# Sampling and Reconstruction

Digital Image Synthesis *Yung-Yu Chuang*

*with slides by Pat Hanrahan, Torsten Moller and Brian Curless*

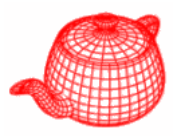

• Sampling theory: the theory of taking discrete sample values *(grid of color pixels)* from functions defined over continuous domains *(incident radiance defined over the film plane)* and then using those samples to reconstruct new functions that are similar to the original (reconstruction).

**Sampler**: selects sample points on the image plane **Filter**: blends multiple samples together

# **Aliasing**

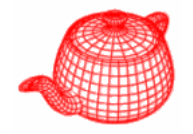

• Reconstruction generates an approximation to the original function. Error is called aliasing.

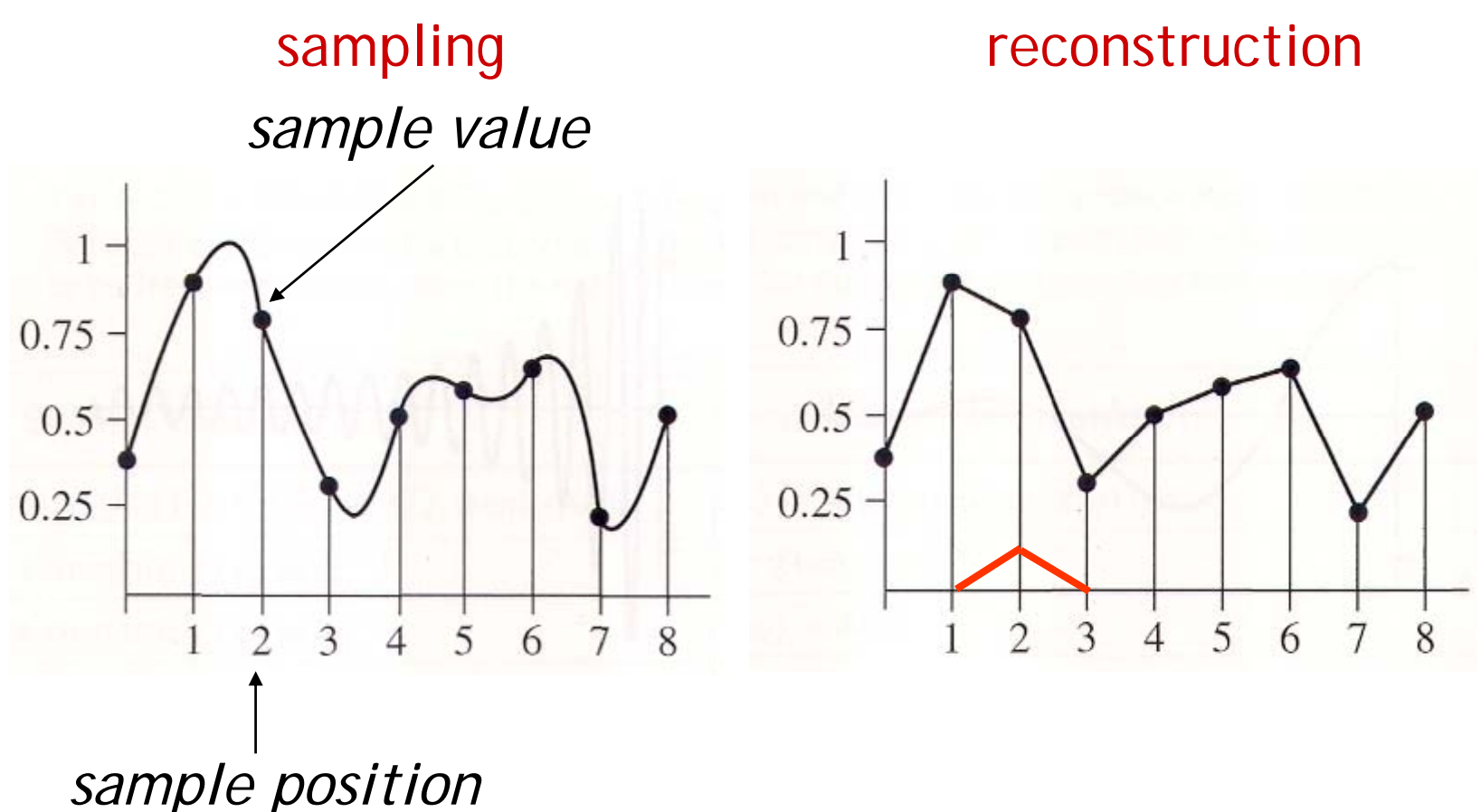

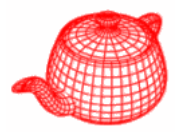

- Artifacts due to sampling Aliasing
	- –- Jaggies
	- Moire
	- –- Flickering small objects
	- –Sparkling highlights
	- –Temporal strobing (such as Wagon-wheel effect)
- Preventing these artifacts Antialiasing

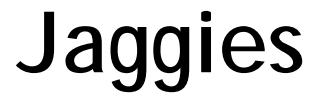

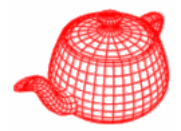

#### **Retort sequence by Don Mitchell**

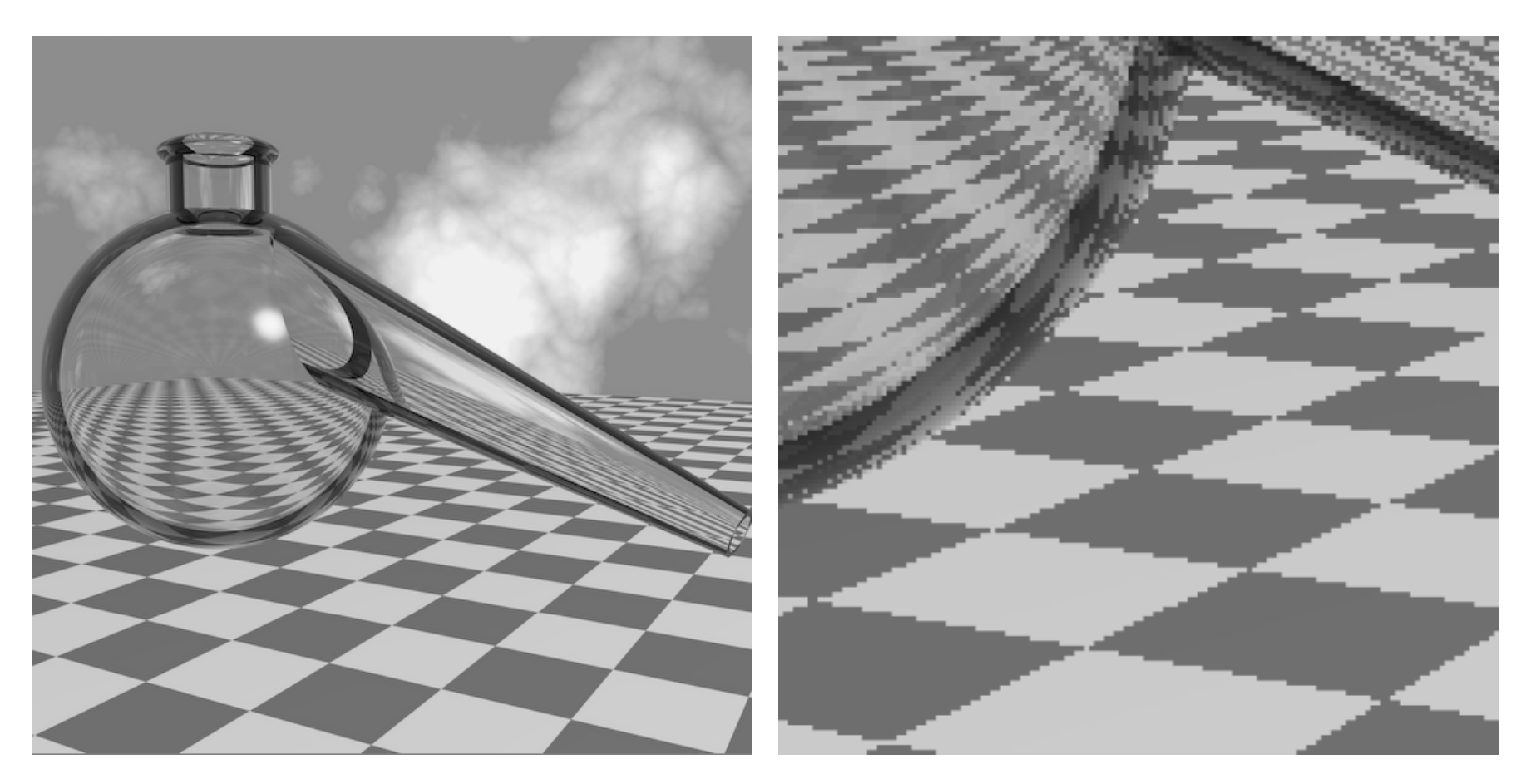

#### **Staircase pattern or jaggies**

**Moire pattern**

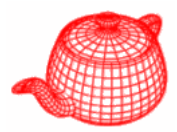

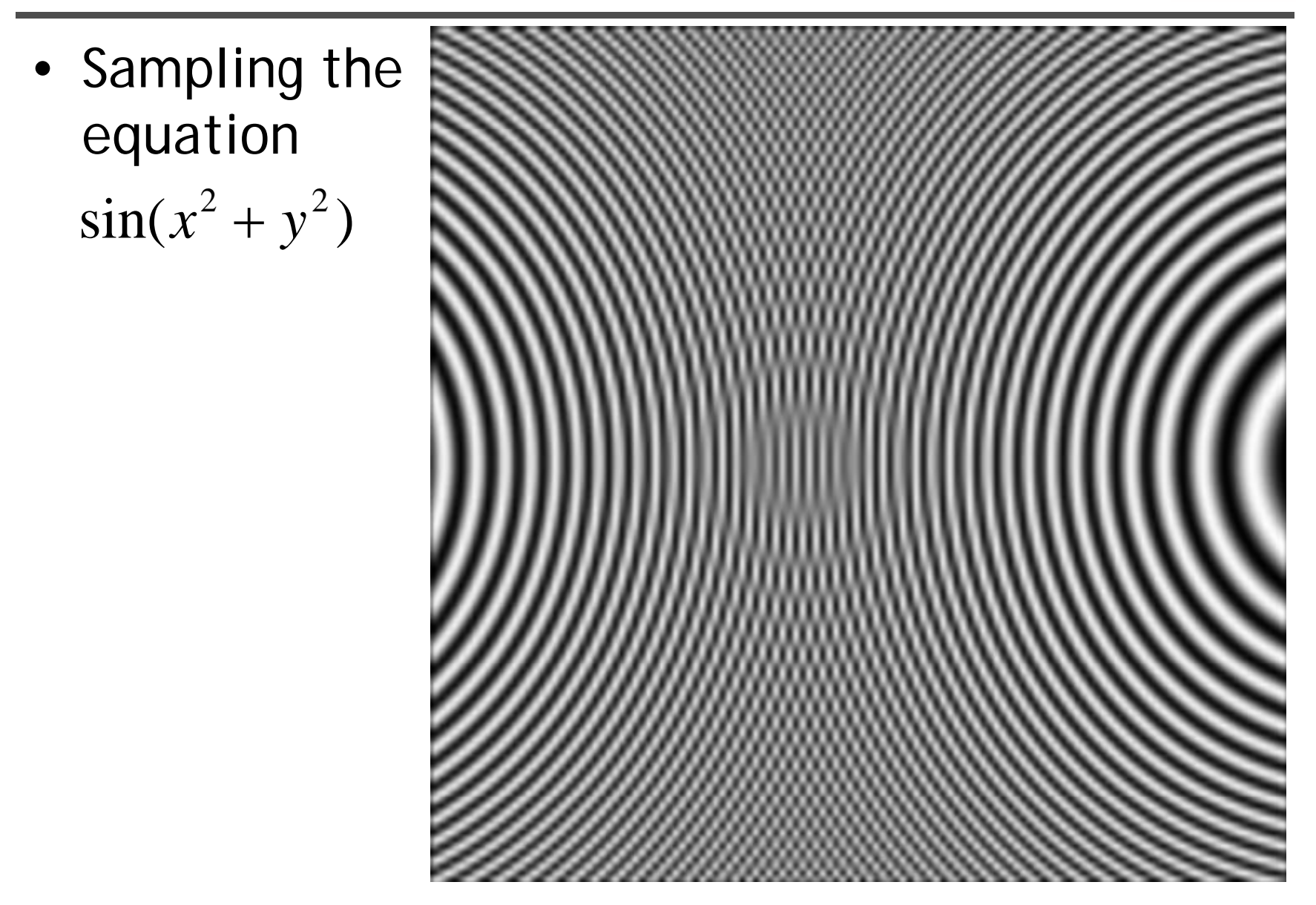

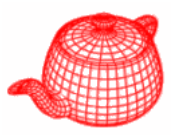

- Can be used to evaluate the quality between the reconstruction and the original.
- The concept was introduced to Graphics by Robert Cook in 1986. (extended by Don Mitchell) Rob Cook

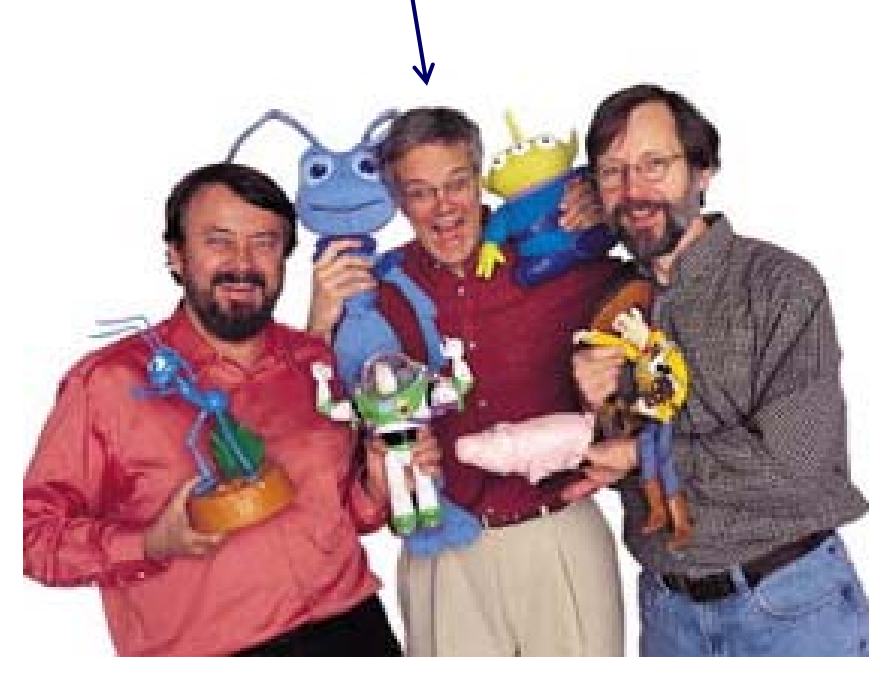

V.P. of Pixar

- 1981 M.S. Cornell
- 1987 SIGGRAPH Achievement award
- 1999 Fellow of ACM
- 2001 Academic Award with Ed Catmull and Loren Carpenter (for Renderman)

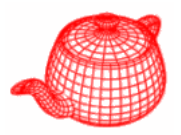

- Most functions can be decomposed into a weighted sum of shifted sinusoids.
- Each function has two representations
	- –Spatial domain - normal representation
	- –Frequency domain - spectral representation
- The *Fourier transform* converts between the spatial and frequency domain

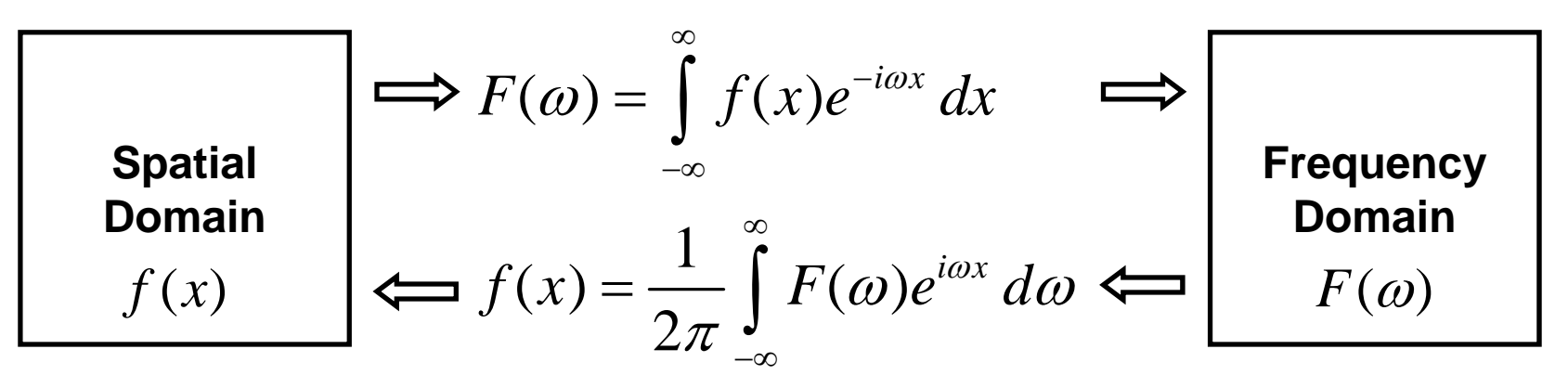

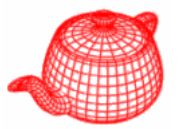

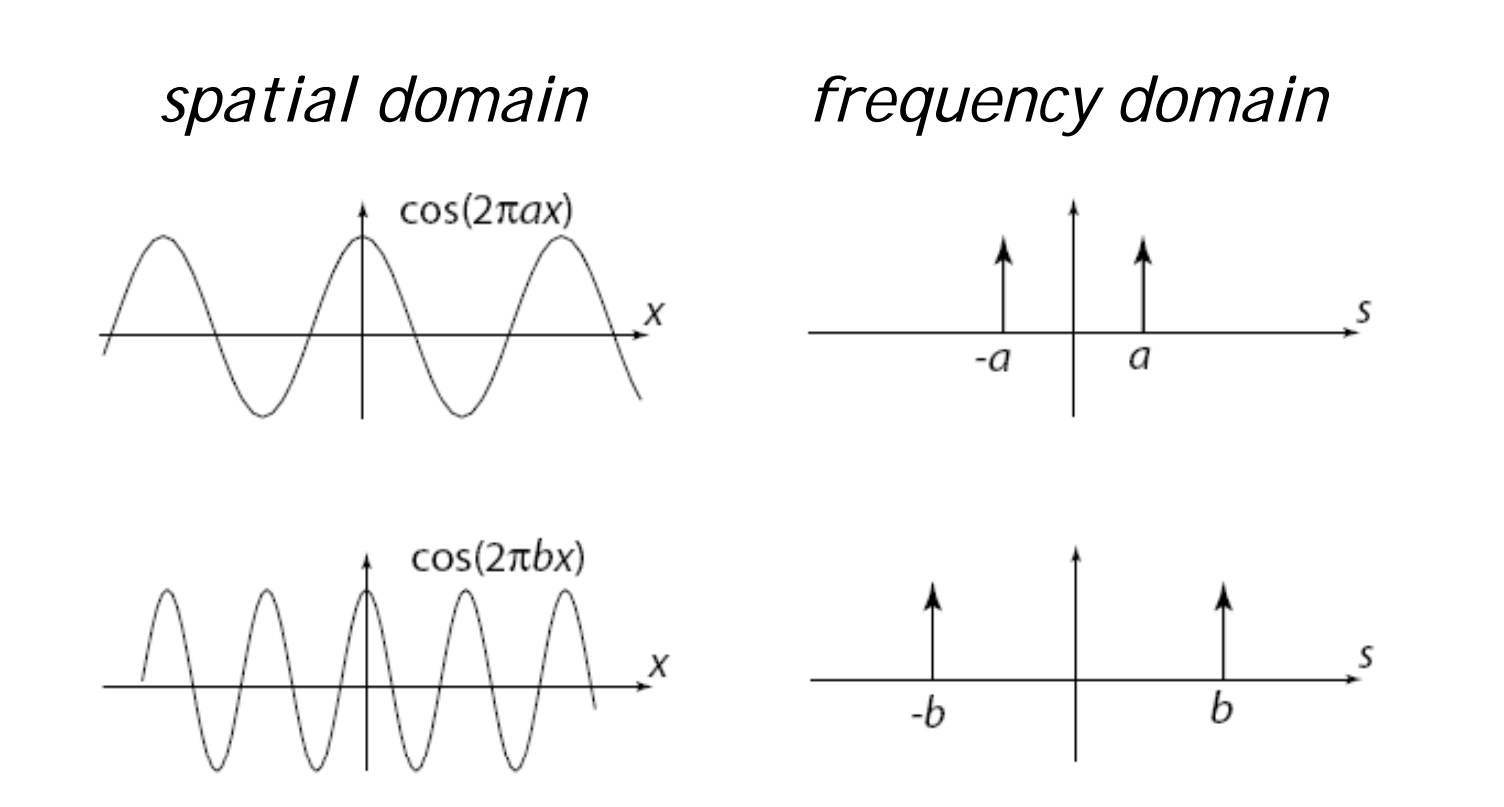

#### **Fourier analysis**

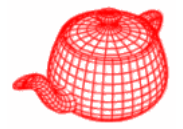

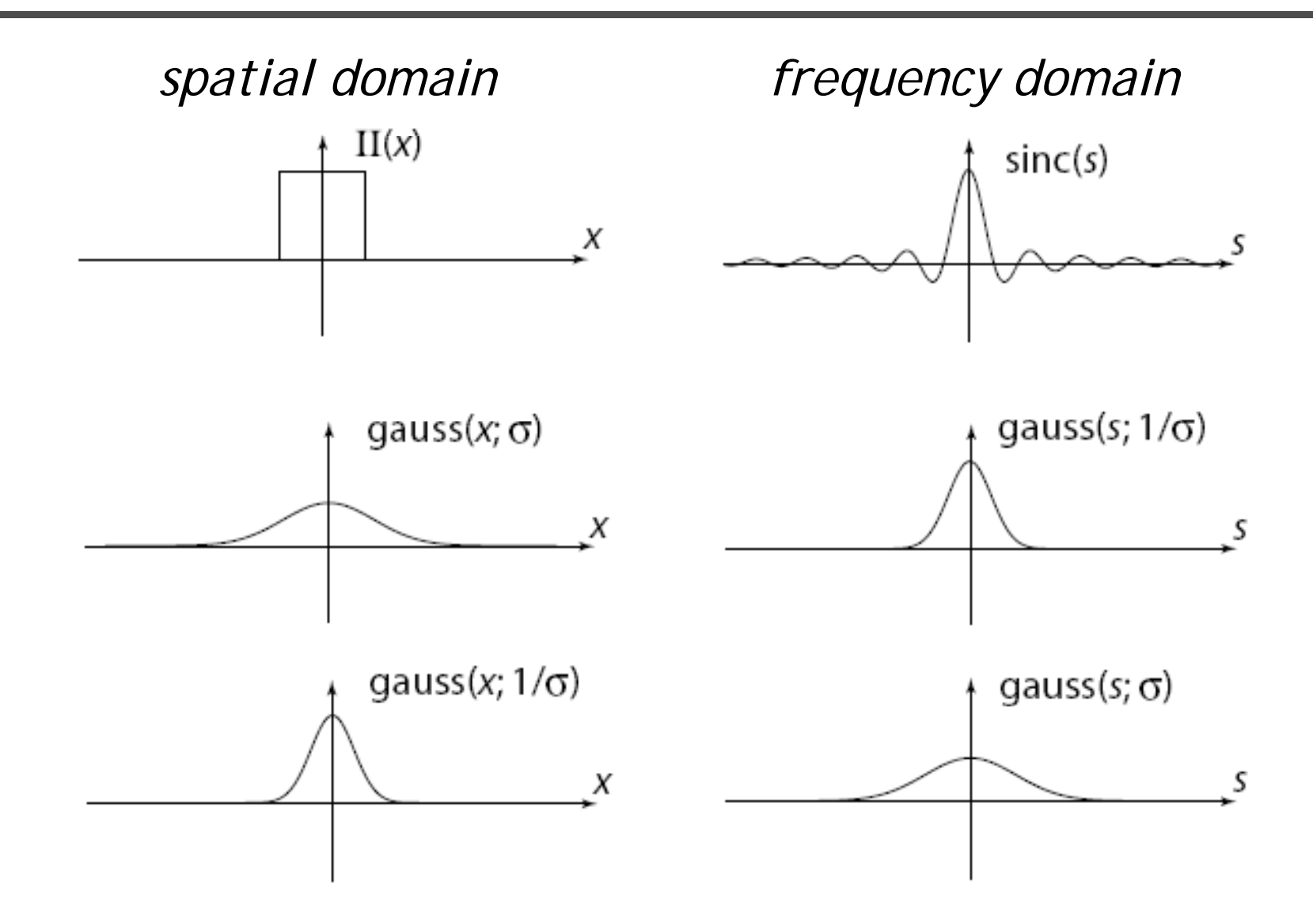

## **Fourier analysis**

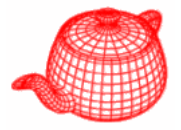

#### *spatial domain frequency domain*

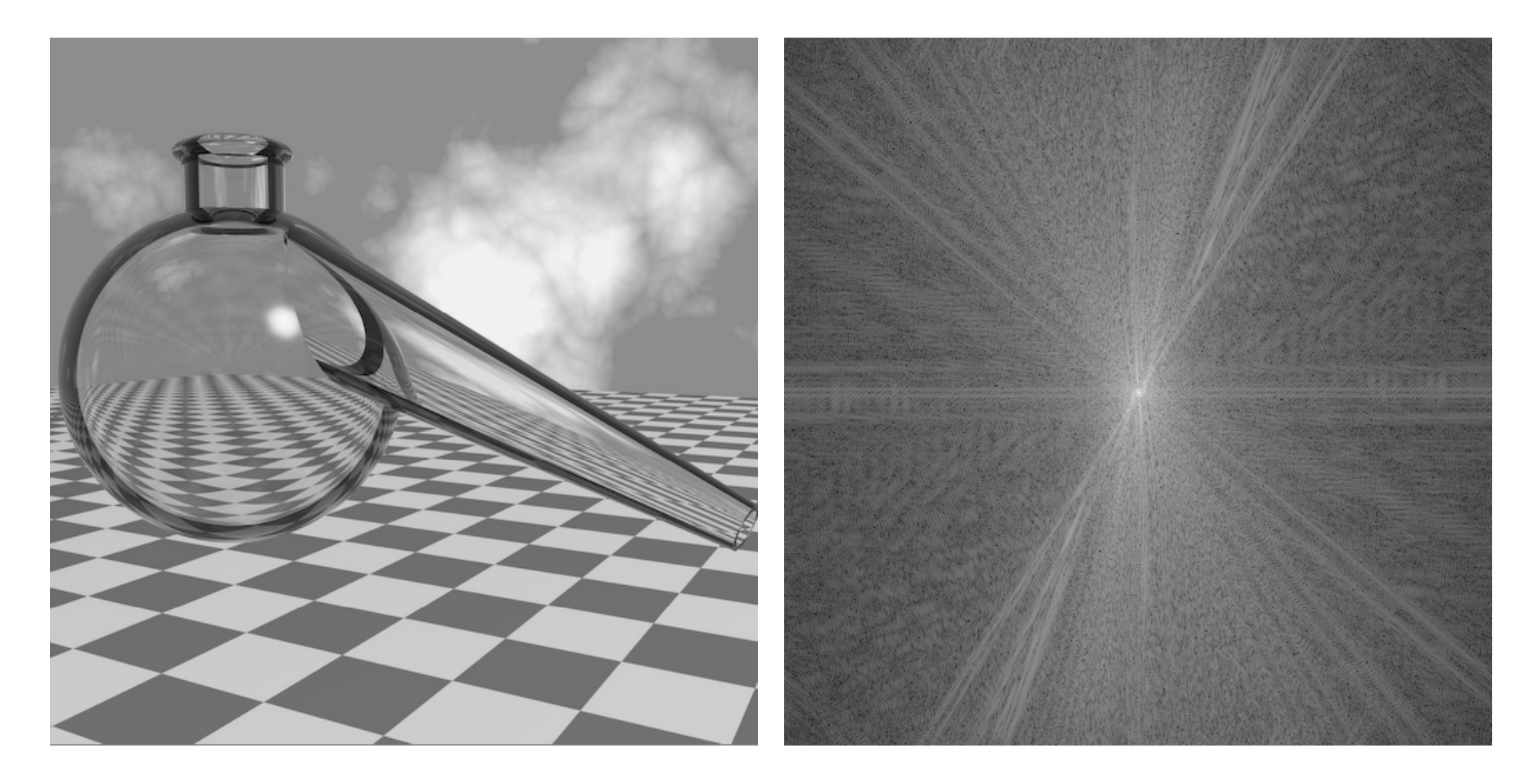

## **Convolution**

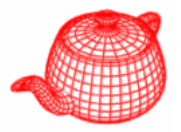

•*Definition*

$$
h(x) = f \otimes g = \int f(x')g(x - x') dx'
$$

• *Convolution Theorem*: Multiplication in the frequency domain is equivalent to convolution in the space domain.

$$
f \otimes g \leftrightarrow F \times G
$$

• *Symmetric Theorem*: Multiplication in the space domain is equivalent to convolution in the frequency domain.

$$
f \times g \longleftrightarrow F \otimes G
$$

## **1D convolution theorem example**

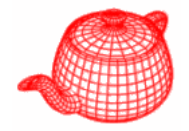

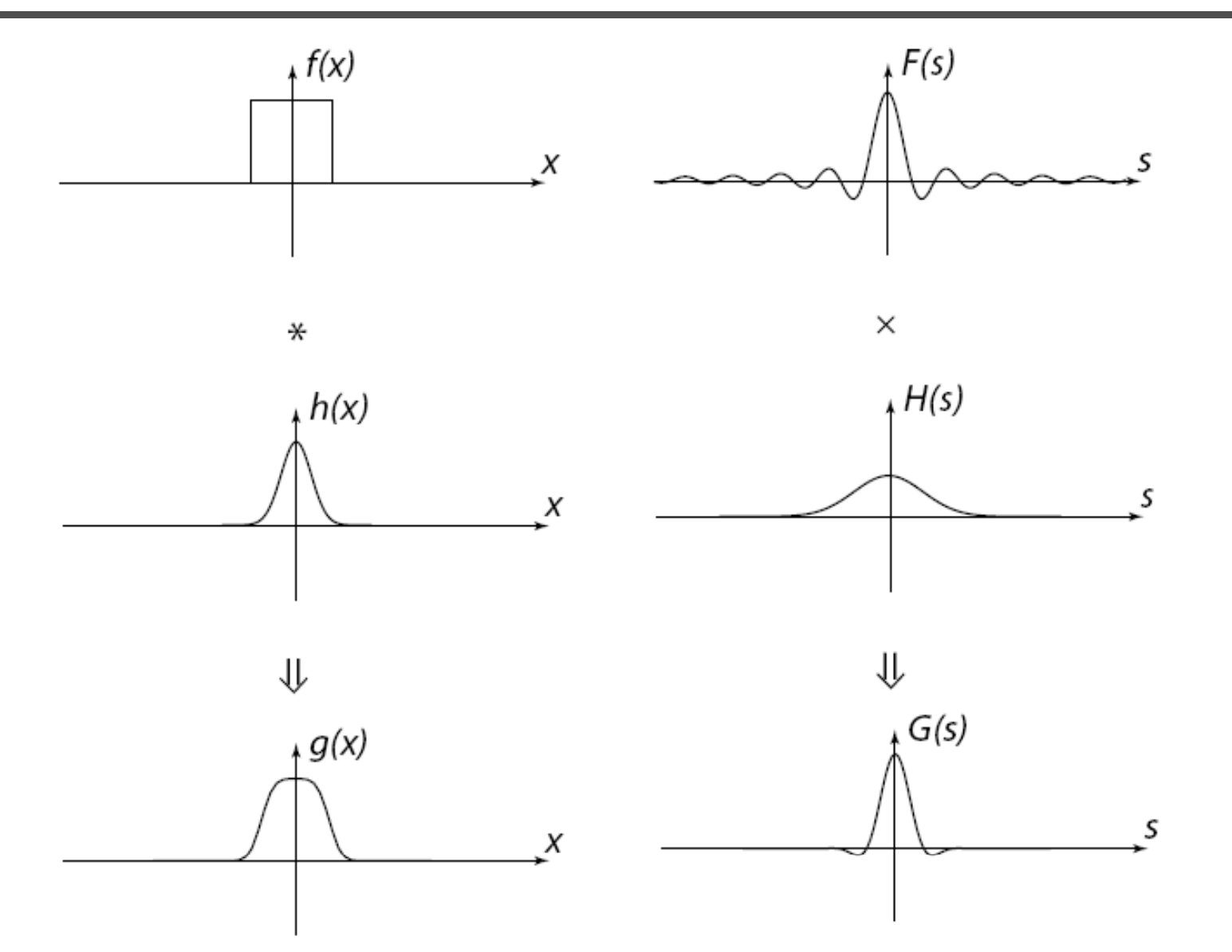

### **2D convolution theorem example**

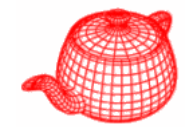

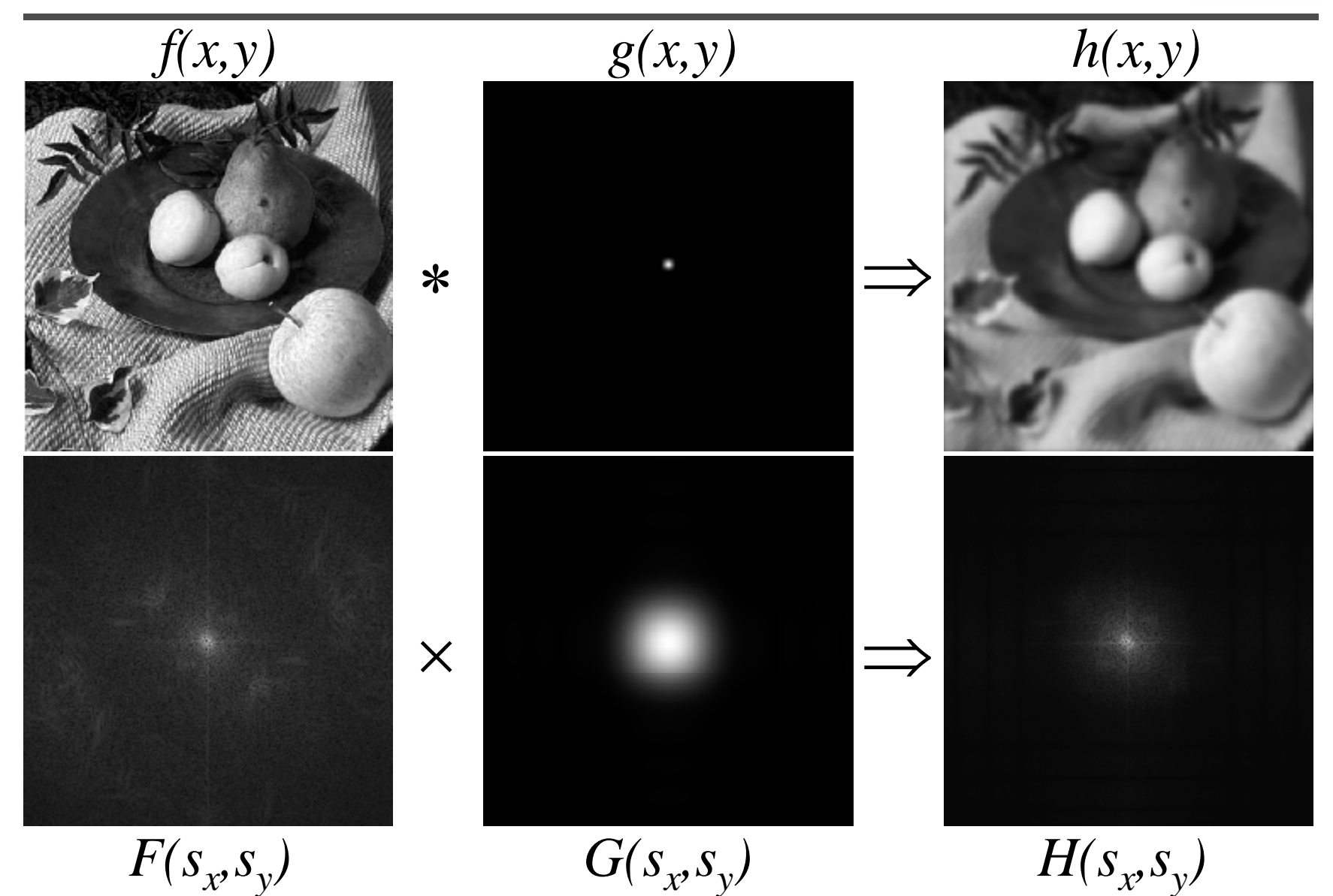

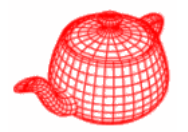

• Dirac delta function, zero width, infinite height and unit area

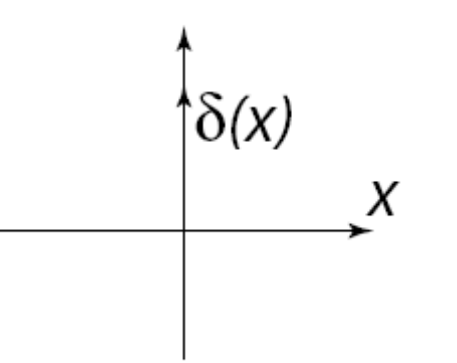

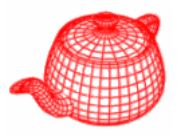

**Sifting:**  

$$
\int_{-\infty}^{+\infty} f(x) \delta(x-a) dx = \int_{a-\epsilon}^{a-\epsilon} f(x) \delta(x-a) dx = f(a) \int_{a-\epsilon}^{a-\epsilon} \delta(x-a) dx
$$

$$
= f(a)
$$

$$
f(x) \delta(x-a) = f(a) \delta(x-a)
$$

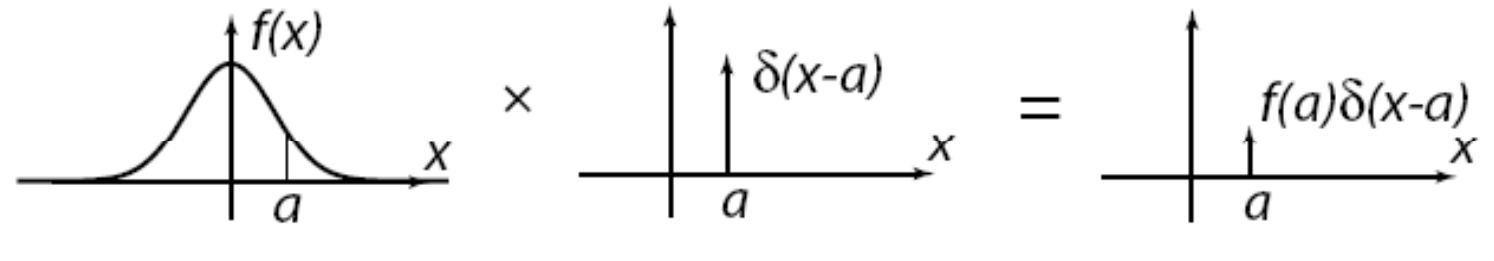

**Shifting:** 

$$
f(x) * \delta(x-a) = f(x-a)
$$

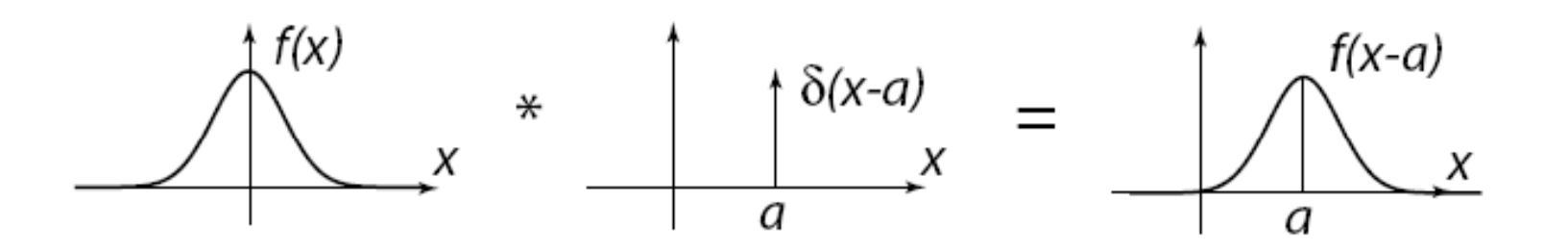

### **Shah/impulse train function**

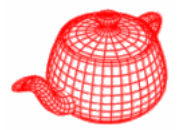

*spatial domain frequency domain*

$$
\text{III}(x) = \sum_{n=-\infty}^{\infty} \delta(x - nT)
$$

$$
\text{III}(s) = \sum_{n=-\infty}^{\infty} \delta(s - ns_o), \quad s_o = 1/T
$$

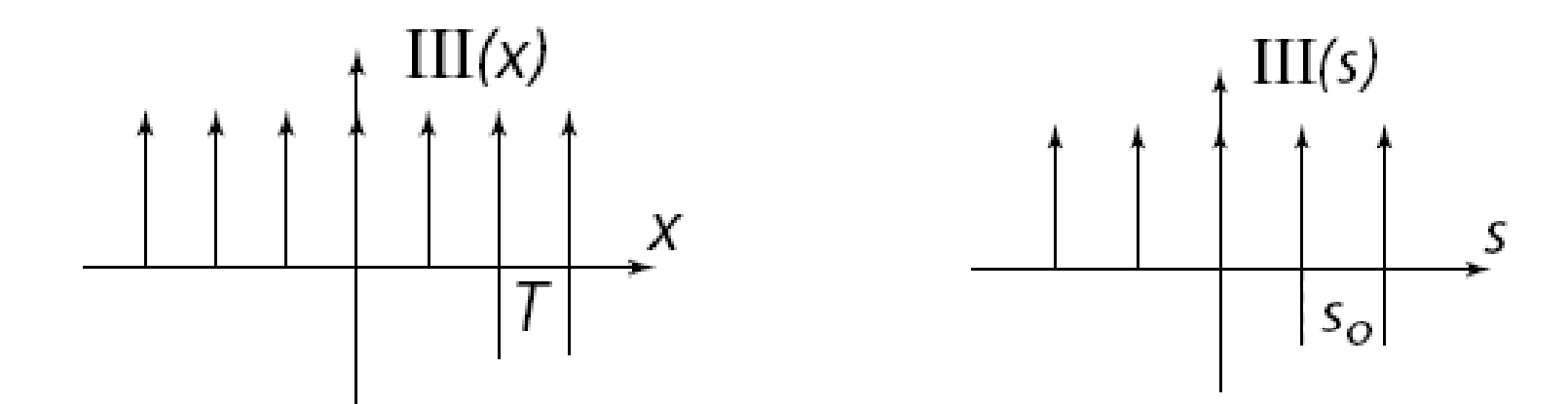

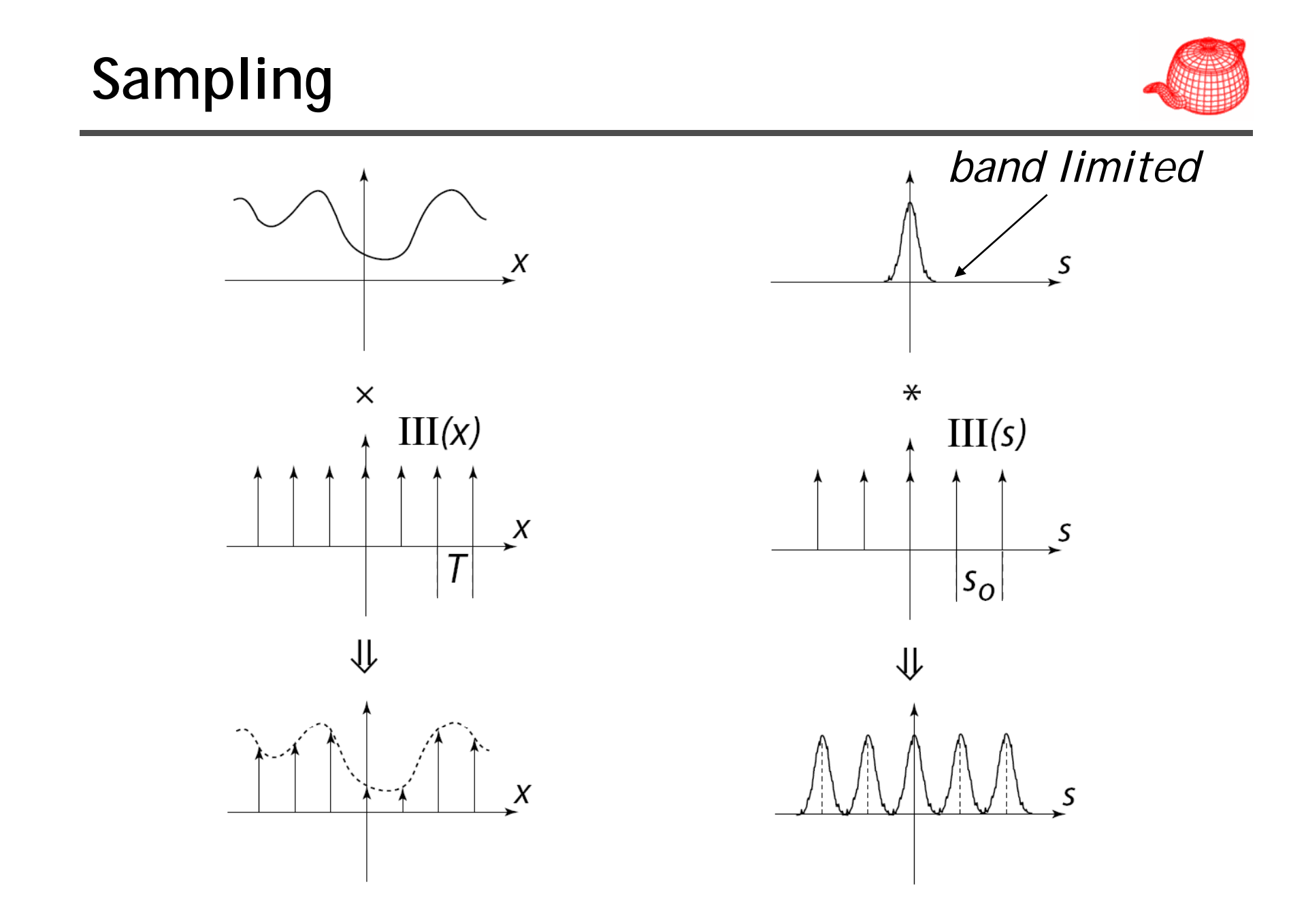

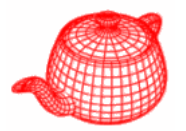

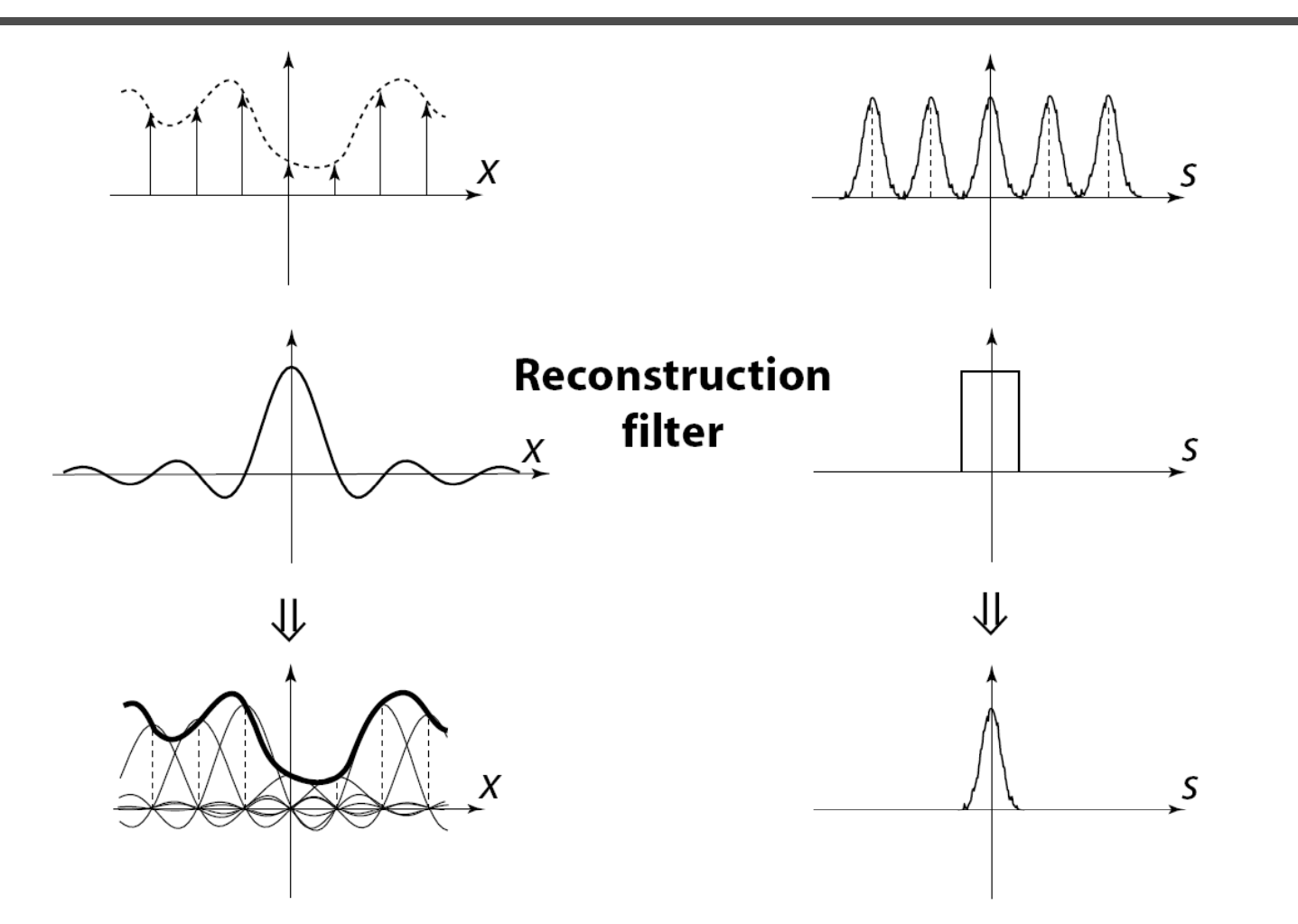

*The reconstructed function is obtained by interpolating among the samples in some manner*

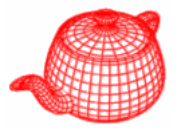

$$
\widetilde{F} = (F(s) * \text{III}(s)) \times \Pi(s)
$$

$$
\widetilde{f} = (f(x) \times \text{III}(x)) * \text{sinc}(x)
$$

$$
\widetilde{f}(x) = \sum_{i=-\infty}^{\infty} \operatorname{sinc}(x - i) f(i)
$$

# **Reconstruction filters**

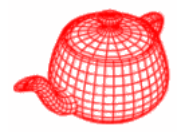

The sinc filter, while ideal,  $sinc(x)$  $x \Rightarrow$ has two drawbacks:• It has a large support (slow to compute) • It introduces ringing in  $II(x)$ practice  $\Rightarrow$  $\boldsymbol{X}$ ⋇  $\Lambda(x)$  $\Rightarrow$  $\boldsymbol{X}$ The box filter is bad because its Fourier transform is a sinc filter which includes high  $gauss(x)$ frequency contribution from  $\chi$ the infinite series of other copies.

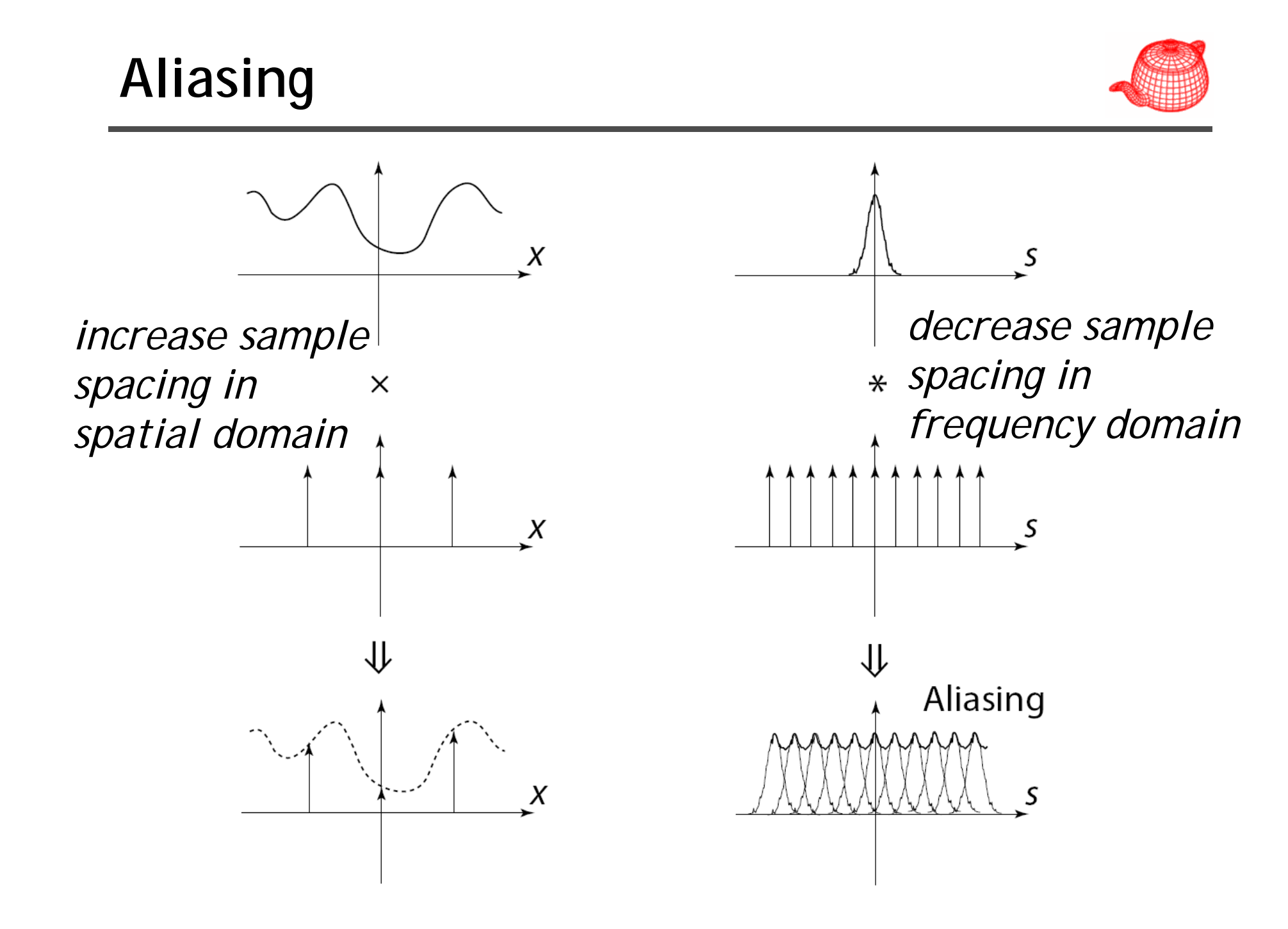

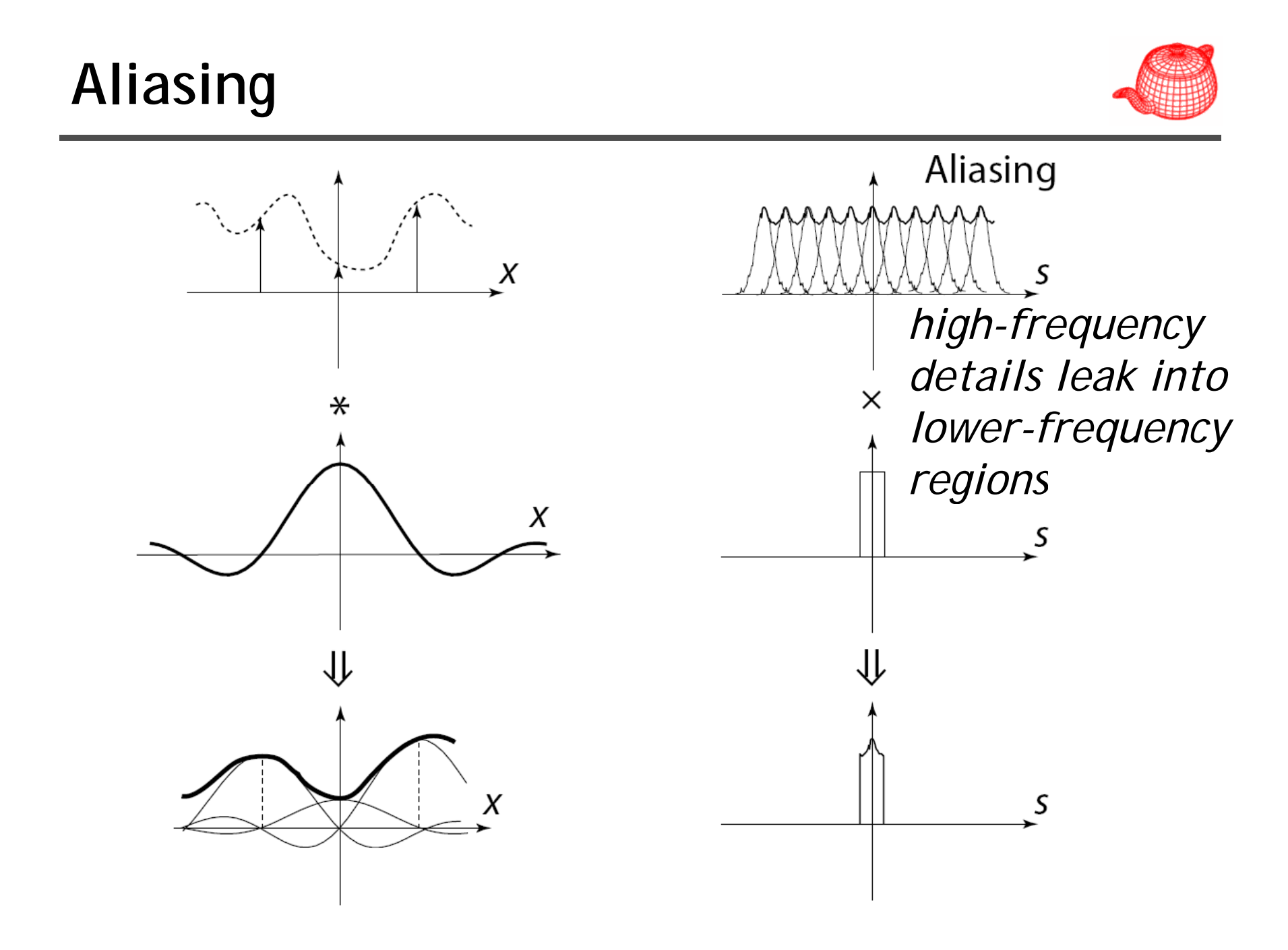

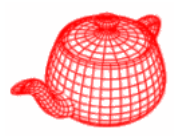

This result is known as the **Sampling Theorem** and is due to Claude Shannon who first discovered it in 1949:

A signal can be reconstructed from its samples without loss of information, if the original signal has no frequencies above  $\frac{1}{2}$  the sampling frequency.

For a given **bandlimited** function, the minimum rate at which it must be sampled is the Nyquist frequency.

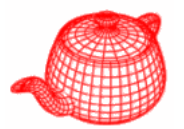

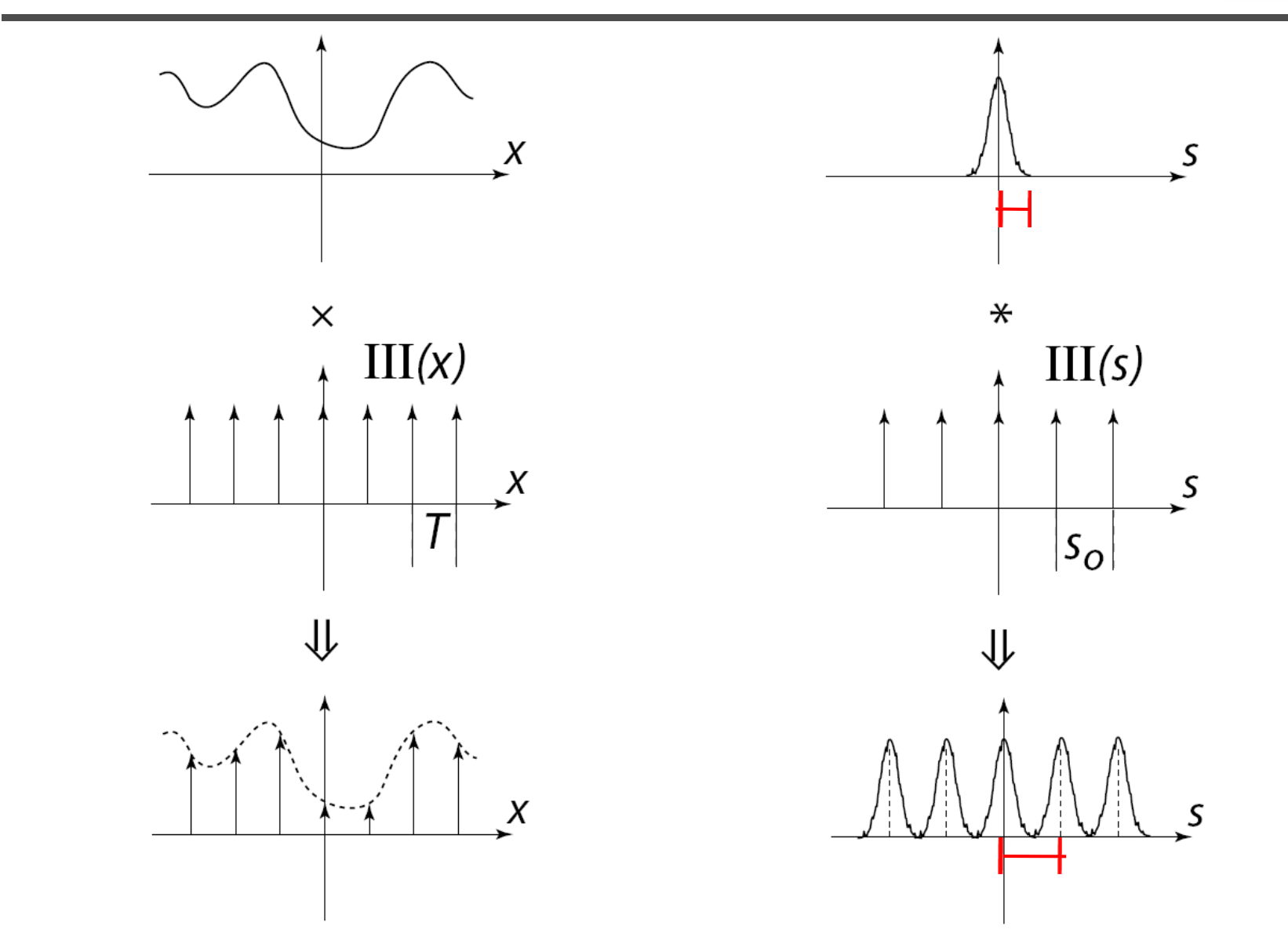

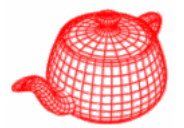

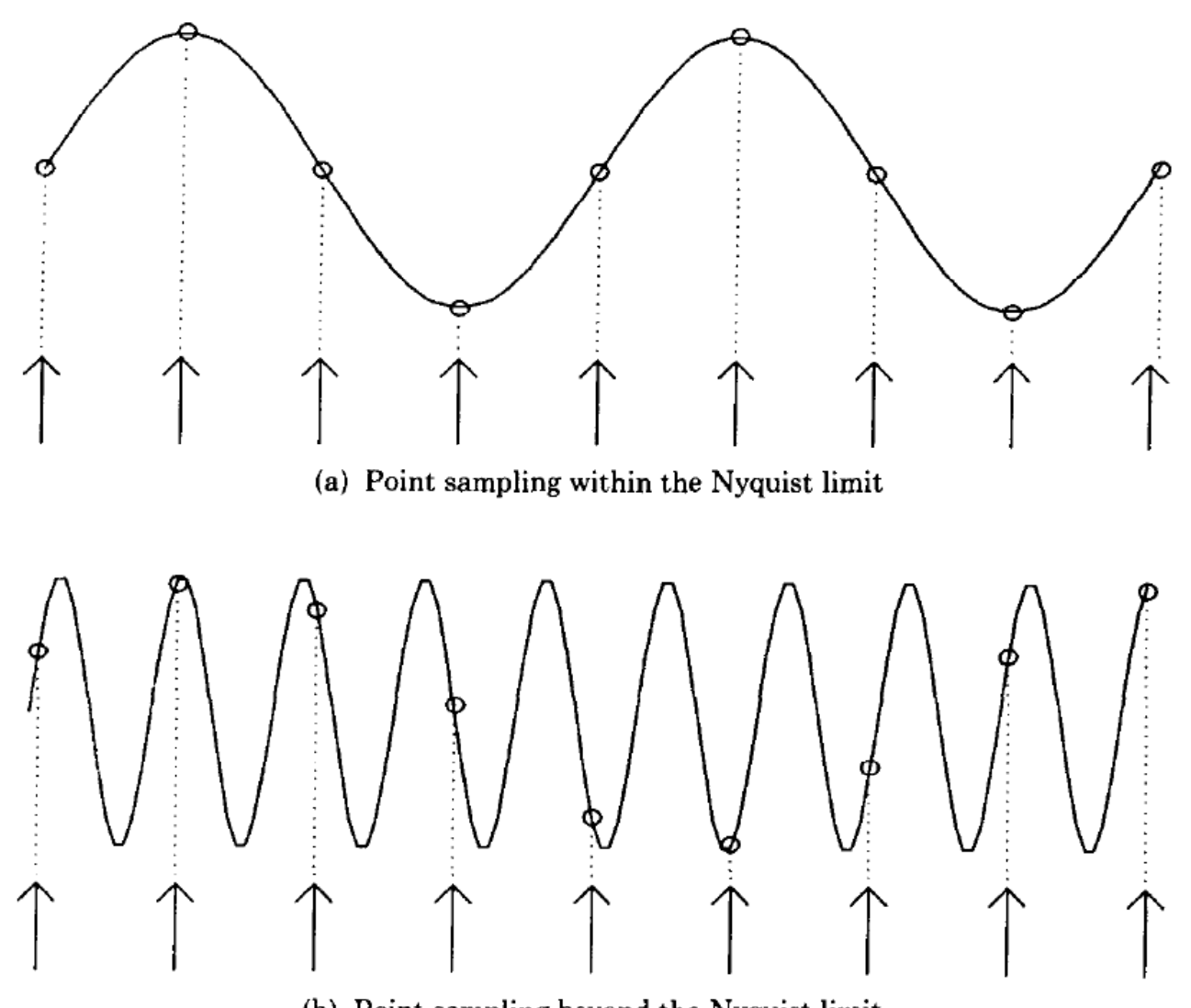

(b) Point sampling beyond the Nyquist limit

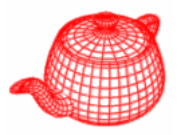

- For band limited functions, we can just increase the sampling rate
- However, few of interesting functions in computer graphics are band limited, in particular, functions with discontinuities.
- It is mostly because the discontinuity always falls between two samples and the samples provides no information about this discontinuity.

# **Aliasing**

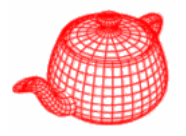

- Prealiasing: due to sampling under Nyquist rate
- Postaliasing: due to use of imperfect reconstruction filter

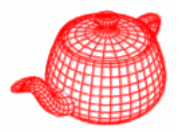

- Antialiasing = Preventing aliasing
- 1. Analytically prefilter the signal
	- –Not solvable in general
- 2. Uniform supersampling and resample
- 3. Nonuniform or stochastic sampling

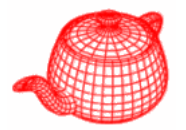

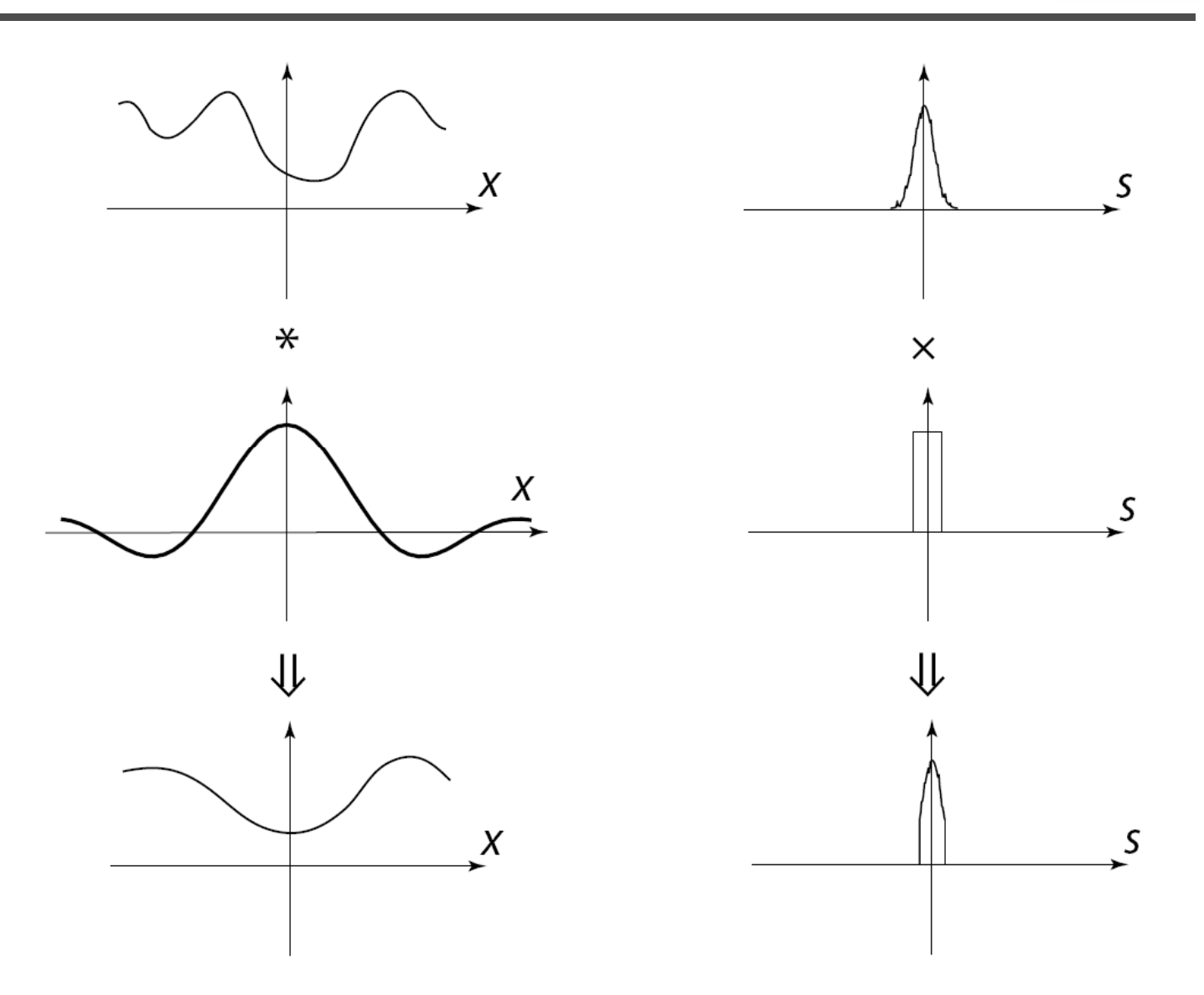

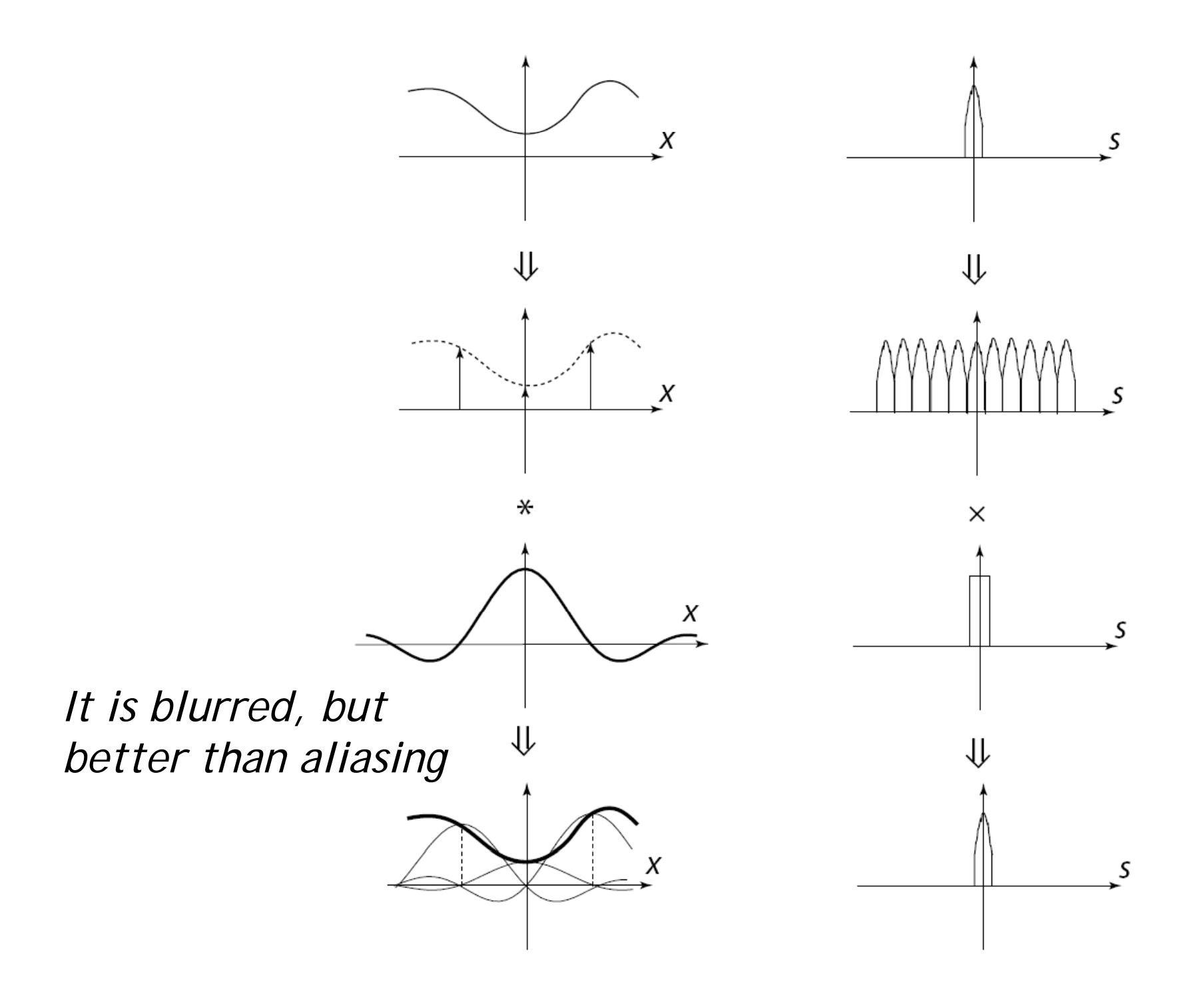

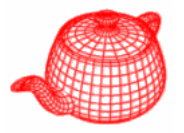

- Increasing the sampling rate moves each copy of the spectra further apart, potentially reducing the overlap and thus aliasing
- •• Resulting samples must be resampled (filtered) to image sampling rate

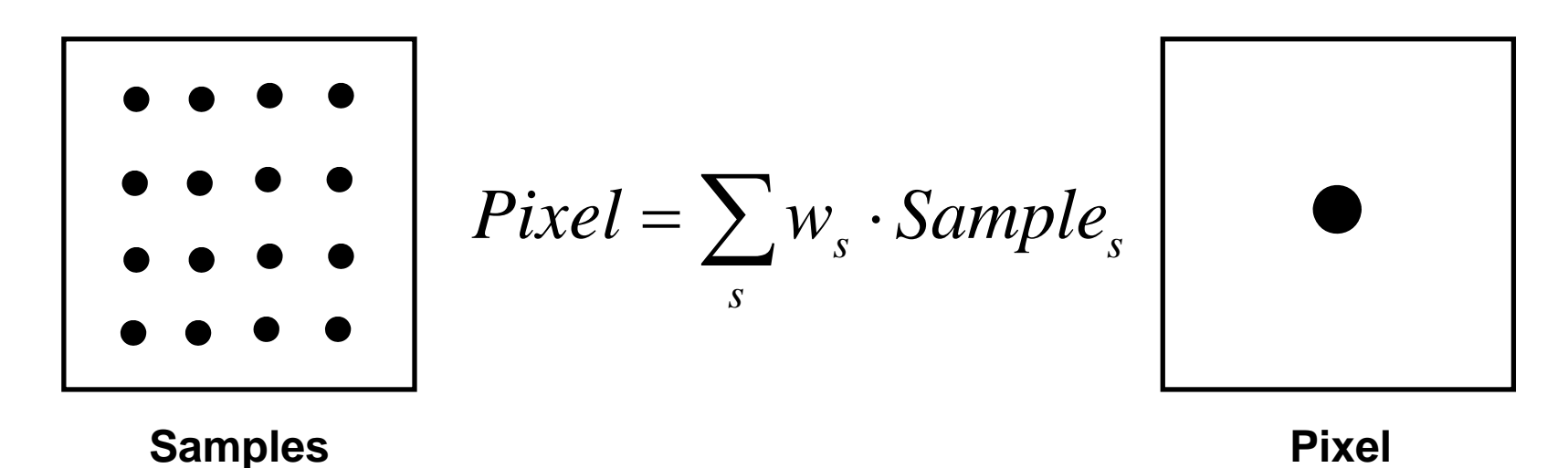

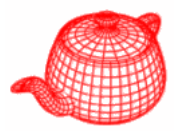

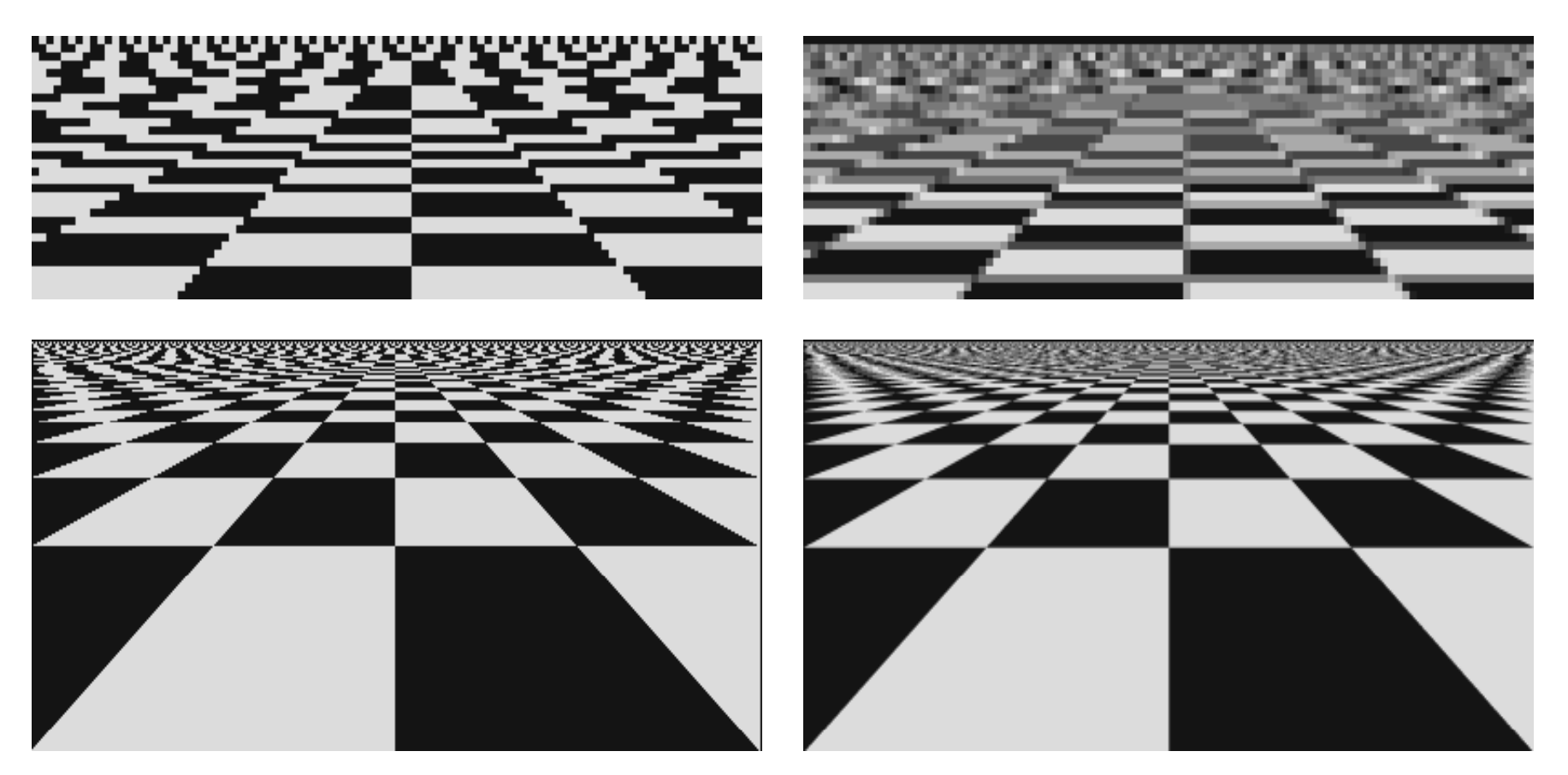

**Point 4x4 Supersampled**

**Checkerboard sequence by Tom Duff**

### **Analytic vs. Supersampled**

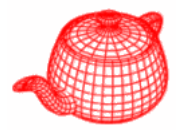

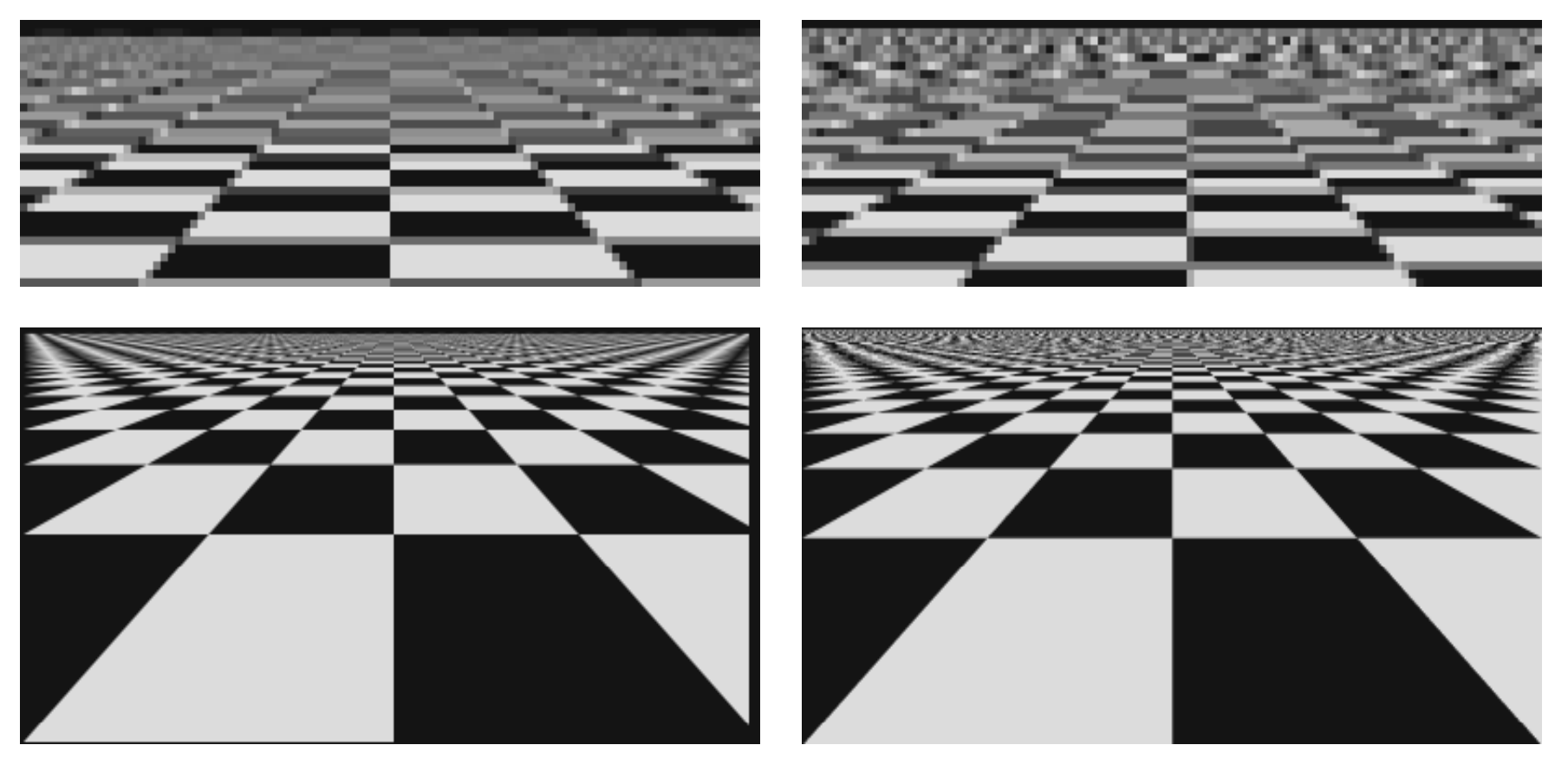

**Exact Area 4x4 Supersampled**

# **Non-uniform sampling**

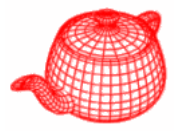

- Uniform sampling
	- – The spectrum of uniformly spaced samples is also a set of uniformly spaced spikes
	- – Multiplying the signal by the sampling pattern corresponds to placing a copy of the spectrum at each spike (in freq. space)
	- –Aliases are coherent (structured), and very noticeable
- Non-uniform sampling
	- – Samples at non-uniform locations have a different spectrum; a single spike plus noise
	- – Sampling a signal in this way converts aliases into broadband noise
	- –- Noise is incoherent (structureless), and much less objectionable
- Aliases can't be removed, but can be made less noticeable.

**Antialiasing (nonuniform sampling)**

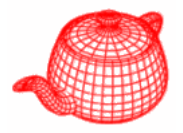

• The impulse train is modified as

$$
\sum_{i=-\infty}^{\infty} \delta\left(x \cdot \left(iT + \frac{1}{2} - \xi\right)\right)
$$

• It turns regular aliasing into noise. But random noise is less distracting than coherent aliasing.
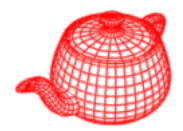

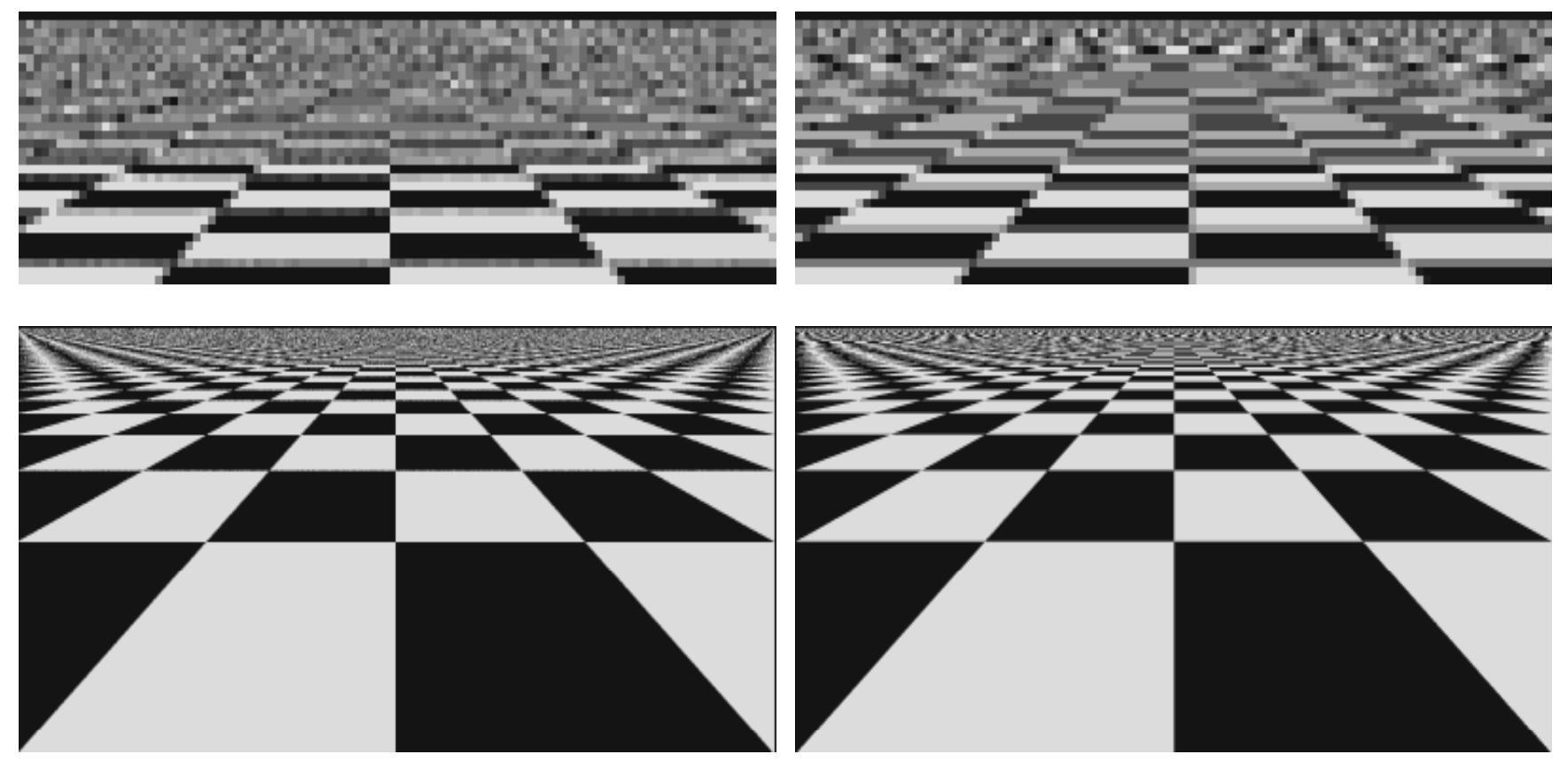

#### **4x4 Jittered Sampling 4x4 Uniform**

### **Prefer noise over aliasing**

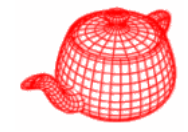

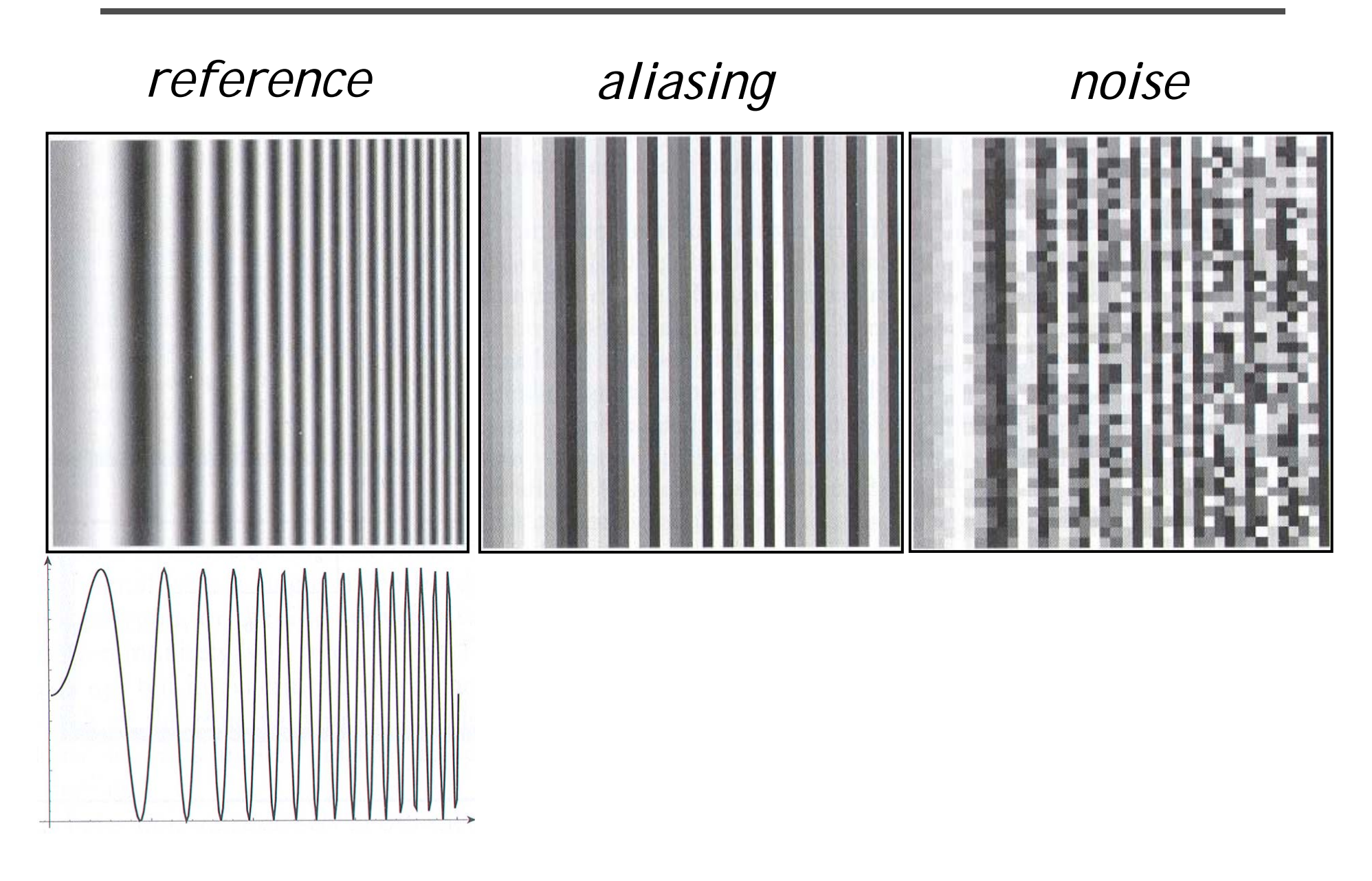

**Jittered sampling**

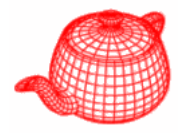

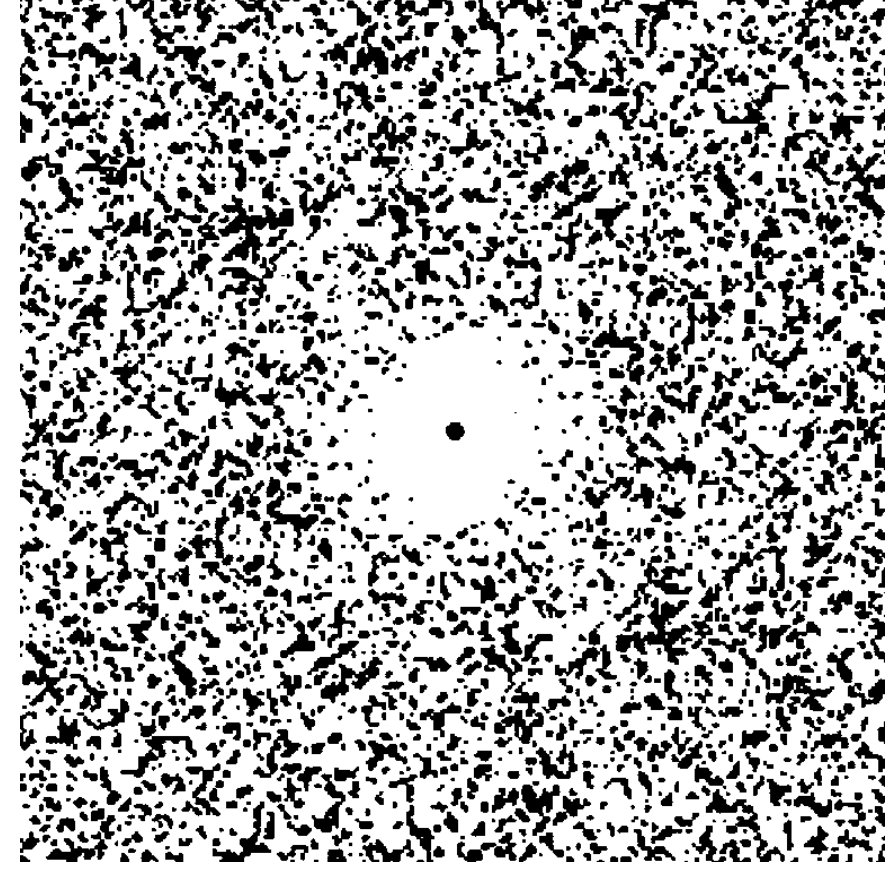

#### **Add uniform random jitter to each sample**

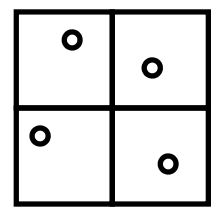

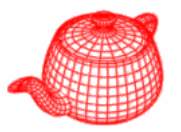

- Blue noise
- Spectrum should be noisy and lack any concentrated spikes of energy (to avoid coherent aliasing)
- Spectrum should have deficiency of lowfrequency energy (to hide aliasing in less noticeable high frequency)

# **Distribution of extrafoveal cones**

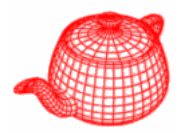

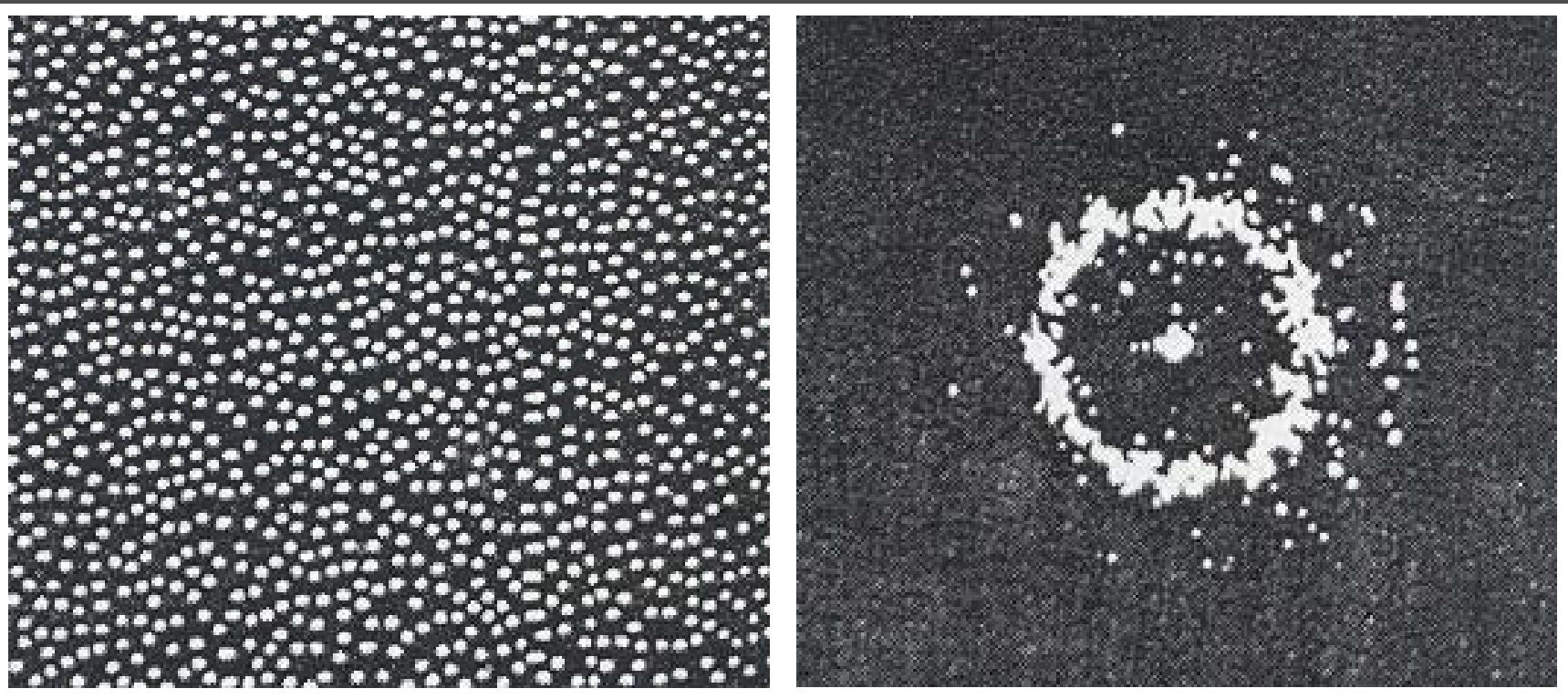

**Monkey eye cone distribution** **Fourier transform**

- **Yellott theory**
- Aliases replaced by noise
- **Visual system less sensitive to high freq noise**

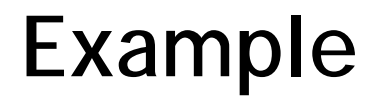

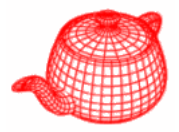

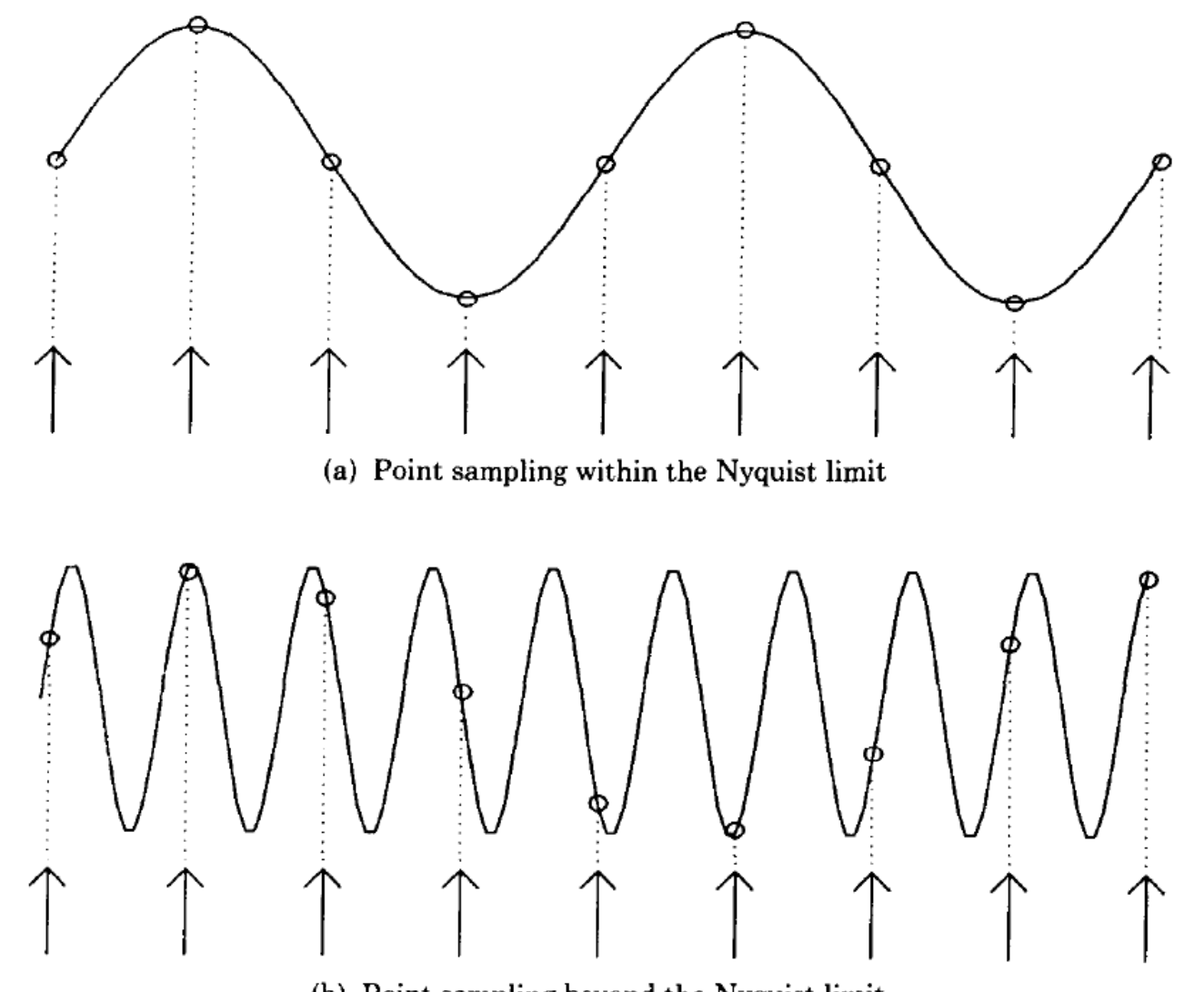

(b) Point sampling beyond the Nyquist limit

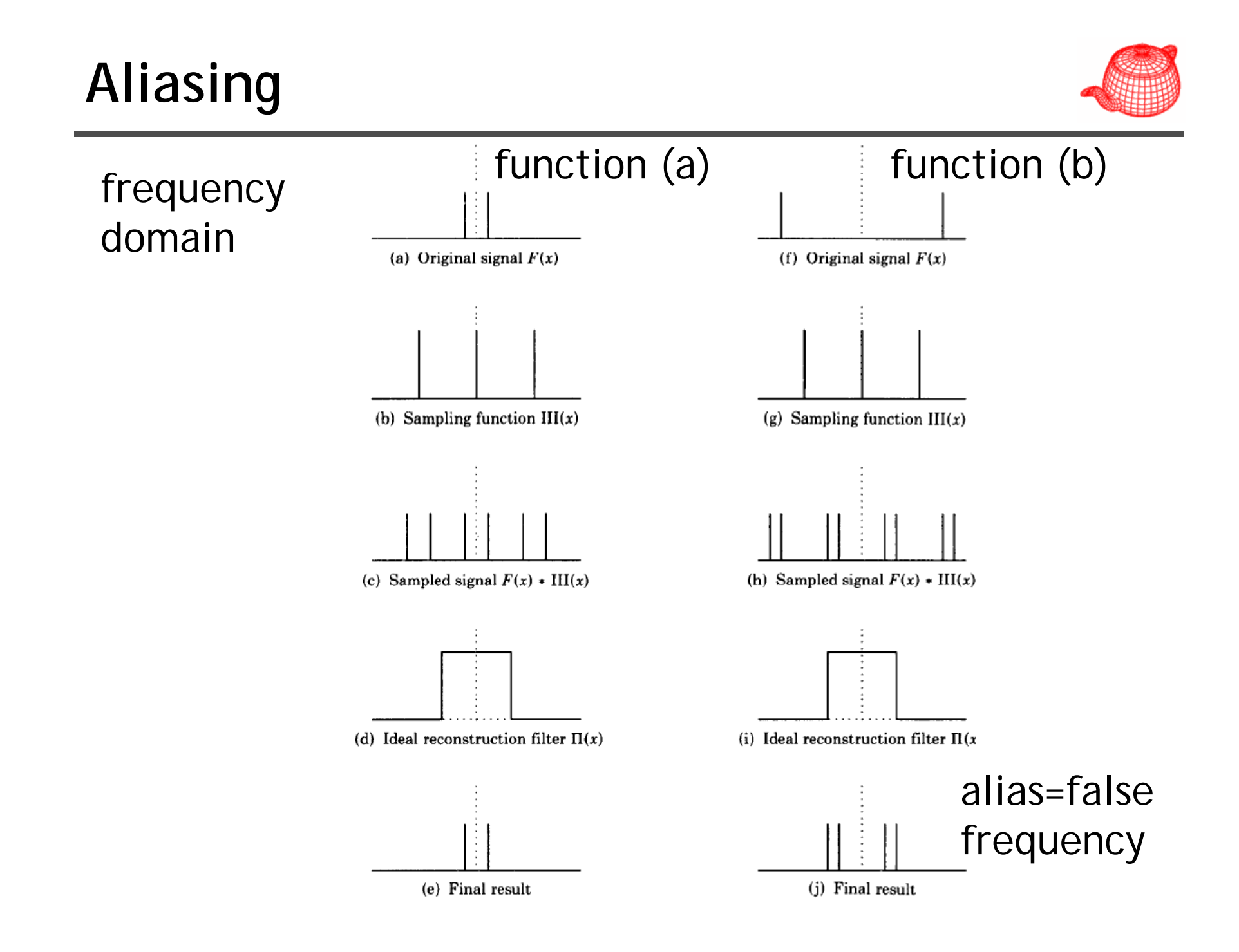

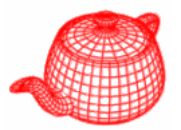

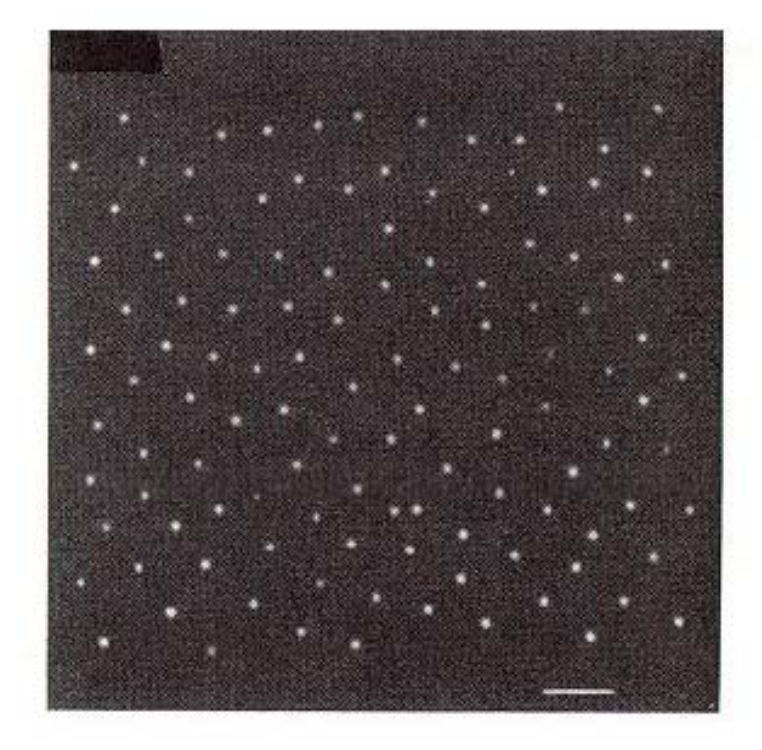

Fig. 3a. Monkey eye photoreceptor distribution.

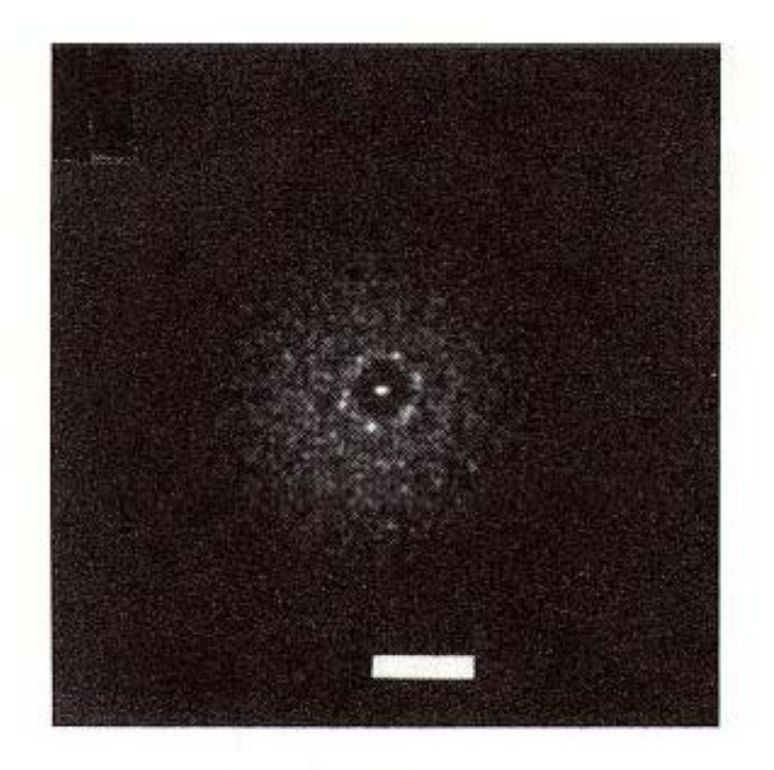

Fig. 3b. Optical transform of monkey eye.

## **Stochastic sampling**

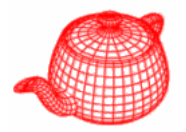

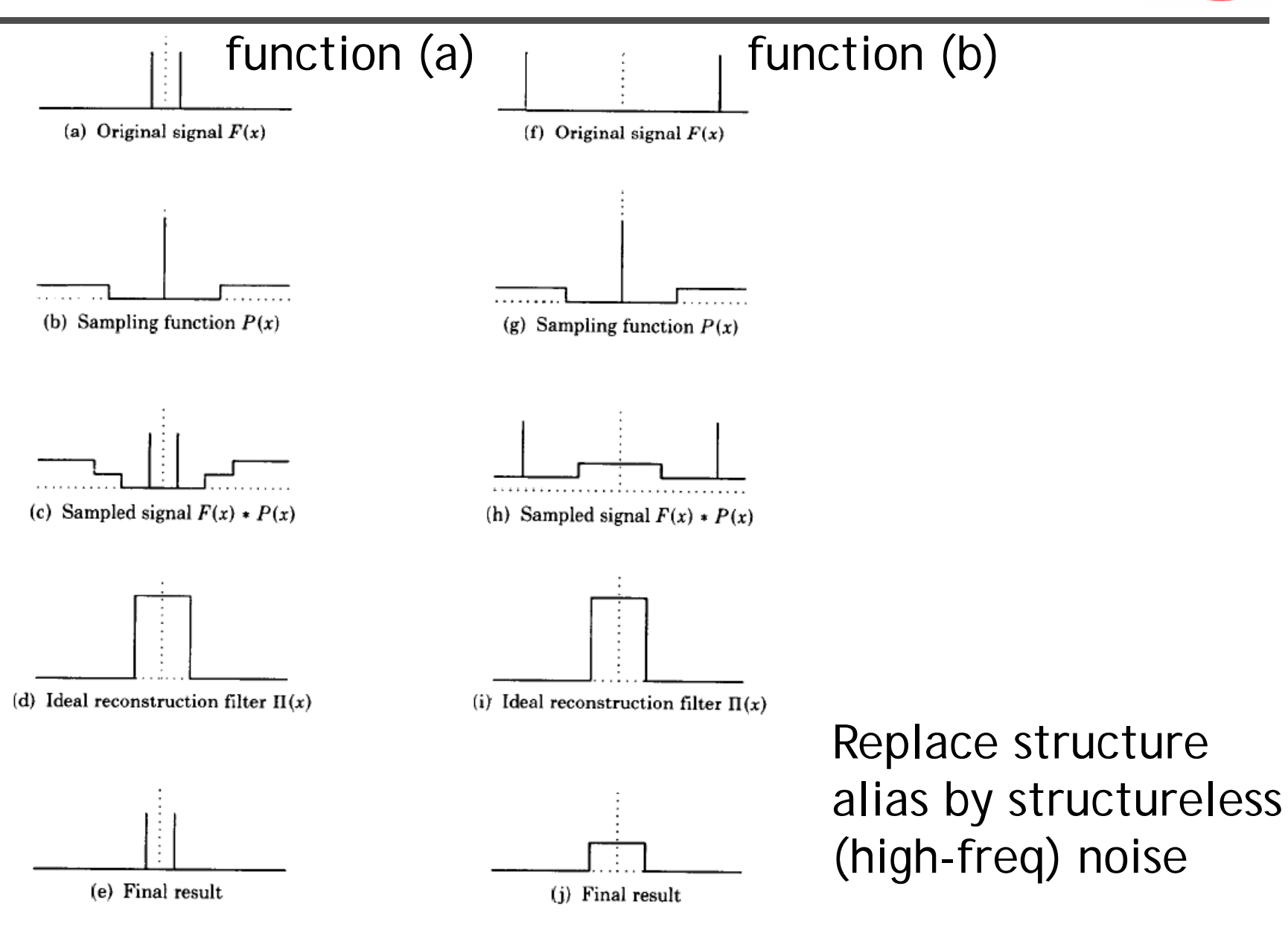

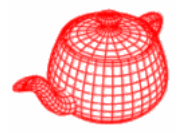

- Take more samples only when necessary. However, in practice, it is hard to know where we need supersampling. Some heuristics could be used.
- It only makes a less aliased image, but may not be more efficient than simple supersampling particular for complex scenes.

# **Application to ray tracing**

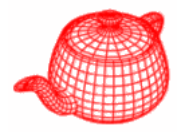

- Sources of aliasing: object boundary, small objects, textures and materials
- Good news: we can do sampling easily
- • Bad news: we can't do prefiltering (because we do not have the whole function)
- Key insight: we can never remove all aliasing, so we develop techniques to mitigate its impact on the quality of the final image.

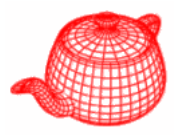

- Creating good sample patterns can substantially improve a ray tracer's efficiency, allowing it to create a high-quality image with fewer rays.
- Because evaluating radiance is costly, it pays to spend time on generating better sampling.
- **core/sampling.\*, samplers/\***
- **random.cpp pp , stratified.cpp, bestcandidate.cpp,**  lowdiscrepancy.cpp,

# **An ineffective sampler**

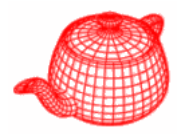

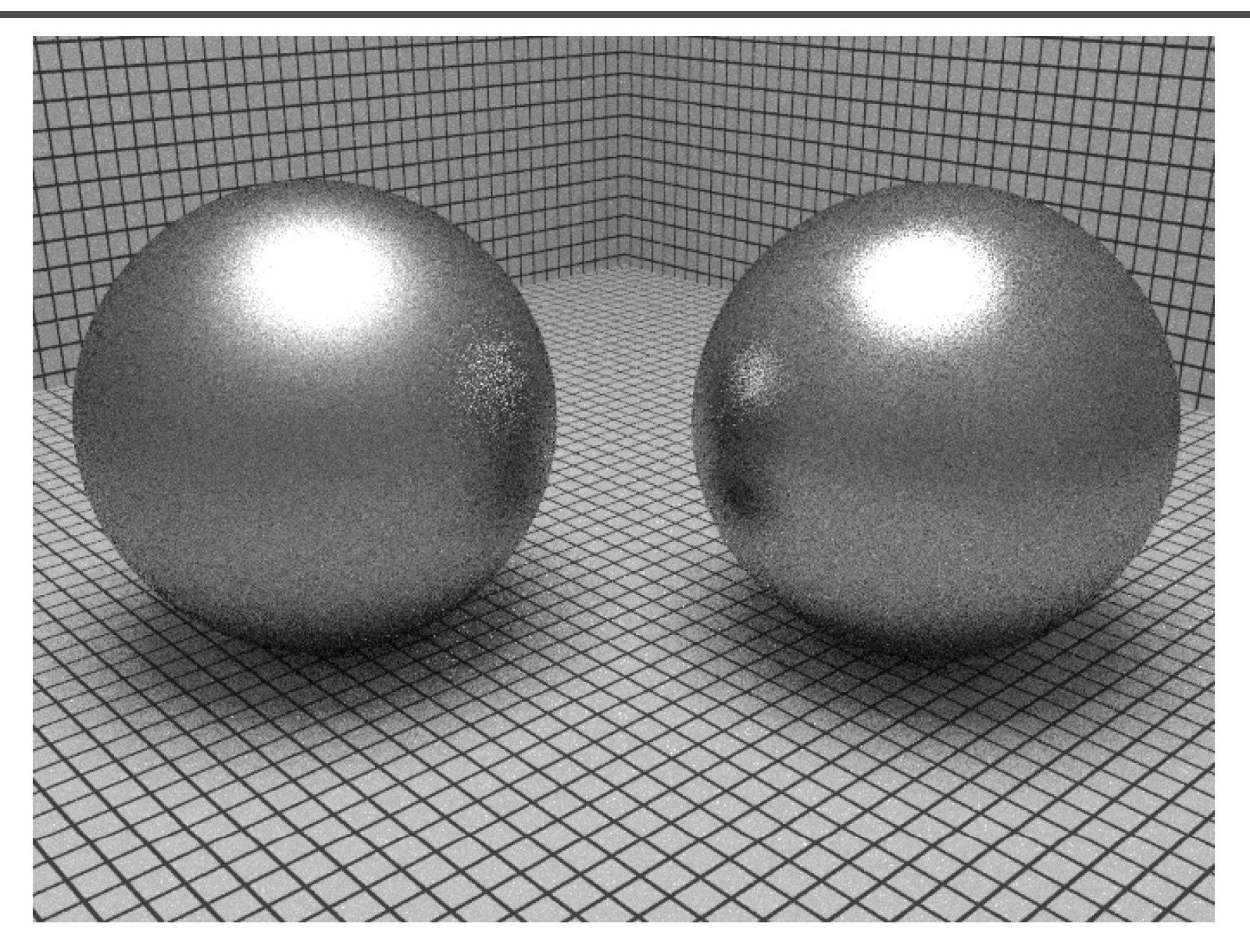

### **A more effective sampler**

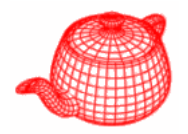

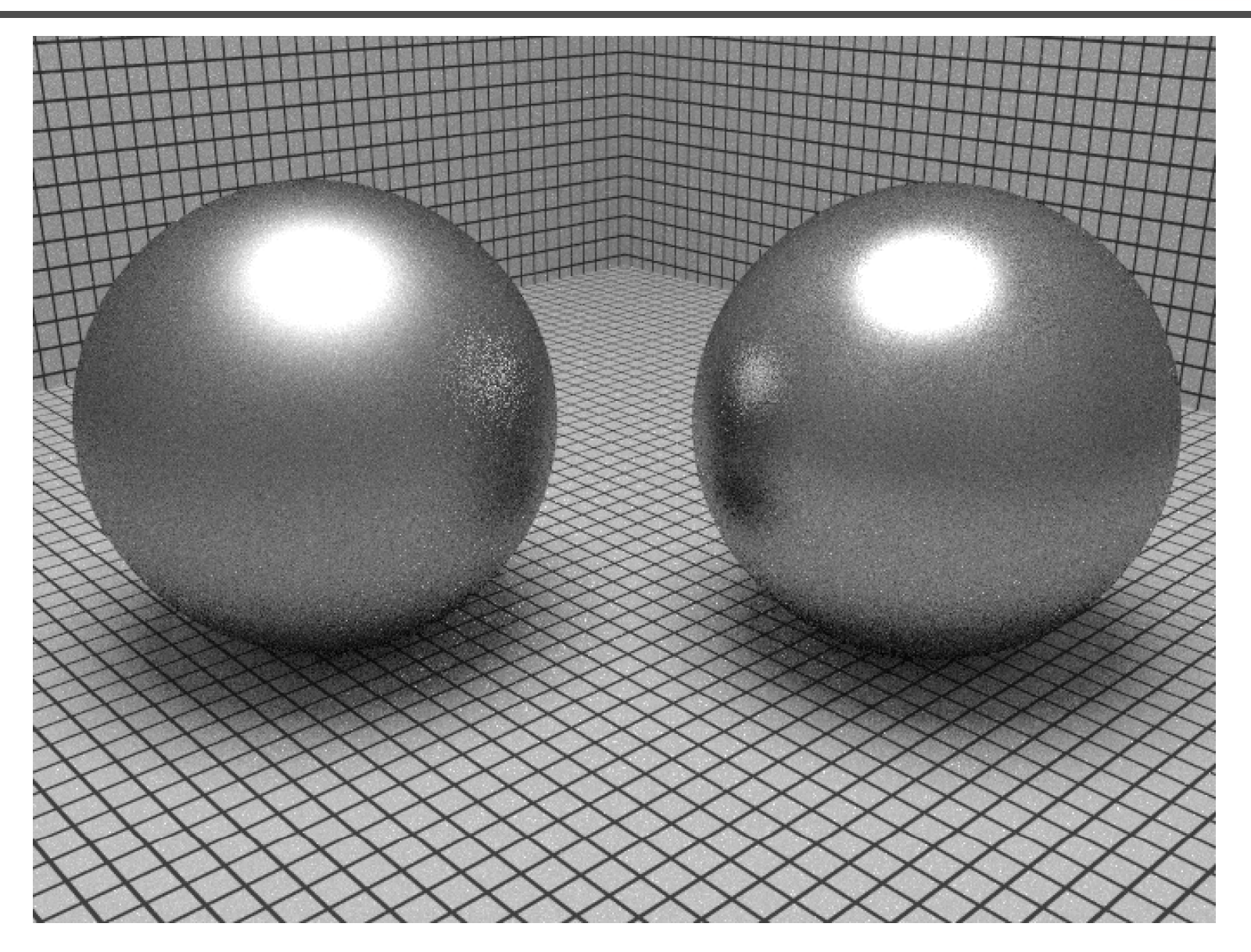

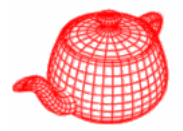

```
void SamplerRenderer::Run() {
  Sampler *sampler
```
= mainSampler->GetSubSampler(taskNum, taskCount);

**...**

**// Allocate space for samples and intersections int maxSamples <sup>=</sup> sampler sampler ->MaximumSampleCount(); >MaximumSampleCount(); Sample \*samples=origSample->Duplicate(maxSamples); RayDifferential \*rays=new RayDifferential[maxSamples]; Spectrum \*Ls <sup>=</sup> new Spectrum[maxSamples]; Spectrum \*Ts = new Spectrum[maxSamples]; Intersection \*isects = new Intersection[maxSamples] ...**

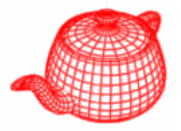

```
while ((sCnt=sampler->GetMoreSamples(samples,rng))>0){
  for (int i = 0; i < sCnt; ++i) {
     ...float rayWeight = camera->GenerateRayDifferential(
                        samples[i], &rays[i]);
     ...
    if (rayWeight > 0.f)
      Ls[i] = rayWeight * renderer->Li(scene, rays[i],
           &sampl [i] i [i] [i]) les[i], rng, arena, &
isects[i], &Ts[i])
;
  ...} // end for 
  if (sampler->ReportResults(samples, rays, Ls, ...))
    for (int i = 0; i < sCnt; ++i) {
       ...camera->fil
m
->AddS l ( l [i] L [i]) >AddSamp

e
(samp
les[i], 

s[i])
;
     } 
} // end while
camera
->film
->UpdateDisplay(
  sampler->xPixelStart, sampler->yPixelStart, 
  sampler->xPixelEnd+1, sampler->yPixelEnd+1);
```
**…**

**}**

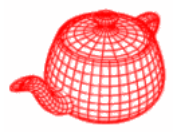

Generates a good pattern of multidimensional samples. **class Sampler { {**

**virtual int GetMoreSamples GetMoreSamples(Sample \*sample (Sample \*sample, RNG &rng) = 0; virtual int MaximumSampleCount() 0;** random number generator **for pre-allocating memory**<br> **virtual int MaximumSampleCount() = 0;**<br> **virtual bool ReportResults(..); …** report radiance for things like adaptive sampling **const int xPixelStart, xPixelEnd; t const int** yPixelStart, yPixelEnd; ge of p

const int samplesPerPixel; Sample per pixel **const float shutterOpen, shutterClose;**

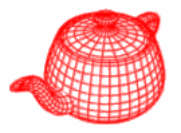

```
void Sampler::ComputeSubWindow(int num, int count,
 int *XStart, , , ){ int *XEnd, int *YStart, int *YEnd) {
 int dx=xPixelEnd-xPixelStart,dy=yPixelEnd-yPixelStart;
 int nx = count, ny = 1;
 while ((nx & 0x1) == 0 && 2 * dx * ny < dy * nx) {
   nx >>= 1; ny <<= 1;
 }
 int xo = num % nx, yo = num / nx;
 float tx0=float( ) ( ), ( ) ( ) xo)/float(nx),tx1=float(xo+1)/float(nx);
 float ty0=float(yo)/float(ny),ty1=float(yo+1)/float(ny);
 *XStart = Floor2Int(Lerp(tx0,xPixelStart,xPixelEnd));
 *XEnd = Floor2Int(Lerp(tx1,xPixelStart,xPixelEnd));
 *YStart = Floor2Int(Lerp(ty0,yPixelStart,yPixelEnd));
 *YEnd = Floor2Int(Lerp(ty1 yPixelStart yPixelEnd));   Floor2Int(Lerp(ty1,yPixelStart,yPixelEnd));
}
```
### **Sample**

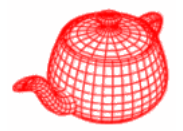

```
struct CameraSample {
  float imageX, imageY;
                          store required information 
                          g, g; for generating camera rays
  float lensU, lensV;
  float time;
};
struct Sample : public CameraSample {
  \texttt{Sample(Sampler *sampler, SurfaceIntegrator *surf,}store required information for one eye ray sample
         VolumeIntegrator *vol, const Scene *scene);
  uint32 t Add1D
_ (uint32 t num _ );
  uint32_t Add2D(uint32_t num); 
  …
  Note that it stores all samples // Sample Public Data
  vector<uint32_t> n1D, n2D;
  float **oneD **twoD;
                              required for one eye ray. That
float **oneD, **twoD;<br>};
```
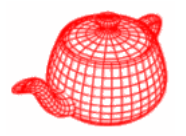

- Sample is allocated once in Render(). Sampler is called to fill in the information for each eye ray. The integrator can ask for multiple 1D and/or 2D samples, each with an arbitrary number of entries, e.g. depending on #lights. For example, WhittedIntegrator does not need samples. DirectLighting needs samples proportional to #lights.
- The structure of sample is initiated once and Sampler is responsible for filling in requested sample structure with well-behaved samples.

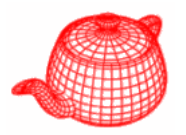

- •Different types of lights require different numbers of samples, usually 2D samples.
- •Sampling BRDF requires 2D samples.
- •Selection of BRDF components requires 1D samples.

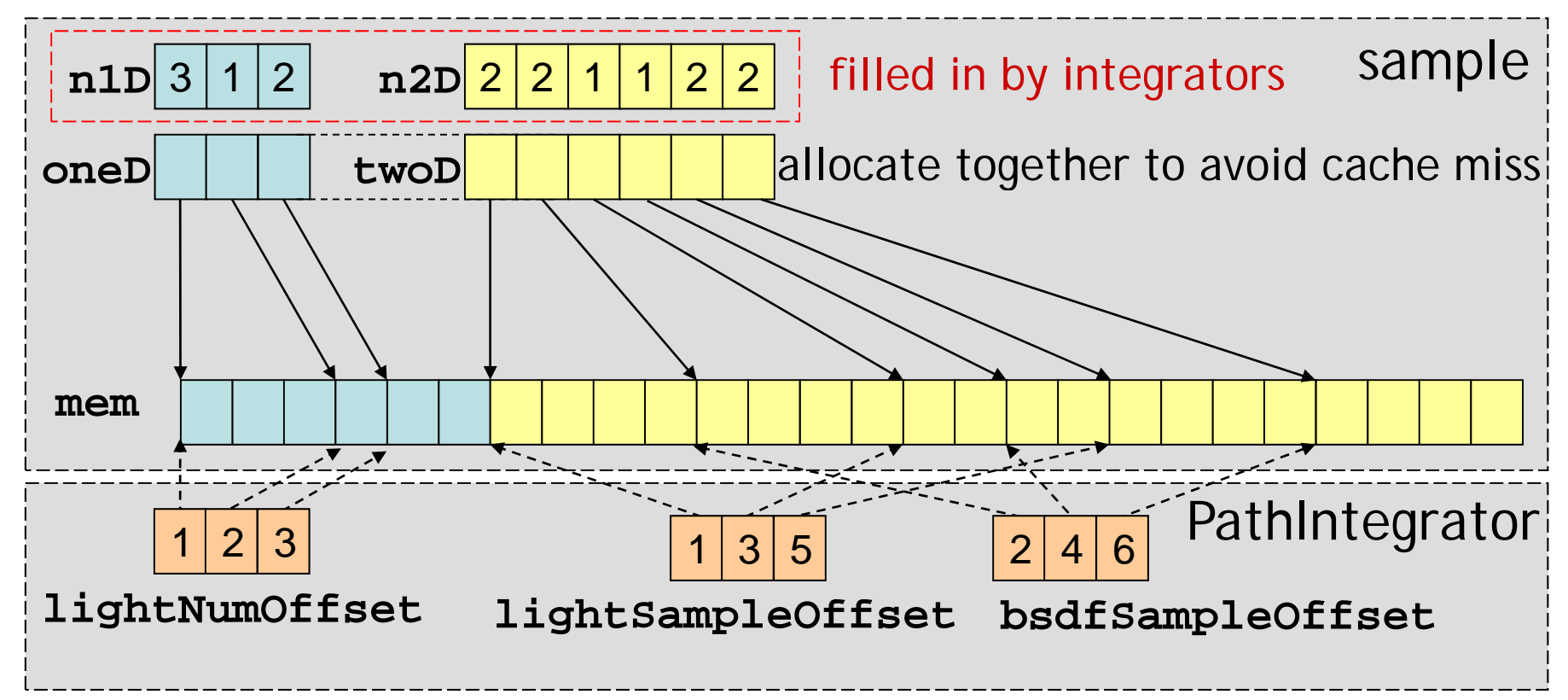

**}**

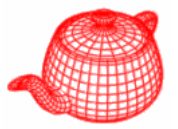

```
Sample::Sample(Sampler *sampler, SurfaceIntegrator 
  *surf, VolumeIntegrator *vol, Scene *scene) 
{
  if (surf) surf->RequestSamples(sampler,this,scene);
  if ( l) l  (vol) vol->RequestS l ( l hi ) Samples(sampler, this, scene);
  AllocateSampleMemory();
}
void Sample::AllocateSampleMemory() {
  int nPtrs = n1D.size() + n2D.size();
  if (!nPtrs) {
```

```
oneD t D NULL t D = twoD = NULL; return;
```

```
oneD = AllocAligned<float *>(nPtrs);
twoD = oneD + n1D.size();
```
#### **Sample**

**}**

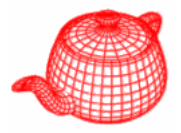

```
int totSamples = 0;
for (uint32_t i = 0; i < n1D.size(); ++i)
  totSamples += n1D[i];
for (uint32_t i = 0; i < n2D.size(); ++i)
  totSamples += 2 * n2D[i];
float *mem = AllocAligned<float>(totSamples);    
for (uint32_t i = 0; i < n1D.size(); ++i) {
  oneD[i] = mem; mem += n1D[i];}
for (uint32_t i = 0; i < n2D.size(); ++i) {
  twoD[i] = mem; mem += 2 * n2D[i];}
```
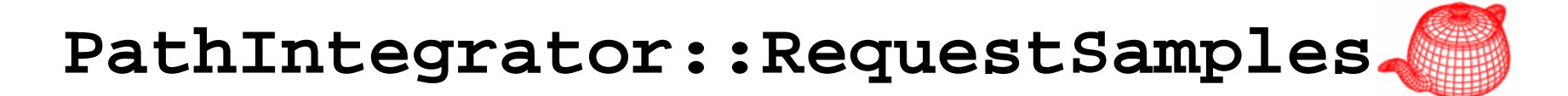

```
void PathIntegrator::RequestSamples(Sampler *sampler,
  Sample *sample, const Scene *scene) 
{
 for (int i = 0; i < SAMPLE_DEPTH; ++i) {
   lightSampleOffsets[i]=LightSampleOffsets(1 sample); 
,sample);
  bsdfSampleOffsets[i]=BSDFSampleOffsets(1,sample);
   pathSampleOffsets[i]=BSDFSampleOffsets(1,sample);
 }
}
```
### **LightSampleOffsets**

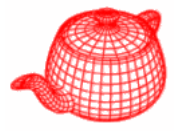

```
struct LightSampleOffsets {
 LightSampleOffsets(int count, Sample *sample);
  int nSamples, componentOffset, posOffset;
};
```

```
LightSampleOffsets::LightSampleOffsets(int count, 
  Sample *sample) {
    nSamp
les = count;
    componentOffset = sample->Add1D(nSamples);
    p p osOffset = sample
-
>Add2D
( p) nSam les
)
;
}
```
**Li htS l Off t Li htS l ghtSamp eOffse ts ghtSamp e**

### **DirectLighting::RequestSamples**

```
void DirectLightingIntegrator::RequestSamples(
  Sampler *sampler, Sample *sample, Scene *scene) {
 \begin{bmatrix} \texttt{if} \quad (\texttt{strategy} == \texttt{SAMPLE\_ALL\_UNITORM}) \end{bmatrix}uint32_t nLights = scene->lights.size();
   lightSampleOffsets=new LightSampleOffsets[nLights];
   bsdfSampleOffsets = new BSDFSampleOffsets[nLights];
   for (uint32_t i = 0; i < nLights; ++i) {
     const Light *light = scene->lights[i];
      int nSamples = light->nSamples;
     if (sampler) nSamples=sampler->RoundSize(nSamples);
     lightSampleOffsets[i]
        = LightSampleOffsets(nSamples, sample);
     bsdfSampleOffsets[i] 
        = BSDFSampleOffsets(nSamples, sample);
   }
   lightNumOffset = -1;
 }
```
### **DirectLighting::RequestSamples**

```
else {
  lightSampleOffsets = new LightSampleOffsets[1];
  li htS l Off t [0] 
ghtSamp

eOffse

s[0]
    = LightSampleOffsets(1, sample);
  lightNumOffset = sample->Add1D(1);
  bsdfSampleOffsets = new BSDFSampleOffsets[1];
  bsdfSampleOffsets[0] = BSDFSampleOffsets(1, sample);
}
```
**}**

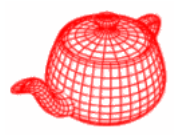

```
RandomSampler::RandomSampler(int xstart, int xend,
  int ystart, int yend, int ns, 
  float sopen, float sclose) {
 xPos = xPixelStart;
 yPos = yPixelStart;
 nSamples = ns;
 imageSamples = AllocAligned<float>(5 * nSamples);
 lensSamp g p p; les = imageSamples + 2 * nSamples;
 timeSamples = lensSamples + 2 * nSamples;
 // prepare samples for the first pixel
 RNG rng(xstart + ystart    * (xend-xstart)); xstart));
 for (int i = 0; i < 5 * nSamples; +i)
   imageSamples[i] = rng.RandomFloat();
 for (int o = 0; o < 2 * nSamples; o += 2) {
   imageSamples[o] += xPos;
private copy of the 
   imageSamples[o+1] += yPos; } 
current pixel position
 l 0
samp ePos = 0;
                 } #samples consumed for current pixel
```
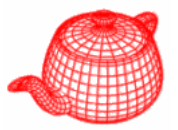

```
Sampler *RandomSampler::GetSubSampler(
                            int num, ) int count)
{
  int x0, x1, y0, y1;
  ComputeSubWindow(num, count, &x0, &x1, &y0, &y1);
  if (x0 == x1 || y0 == y1) return NULL;
  return new RandomSampler(x0 x1 y0 y1 nSamples   RandomSampler(x0, x1, y0, y1, nSamples,
                             shutterOpen, shutterClose);
}
```
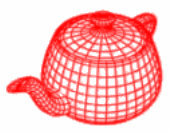

```
int RandomSampler::GetMoreSamples(
                      Samp p , g) { le *sample, RNG &rng) 
 if (samplePos==nSamples) {
   if(xPixelStart==xPixelEnd || yPixelStart==yPixelEnd)
              return 0;
   if (++xPos == xPixelEnd) {xPos=xPixelStart; ++yPos;}
   if (yPos == yPixelEnd) return 0;      
   for (int i = 0; i < 5 * nSamples; ++i)
( p)imageSamples[i] = rng.RandomFloat();
                         generate all samples for one pixel at once
   for (int o = 0; o < 2 * nSamples; o += 2) {
      imageSamples[o]+=xPos; imageSamples[o+1]+=yPos;
   }
   samplePos = 0;   
 }
```
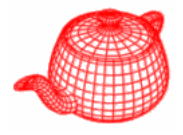

**}**

```
sample->imageX = imageSamples[2*samplePos];
sample->imag g p [ p ]; eY = imageSamples[2*samplePos+1];
sample->lensU = lensSamples[2*samplePos];
sample->lensV = lensSamples[2*samplePos+1];
sample->time = Lerp(timeSamples[samplePos], 
                     shutterOpen, shutterClose);
for (uint32 t i = 0; i < sample->n1D.size(); ++i)
  for (uint32 t j = 0; j < sample->n1D[i]; ++j)sample->oneD[ ][j] g () i][j] = rng.RandomFloat();
for (uint32 \ t \ i = 0; i < sample->n2D.size(); ++i)for (uint32 \ t \ j = 0; \ j < 2*sample->n2D[i]; ++j)sample->twoD[i][j] = rng.RandomFloat();
++samplePos;
return 1;
```
## **Random sampling**

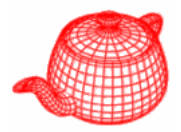

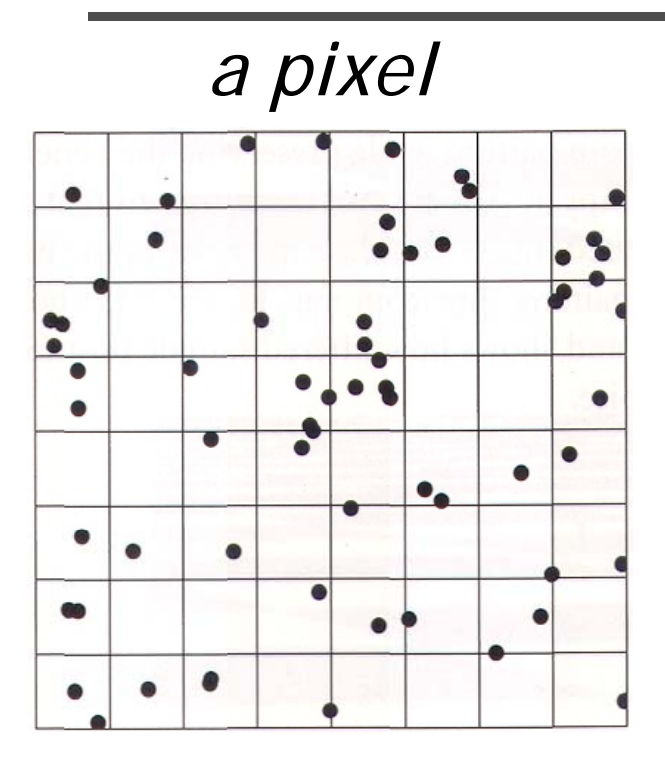

*completely random*

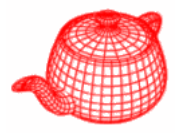

• Subdivide the sampling domain into nonoverlapping regions (*strata*) and take a single sample from each one so that it is less likely to miss important features.

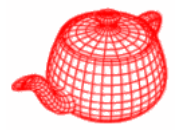

 $\bullet$ 

 $\bullet$ 

 $\bullet$ 

 $\bullet$ 

 $\bullet$ 

 $\bullet$ 

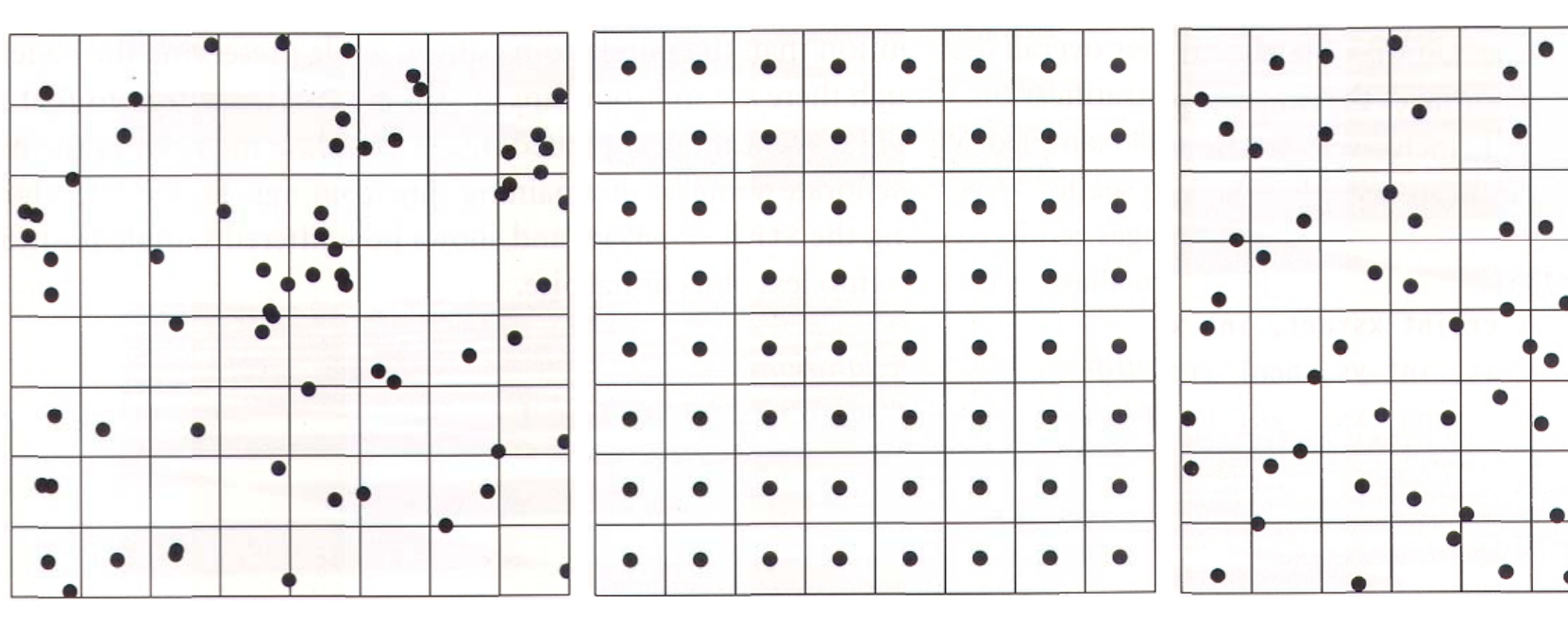

*completely random*

*stratified uniform*

*stratified jittered*

turns aliasing into noise

## **Comparison of sampling methods**

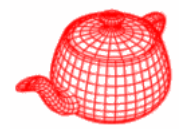

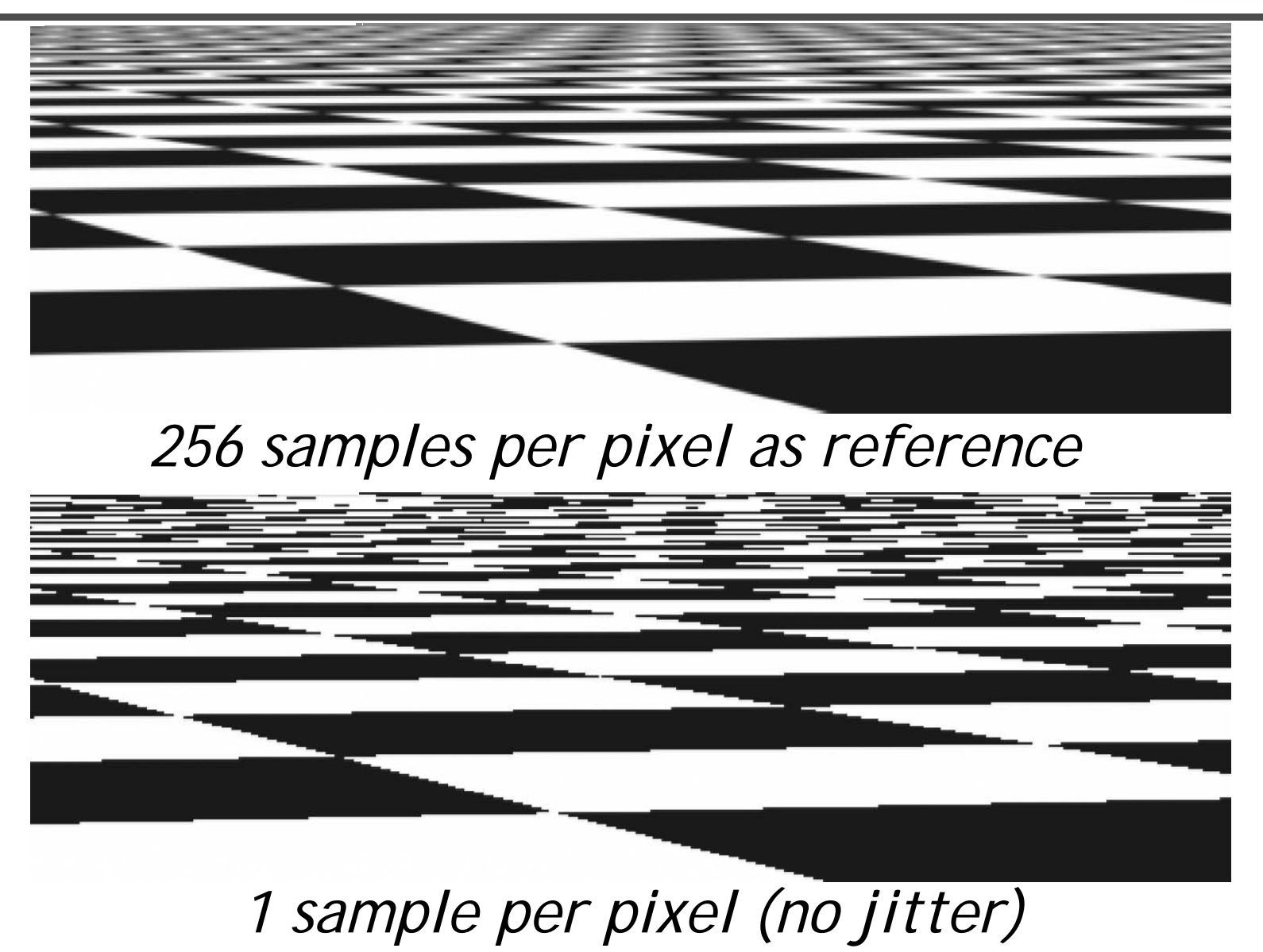

### **Comparison of sampling methods**

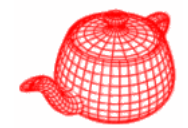

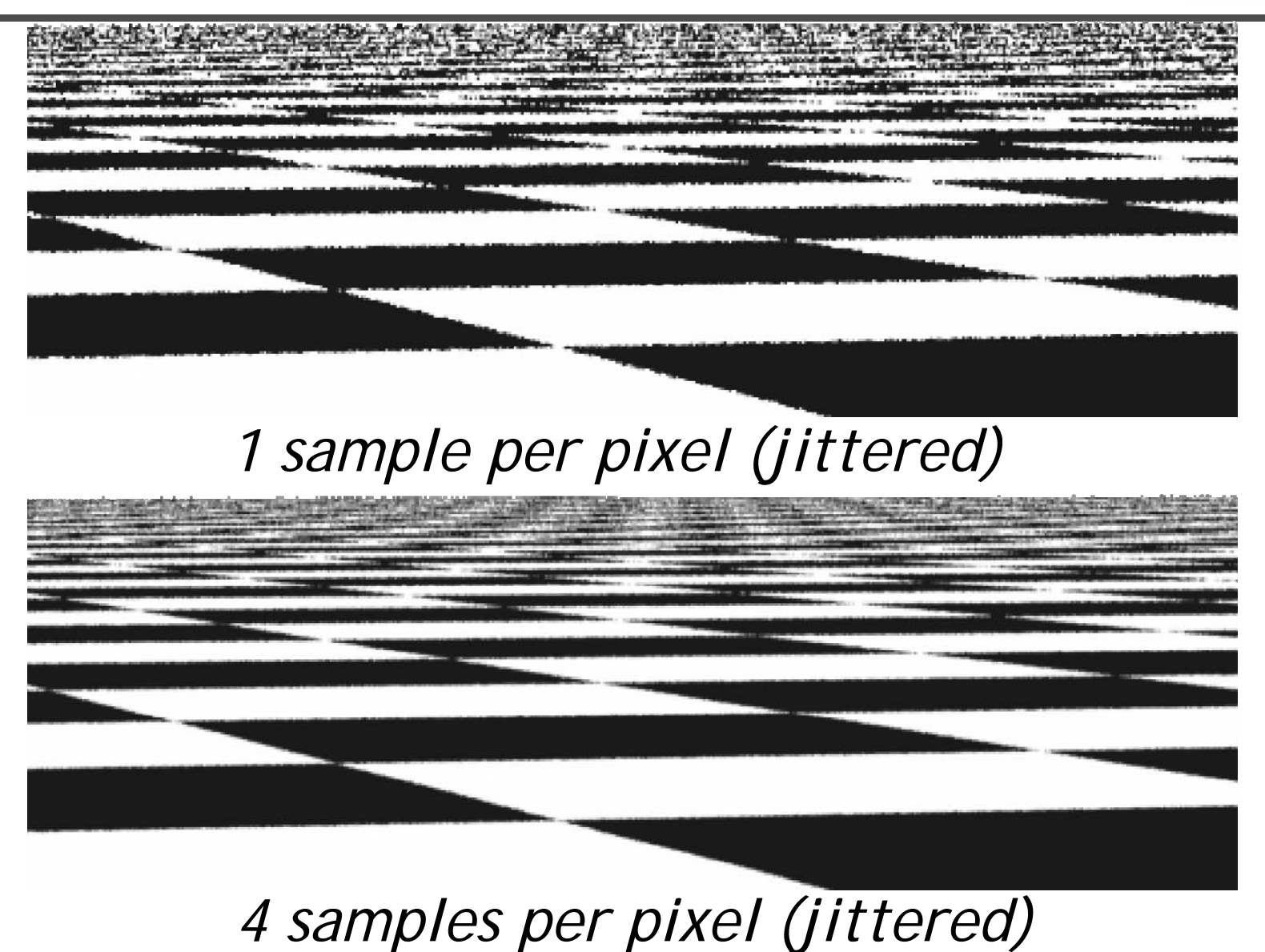
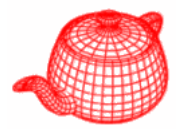

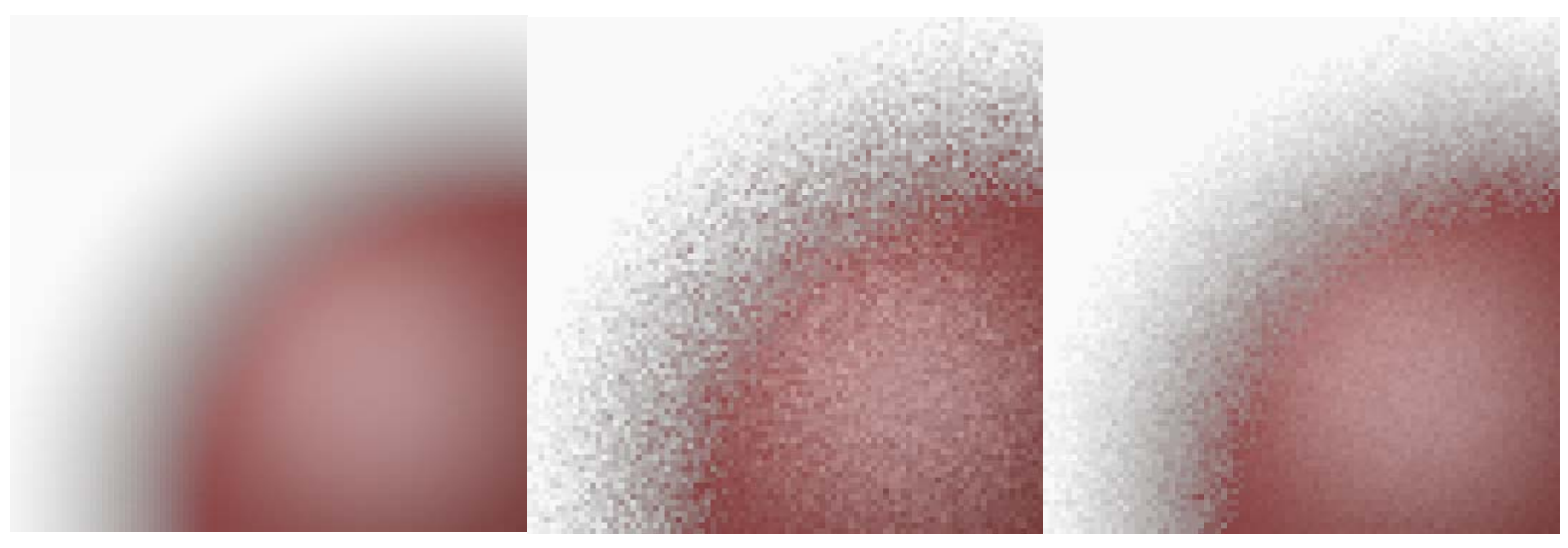

*reference random stratified*   $jittered$ 

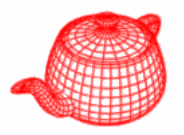

- D dimension means  $N^D$  cells.
- Solution: make strata separately and associate them randomly, also ensuring good distributions.

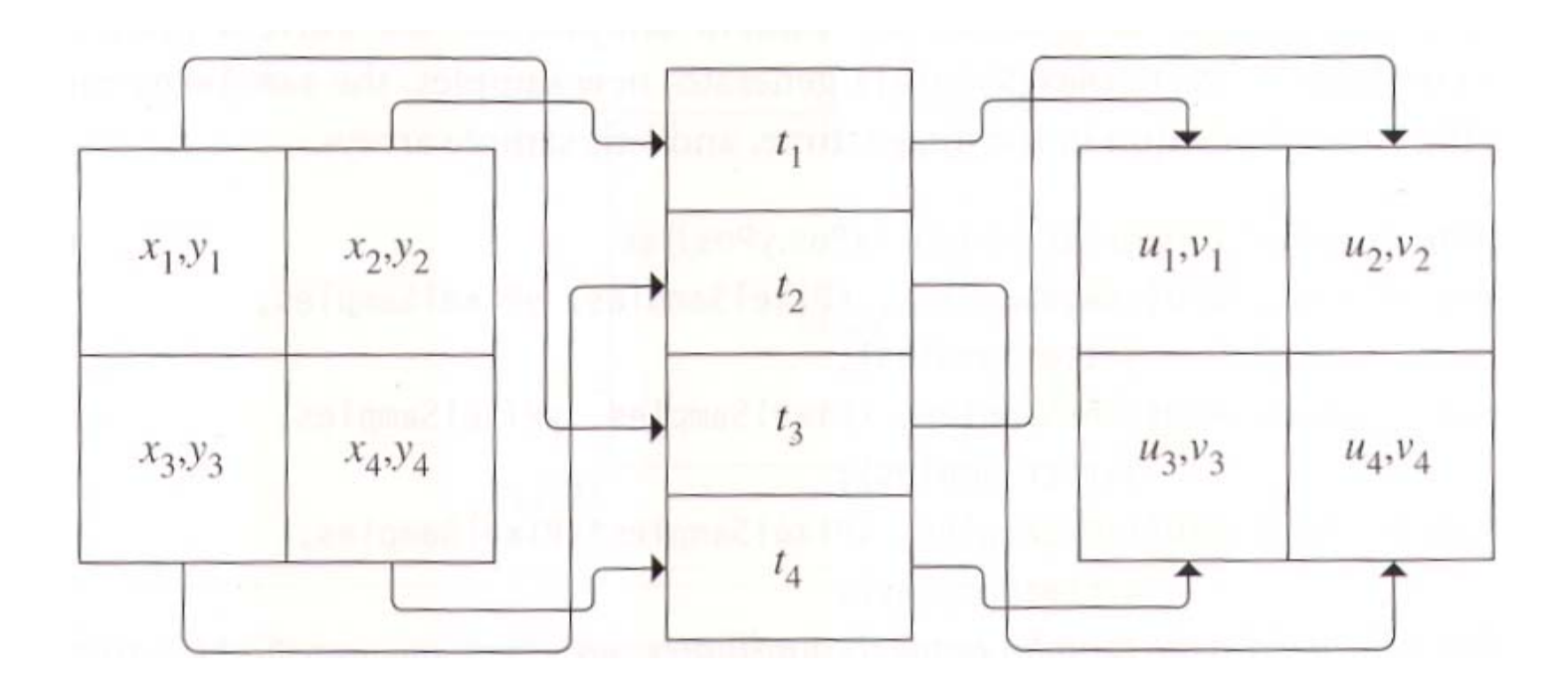

#### **StratifiedSampler::GetMoreSamples**

```
if (yPos == yPixelEnd) return 0;
int nSamples = xPixelSamples * yPixelSamples;
```

```
// Generate initial stratified samples
float *bufp = sampleBuf;
float *imageSamples = bufp; bufp += 2 * nSamples;
float *lensSamples = bufp; bufp += 2 * nSamples;
float *timeSamples = bufp;
StratifiedSample2D(imageSamples, xPixelSamples, 
                  yPixelSamples, rng, jitterSamples);
StratifiedSample2D(lensSamples, xPixelSamples,
                  yPixelSamples, rng, jitterSamples);
StratifiedSample1D(timeSamples, xPixelSamples * 
                  yPixelSamples rng jitterSamples); yPixelSamples, rng,
```
**for (int o=0;o<2\*xPixelSamples\*yPixelSamples;o+=2){ i S l [ ] i S l [ 1] image Samp les [ o ]+=xPos; image Samp les [o+1]+=yPos; }**

**StratifiedSampler::GetMoreSamples**

```
Shuffle(lensSamples,xPixelSamples*yPixelSamples,2,rng);
Shuffle(timeSamples,xPixelSamples*yPixelSamples,1,rng);
for (int i = 0; i < nSamples; ++i) {
  samples[i].imageX = imageSamples[2*i];
  samples[i].imageY = imageSamples[2*i+1];
  samples[i].lensU = lensSamples[2*i];
  samples[i].lensV = lensSamples[2*i+1];
   samp [ ] p( p [ ], les

i
].time = Lerp(timeSamples
[
i],
                          shutterOpen, shutterClose);
  for (uint32_t j = 0; j < samples[i].n1D.size(); ++j)
    LatinHypercube(samples[i].oneD[j],
                    samples[i].n1D[j], 1, rng);
  for (uint32_t j = 0; j < samples[i].n2D.size(); ++j)
    LatinHypercube(samples[i].twoD[j],
                    samples[i].n2D[j], 2, rng);
}
if (++xPos == xPixelEnd) {xPos = xPixelStart; ++yPos;}
return nSamples;
}
```
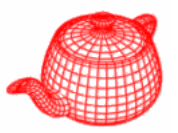

```
void StratifiedSample1D(float *samp, int nSamples,
n stratified samples within [0..1] {\tt RNG\;~&rng}, bool jitter) {
  /
float invTot = 1.f nSamples;
  for (int i = 0; i < nSamples; ++i) {
    float delta = jitter ? rng.RandomFloat() : 0.5f;
    *samp++ = min((i+delta)*invTot, OneMinusEpsilon);
  }
} hx*ny stratified samples within [0..1]X[0..1]void StratifiedSample2D(float *samp, int nx, int ny,
                         RNG &rng, bool jitter) {
  float dx = 1.f / nx, dy = 1.f / ny;
  for (int y = 0; y < ny; ++y)
    for (int x = 0; x < nx; ++x) {
      float jx = jitter ? rng.RandomFloat() : 0.5f;
      float jy = jitter ? rng.RandomFloat() : 0.5f;
      *samp++ = min((x + jx) * dx, OneMinusEpsilon);
      *samp++ = min((y + jy) * dy, OneMinusEpsilon);
    }
  }
```
# **Shuffle**

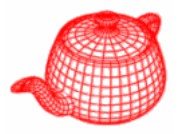

```
template <typename T>
void Shuffle( p, , , g) T *samp, int count, int dims, RNG &rng)
{
  for (int i = 0; i < count; ++i) {
    u_int other = i+(rng.RandomUInt()%(count-i));
    for (int j = 0; j < dims; ++j)
       swap(samp[dims*i + j] samp[dims*other + j]);   j], samp[dims*other  
  }
}
                        d-dimensional vector swap
```
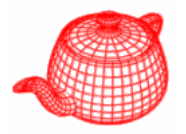

• Integrators could request an arbitrary n samples. nx1 or 1xn doesn't give a good sampling pattern.

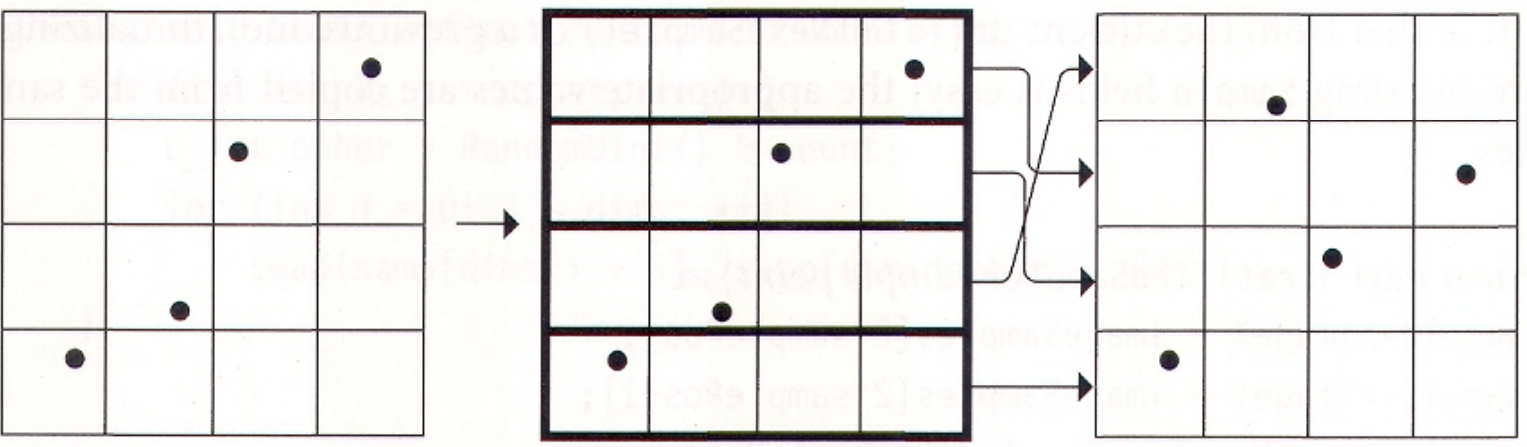

A worst case for stratified sampling

LHS can prevent this to happen

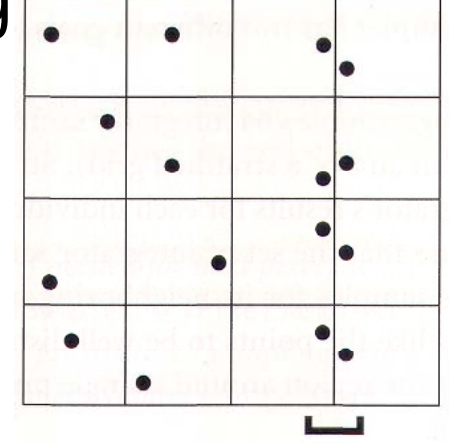

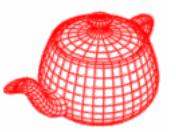

```
void LatinHypercube(float *samples, 
                        int nSamples, int nDim, RNG &rng) 
 {
   // Generate LHS samples along diagonal
   float delta = 1.f / nSamples;
   for (int i = 0; i < nSamples; ++i)
     for (int j = 0; j < nDim; ++j)\texttt{samples}[\texttt{nDim+}i+j] = \texttt{min}((i+(rng).RandomFloat())*delta, OneMinusEpsilon);
   // Permute LHS samples in each dimension
   for (int i = 0; i < nDim; ++i) {
        note the difference with shufflefor (int j = 0; j < nSamples; ++j) {
       u_int other=j+(rng.RandomUInt() % (nSamples-j));
        swap(samples[nDi swap(samples[nDim * j + i]    i],
             samples[nDim * other + i]);
        }
   }
 }
```
# **Stratified sampling**

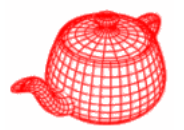

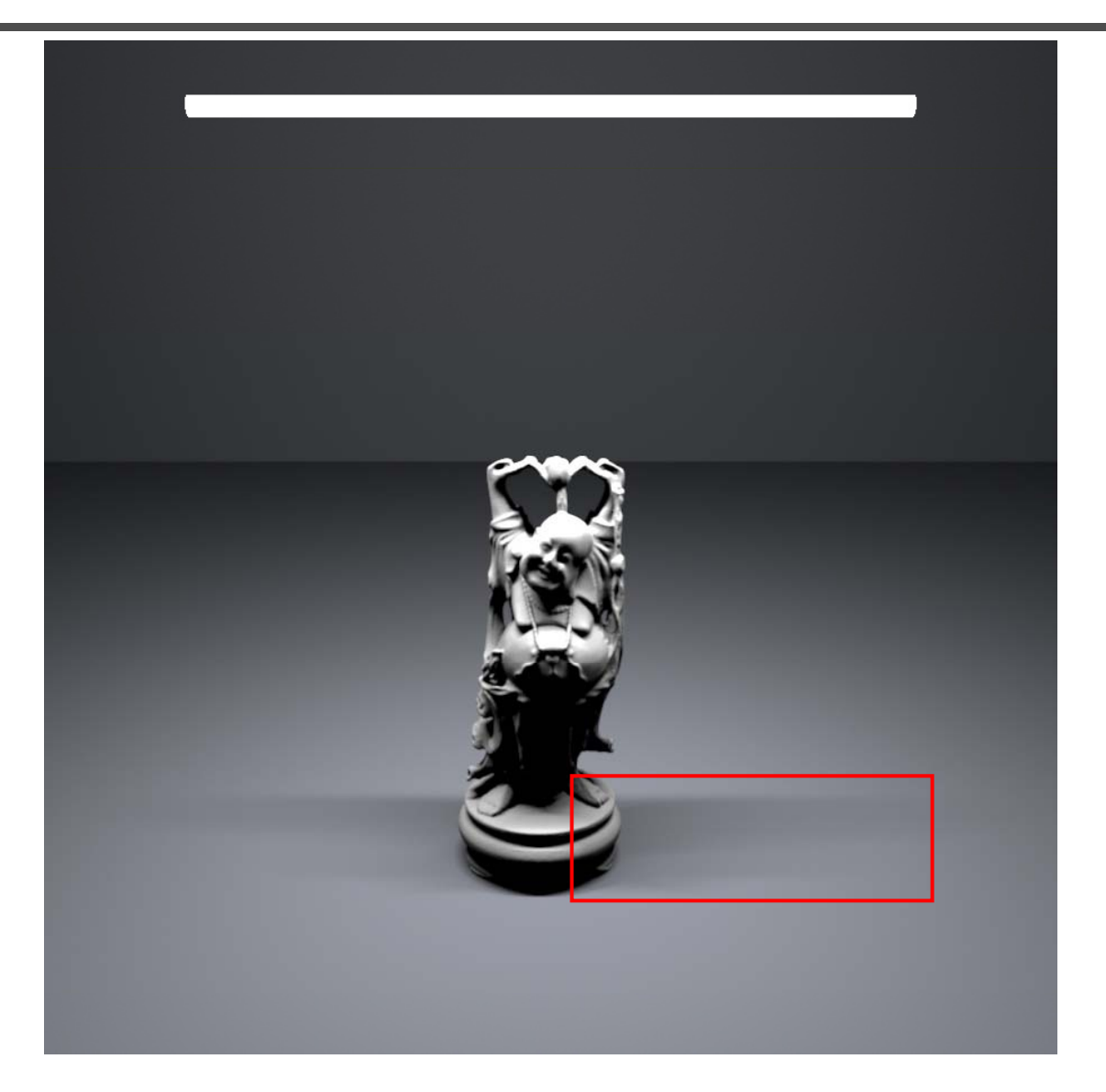

# **Stratified sampling**

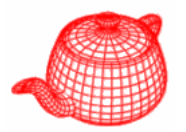

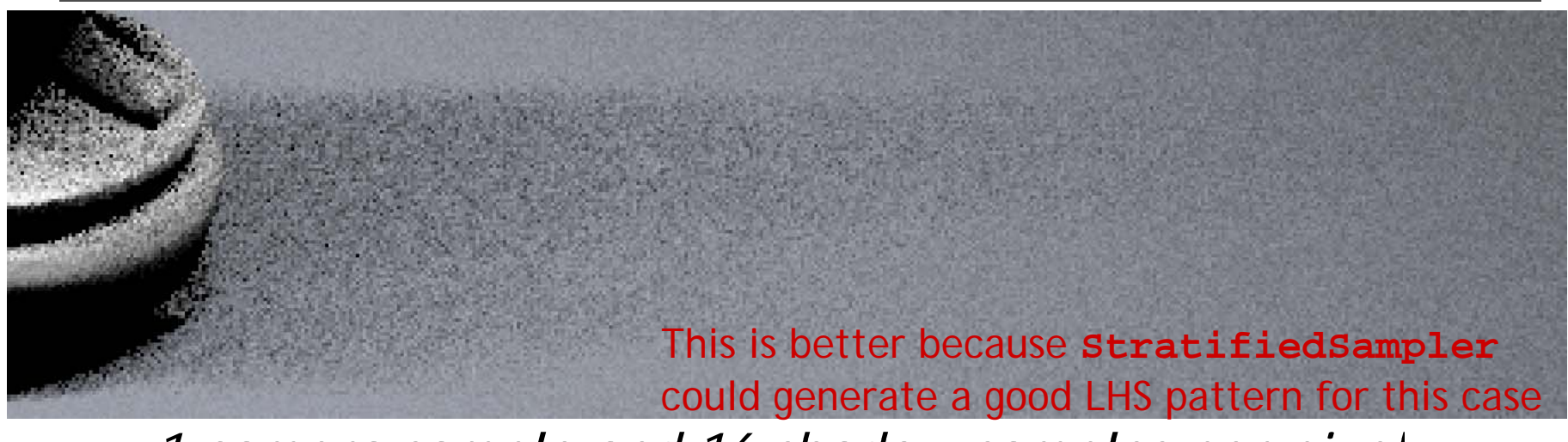

#### *l camera sample and 16 shadow samples per pixe.*

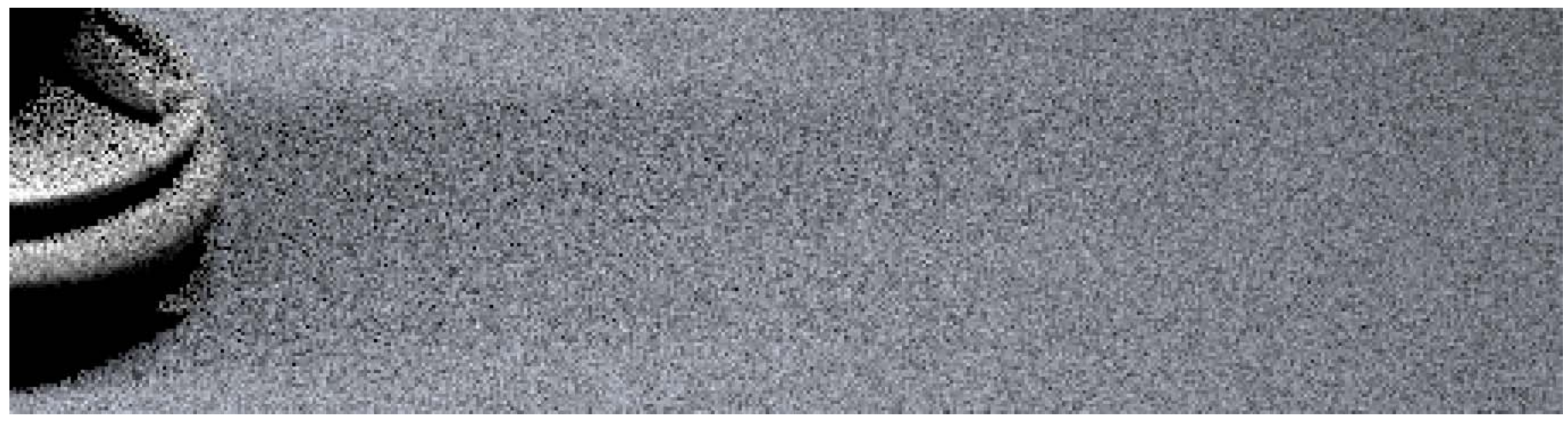

16 camera samples and each with 1 shadow sample per pixel

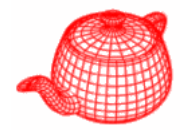

• A possible problem with stratified sampling

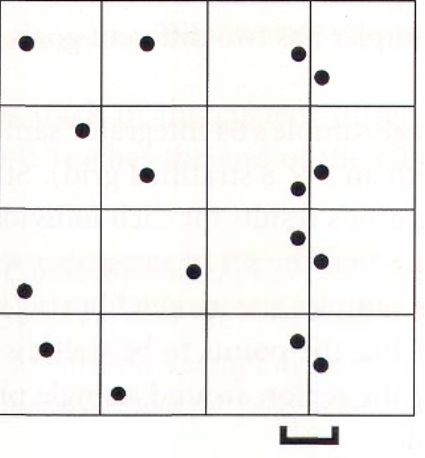

• Discrepancy can be used to evaluate the quality of patterns

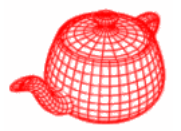

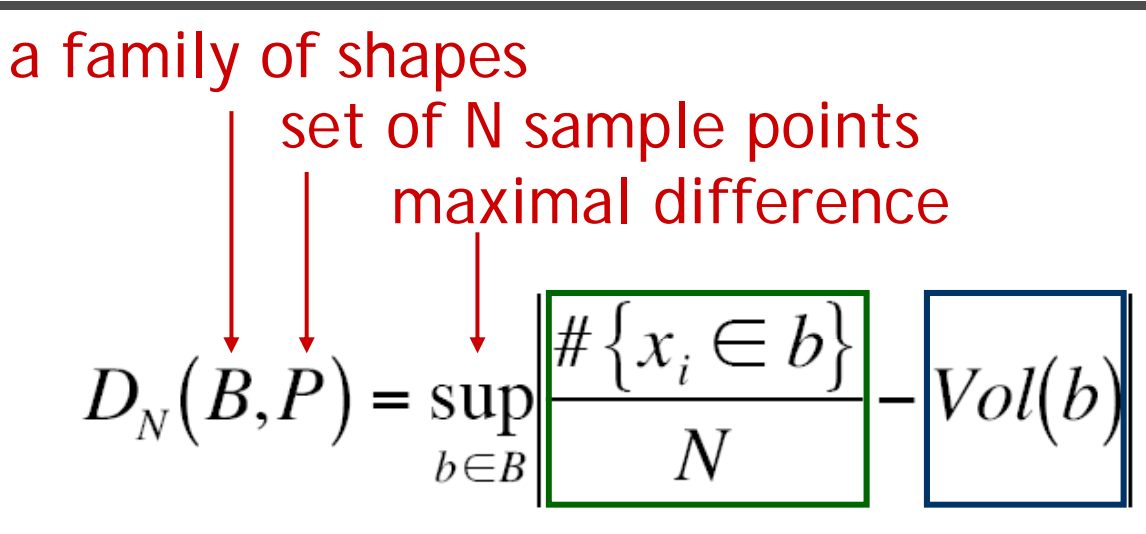

volume estimated by sample number volume real

When B is the set of AABBs with a corner at the origin, this is called star discrepancy $D_{N}^{*}(P)$ 

**1D discrepancy**

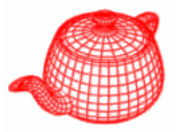

$$
x_i = \frac{i}{N} \implies D_N^*(x_1, \dots, x_n) = \frac{1}{N}
$$
  

$$
x_i = \frac{i - 0.5}{N} \implies D_N^*(x_1, \dots, x_n) = \frac{1}{2N}
$$
  

$$
x_i = general \implies D_N^*(x_1, \dots, x_n) = \frac{1}{2N} + \max_{1 \le i \le N} |x_i - \frac{2i - 1}{2N}|
$$

*Uniform is optimal! However, we have learnt that irregular patterns are perceptually superior to uniform samples. Fortunately, for higher dimension, the lowdiscrepancy patterns are less uniform and works reasonably well as sample patterns in practice.* Next, we introduce methods specifically designed for generating low-discrepancy sampling patterns.

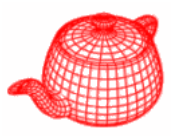

- A positive number *<sup>n</sup>* can be expressed in a base *b* as  $n = a_{1}...a_{2}a_{1} = a_{1}b^{0} + a_{2}b^{1} + a_{3}b^{2} + ...$
- A radical inverse function in base *b* converts a nonnegative integer *n* to a floating-point number in  $[0,1)$  $\Phi_{k}(n) = 0.a_{1}a_{2}...a_{k} = a_{1}b^{-1} + a_{2}b^{-2} + a_{3}b^{-3} + ...$

```
inline double RadicalInverse(int n int base) {    n,   
  double val = 0;
  double invBase = 1. / base, invBi = invBase;
  while (n > 0) {     
    int d_i = (n % base);
    val += d_i * invBi;
                                                  0.a_1 a_2 ... a_ka_k...a_2a_1n /= base;
    invBi *= invBase;
  }
  return val;
}
```
### **van der Corput sequence**

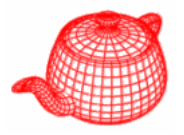

- The simplest sequence
- Recursively split 1D line in half, sample centers
- Achieve minimal possible discrepancy

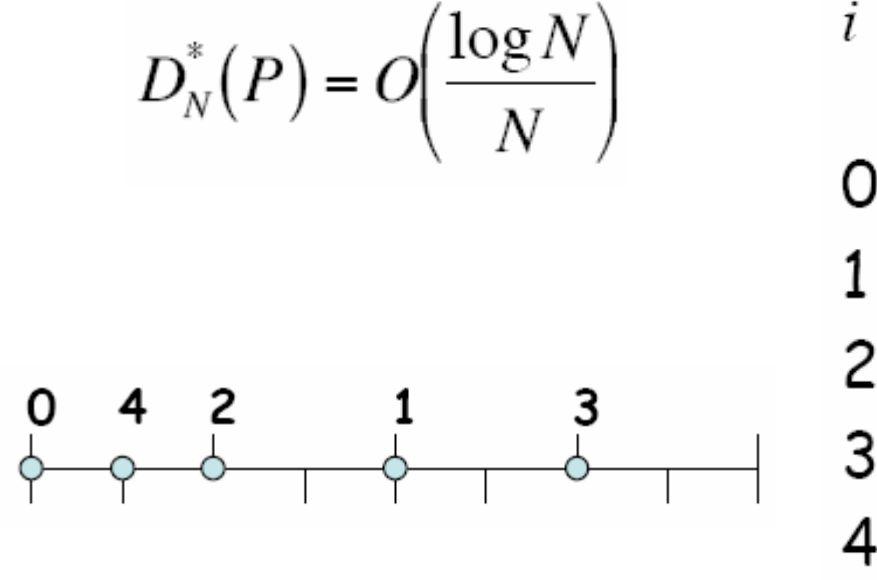

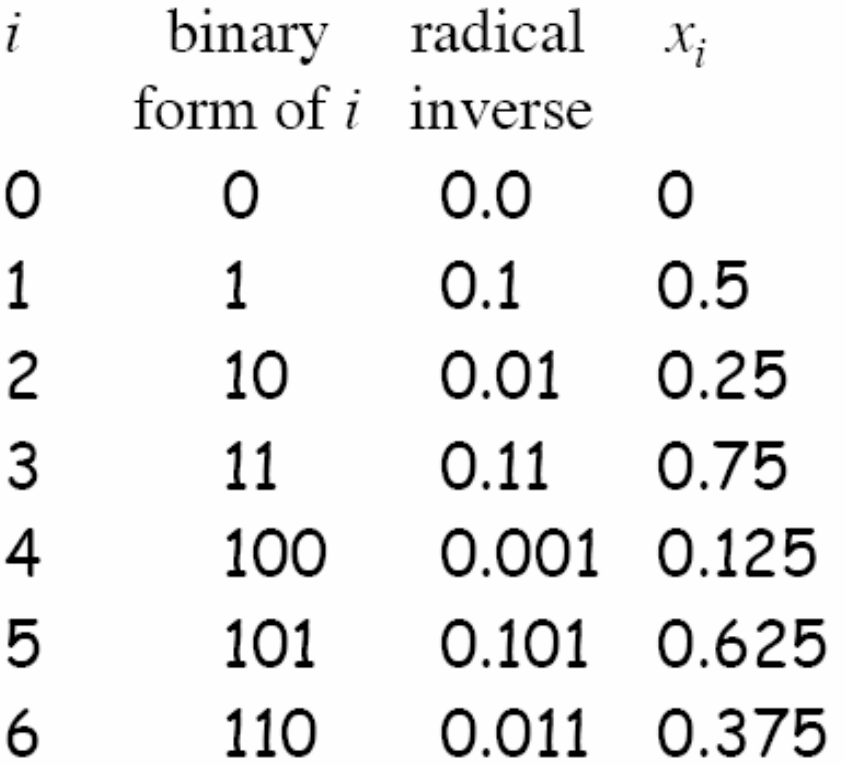

# **High-dimensional sequence**

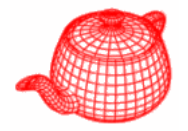

- Two well-known low-discrepancy sequences
	- Halton
	- –Hammersley

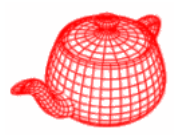

• Use relatively prime numbers as bases for each dimension recursively split the dimension into p<sub>d</sub> parts, sample centers

$$
x_i = (\Phi_2(i), \Phi_3(i), \Phi_5(i), ..., \Phi_{p_d}(i))
$$

• Achieve best possible discrepancy for N-D

$$
D_N^*(P) = O\left(\frac{(\log N)^d}{N}\right)
$$

- Can be used if N is not known in advance
- All prefixes of a sequence are well distributed so as additional samples are added to the sequence, low discrepancy will be maintained

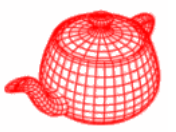

- Similar to Halton sequence.
- Slightly better discrepancy than Halton.
- Needs to know N in advance.

$$
x_i = (\frac{i-1/2}{N}, \Phi_{b_1}(i), \Phi_{b_2}(i), ..., \Phi_{b_{d-1}}(i))
$$

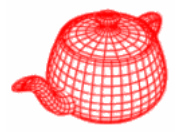

• Add the offset  $i$  to the  $i$ th digit  $d_i$  and take the modulus *b*.

$$
\Phi_b(n) = \sum_{i=1}^{\infty} ((a_i + i - 1) \operatorname{mod} b) \frac{1}{b^i}
$$

• It can be used to improve Hammersley and Halton, called Hammersley-Zaremba and Halton-Zaremba.

**Radial inverse**

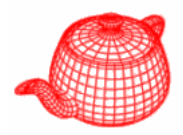

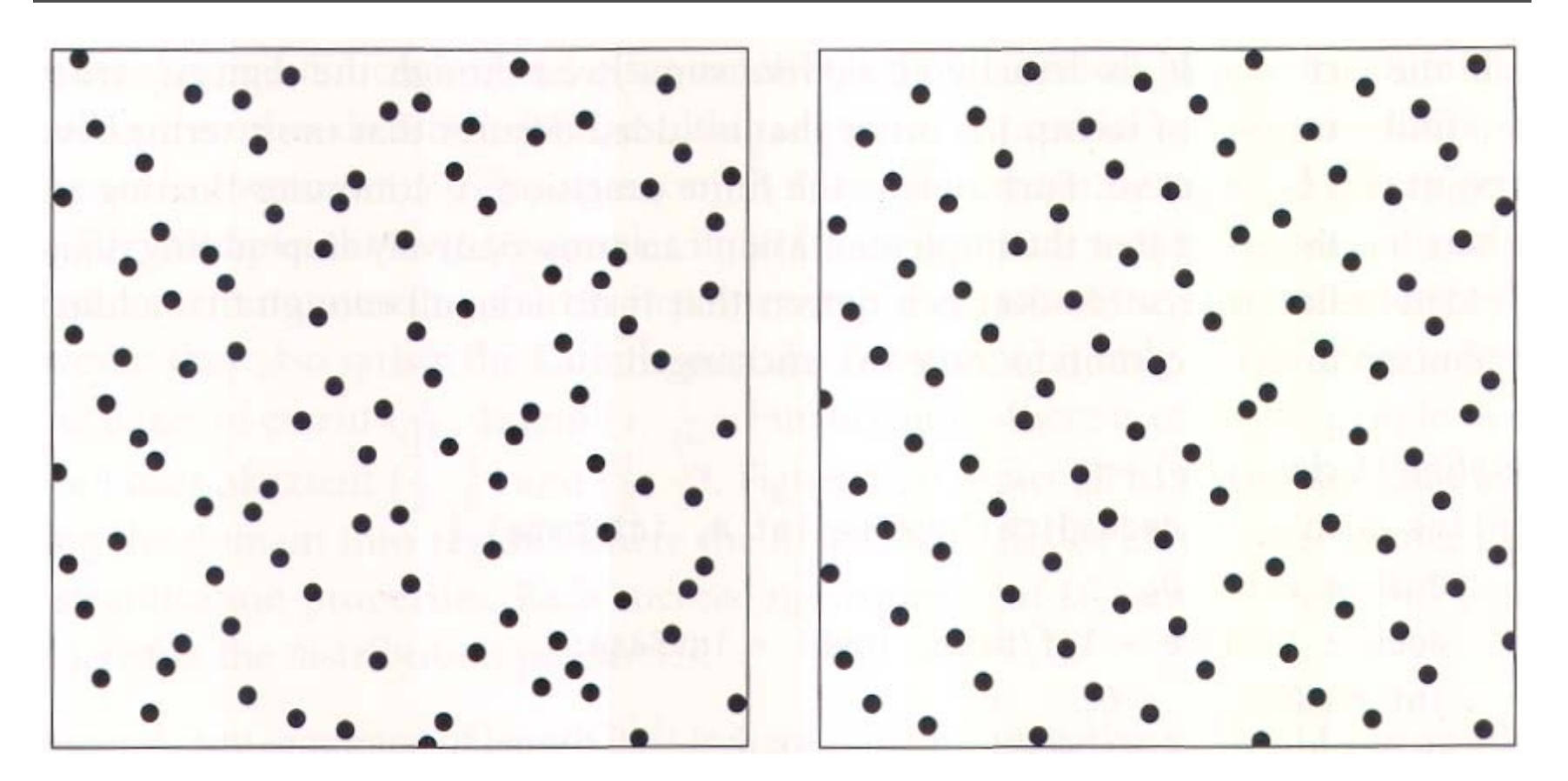

*Halton Hammersley Better for that there are fewer clumps.*

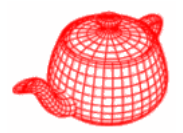

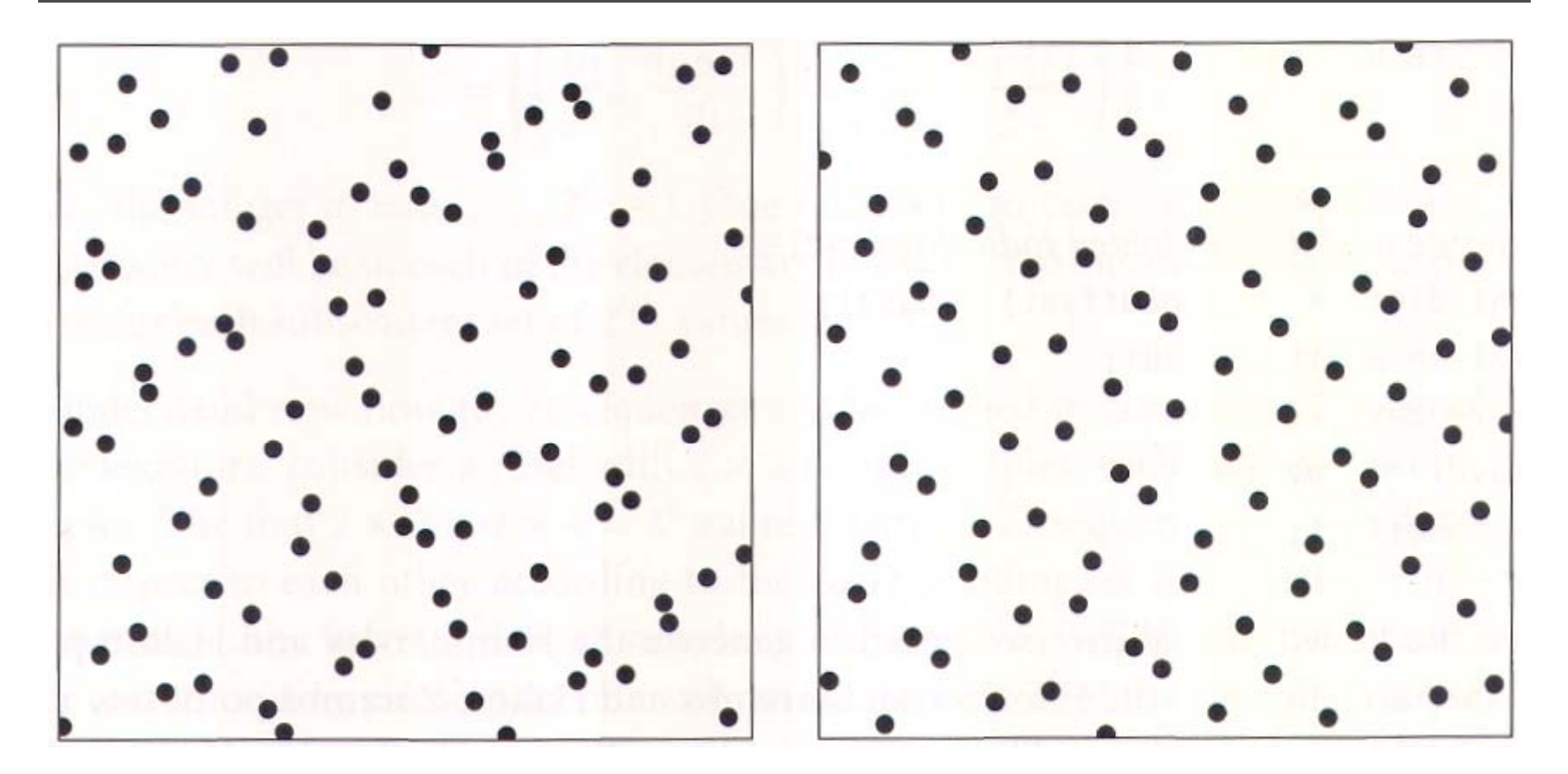

*Halton Hammersley The improvement is more obvious*

# **Low discrepancy sampling**

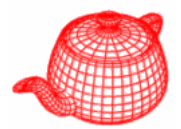

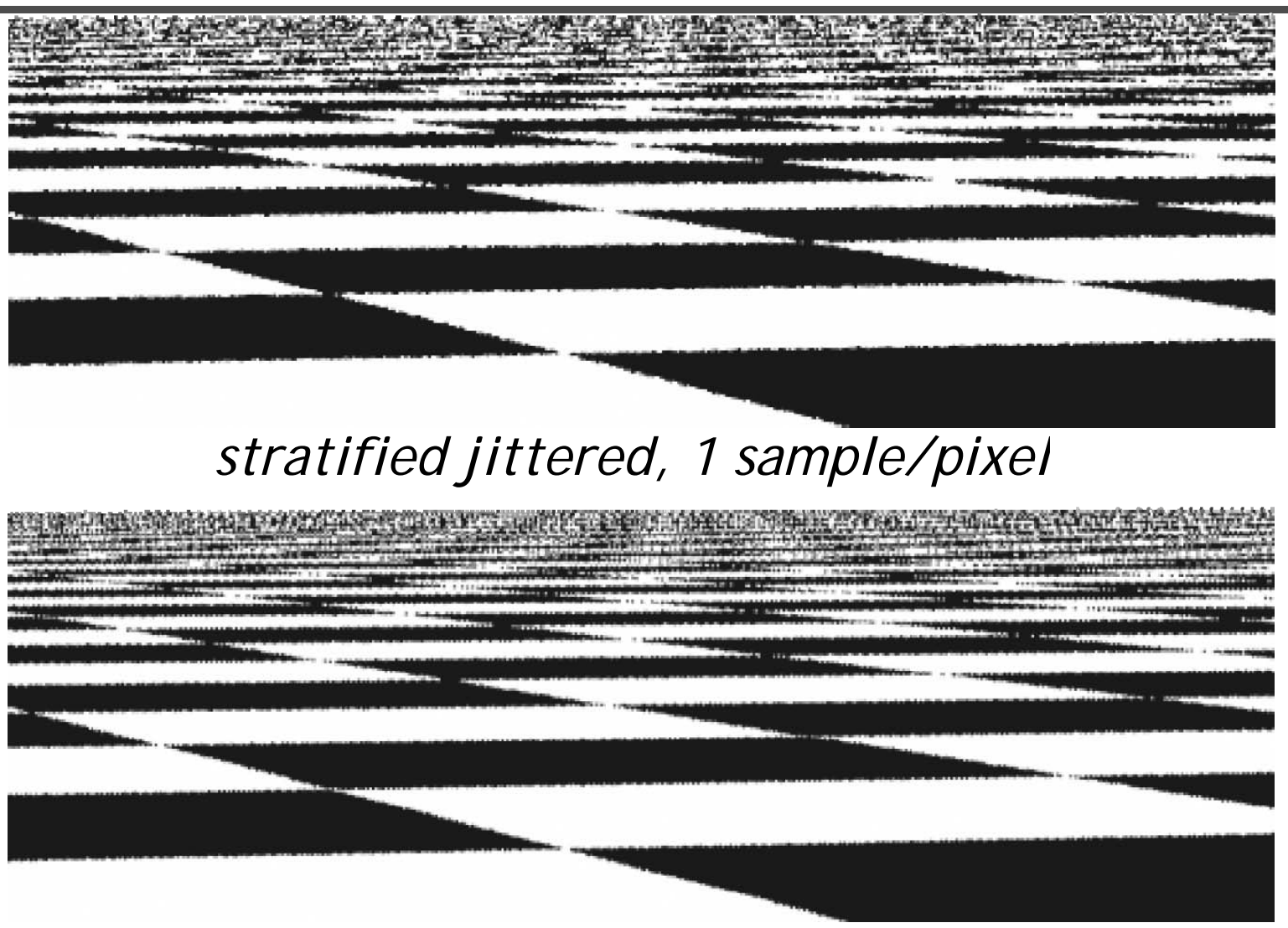

*Hammersley sequence, 1 sample/pixel*

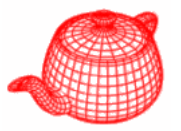

- Stratified sampling doesn't guarantee good sampling across pixels.
- *Poisson disk pattern* addresses this issue. The Poisson disk pattern is a group of points with no two of them closer to each other than some specified distance.
- It can be generated by *dart throwing*. It is time-consuming.
- *Best-candidate* algorithm by Dan Mitchell. It randomly generates many candidates but only inserts the one farthest to all previous samples.

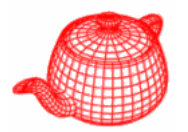

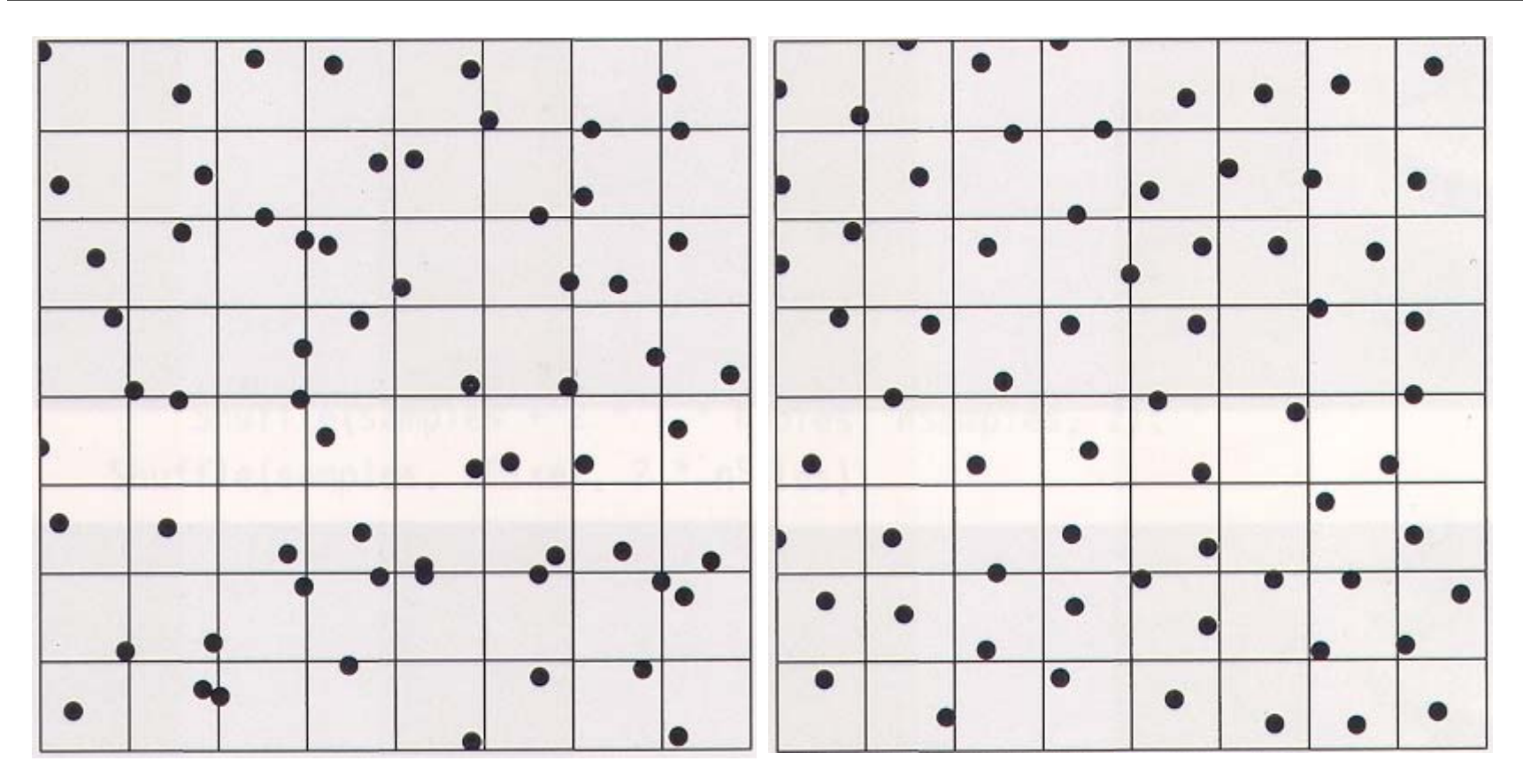

*stratified jittered best candidate*

*It avoids holes and clusters.*

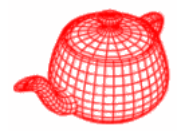

- Because of it is costly to generate best candidate pattern, pbrt computes a "tilable" pattern" offline (by treating the square as a rolled torus).
- **tools/samplepat.cpp**

 $\rightarrow$  sampler/bestcandidate.out

# **Best candidate sampling**

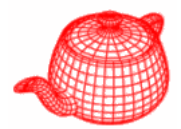

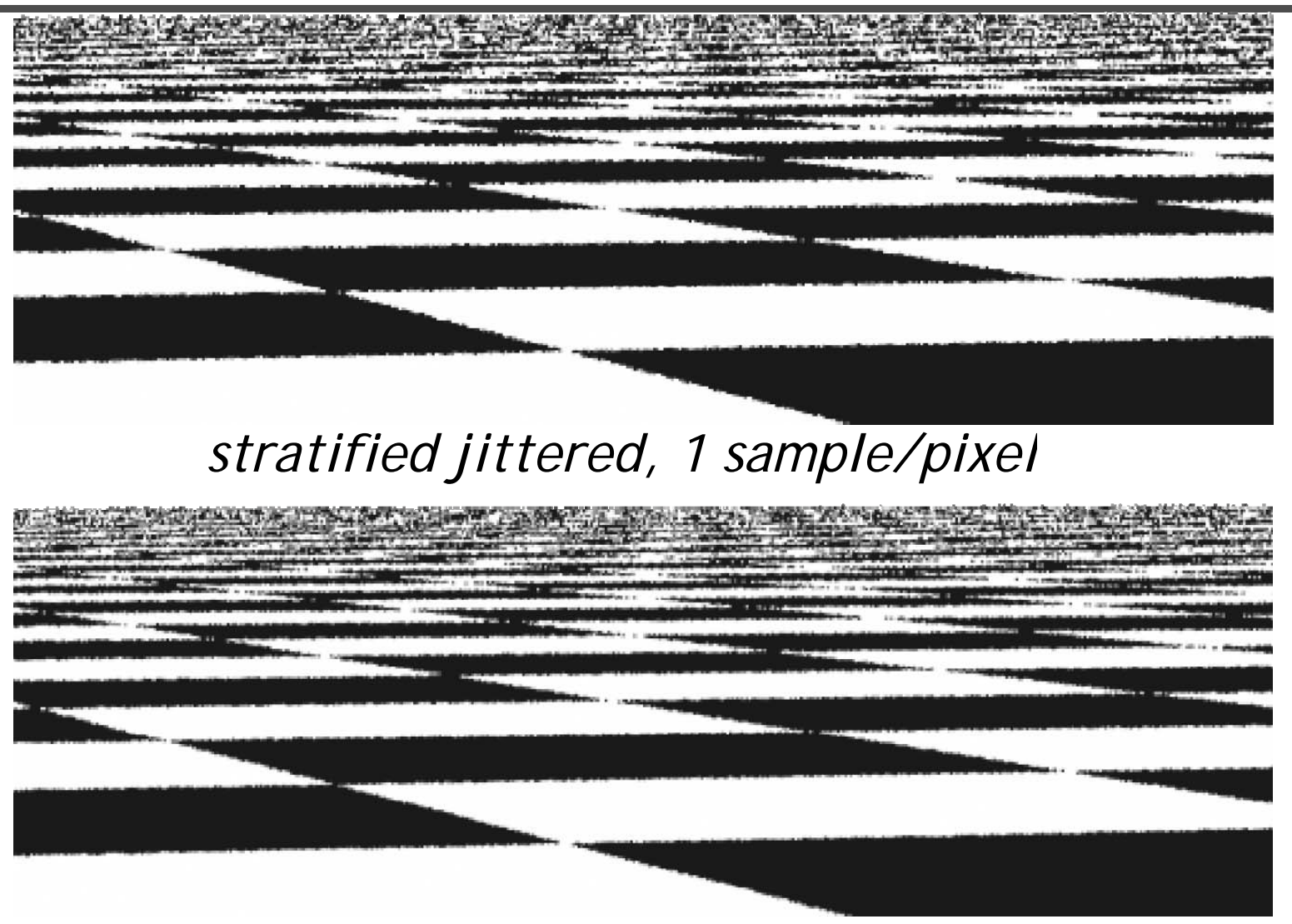

*best candidate, 1 sample/pixel*

# **Best candidate sampling**

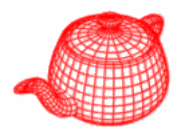

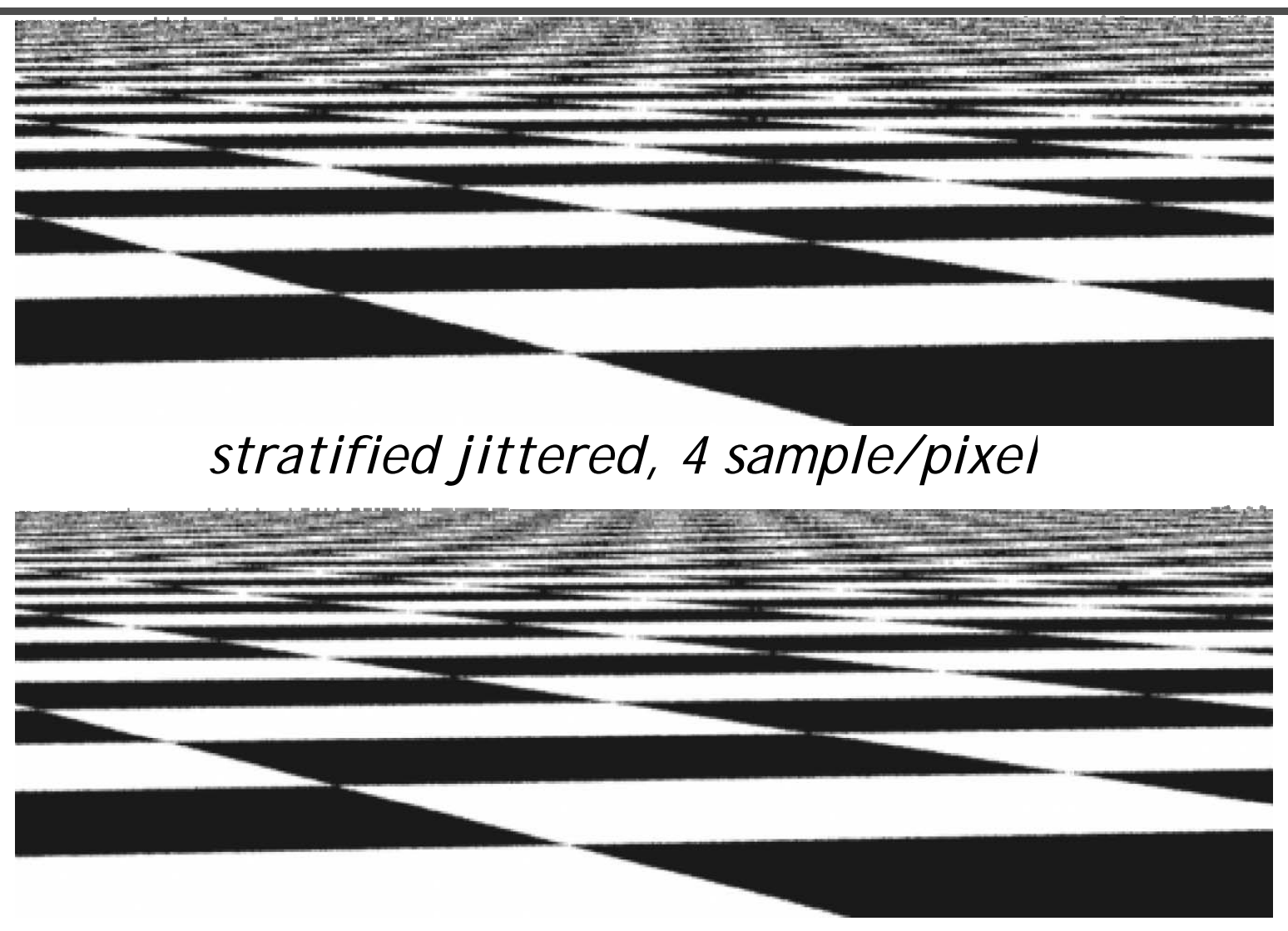

*best candidate, 4 sample/pixel*

# **Comparisons**

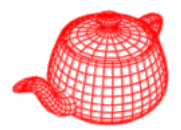

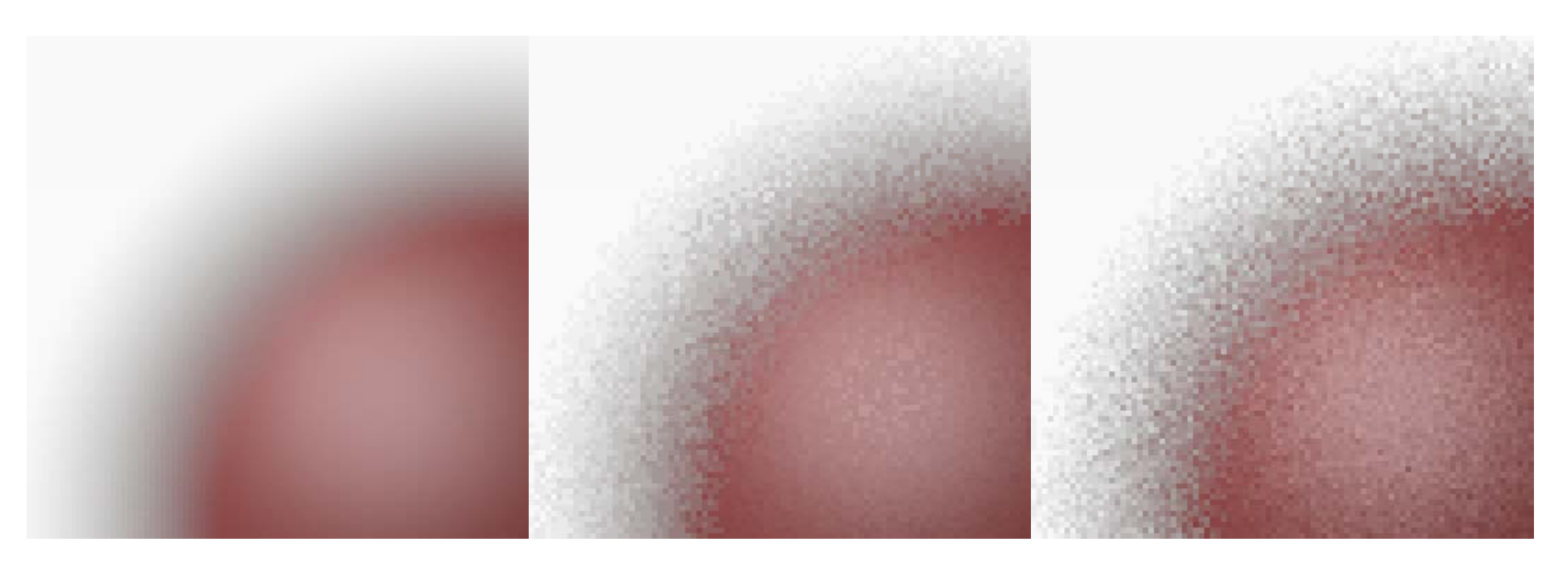

*reference low-discrepancy best candidate*

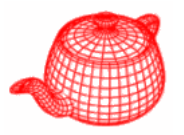

- More efficiently generate high-quality images by adding extra samples in parts of the image that are more complex than others.
- pbrt supports two kinds of simple refinement criteria: (1) to check to see if different shapes are intersected by different samples, indicating a likely geometric discontinuity and (2) to check for excessive contrast between the colors of different samples.

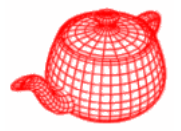

```
while ((sCnt=sampler->GetMoreSamples(samples,rng))>0){
  for (int i = 0; i < sCnt; ++i) {
     ...float rayWeight = camera->GenerateRayDifferential(
                        samples[i], &rays[i]);
     ...
    if (rayWeight > 0.f)
      Ls[i] = rayWeight * renderer->Li(scene, rays[i],
           &sampl [i] i [i] [i]) les[i], rng, arena, &
isects[i], &Ts[i])
;
  ...} // end for 
  if (sampler->ReportResults(samples, rays, Ls, ...))
    for (int i = 0; i < sCnt; ++i) {
       ...camera->fil
m
->AddS l ( l [i] L [i]) >AddSamp

e
(samp
les[i], 

s[i])
;
     } 
} // end while
camera
->film
->UpdateDisplay(
  sampler->xPixelStart, sampler->yPixelStart, 
  sampler->xPixelEnd+1, sampler->yPixelEnd+1);
```
**…**

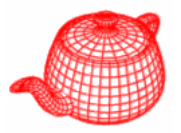

```
class AdaptiveSampler : public Sampler {
```

```
int xPos, yPos
;
current position
int minSamples
, maxSamples
;
p, p least and max numbe
r
float *sampleBuf; of samples
```

```
enum AdaptiveTest { ADAPTIVE_COMPARE_SHAPE_ID, 
                  ADAPTIVE_CONTRAST_THRESHOLD };
AdaptiveTest method
;
which criterion to use
bool supersamplePixel
;
```
**};** whether the current pixel needs extra samples

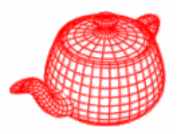

- 1.**supersamplePixel** is set to **false** initially
- 2. The initial set of **minSamples** is generated by **GetMoreSamples**.
- 3. Rendering loop evaluates these samples and report them back to **ReportResults**.
- 4. If more samples are needed,  ${\tt ReportResults}$  sets to **true** and leave **(xPos, yPos)** unchanged.
- 5. The next call to **GetMoreSamples** generates a new set of **maxSamples** samples
- 6. When more samples are not needed or **maxSamples** samples have been used, **supersamplePixel** is set **false** and **(xPos, yPos)** is advanced.

**}**

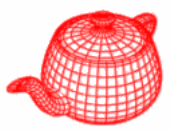

```
int AdaptiveSampler::GetMoreSamples(…) {
```

```
…
if (supersamplePixel) {
  LDPixelSample(xPos, yPos, shutterOpen, 
    shutterClose, maxSamples, samples,
    sampleBuf, rng);
  return maxSamples;
} else {
  if (yPos == yPixelEnd) return 0;
  LDPixelSample(xPos, yPos, shutterOpen, 
    shutterClose, minSamples, samples, , 
    sampleBuf, rng);
  return minSamples;
}
```
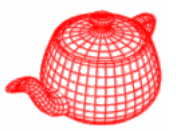

```
bool AdaptiveSampler::ReportResults(…) {
  if 
( p p ){ su
persamplePixel
)
{
    supersamplePixel = false;
    if (++xPos == xPixelEnd) {
       xPos = xPixelStart; ++yPos; }
    return true;
  } else if (   
(needsSupersampling needsSupersampling( )) { …

    supersamplePixel = true;
    return false;
  } else {
    if (++xPos == xPixelEnd) {
       xPos = xPixelStart; ++yPos;
     }
    return true;  
  }
}
```
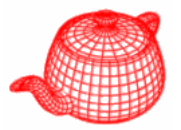

```
bool AdaptiveSampler::needsSupersampling(
  Samp p , y y, le *samples
, const Ra
yDifferential *ra
y
s
,
  const Spectrum *Ls, const Intersection *isects, 
  int count) 
{
 switch (method) {
  case ADAPTIVE COMPARE SHAPE ID:  
_

_
SHAPE
_

   for (int i = 0; i < count-1; ++i)if (isects[i].shapeId != isects[i+1].shapeId ||
     isects[i].primitiveId != isects[i+1].primitiveId)
    return true; Efficient but fails to capture cases like
   return false; (1) coplanar triangles with different ids
                  but without edges (2) a parametric patch 
                   Could fold over and need more samples
                  (3) shadows, textures …
```
**}**

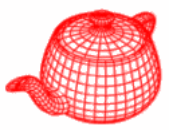

```
case ADAPTIVE_CONTRAST_THRESHOLD:
  float Lav
g ; = 0.f
;
  for (int i = 0; i < count; +i)
    Lavg += Ls[i].y();
  Lavg /= count;
  const float maxContrast = 0.5f;
  for (int i = 0; i <  

count; ++i)  
    if (fabsf(Ls[i].y() - Lavg) / Lavg > maxContrast)
      return true;
  return false;
}
                  Not always successful. An example is 
                  ImageTexture which has been filtered 
return false;
                  For antialiasing. Even if the samples 
                  have high contrast, it probably does 
                   Not need more samples.
```
## **Adaptive sampling**

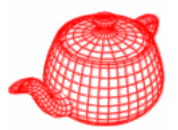

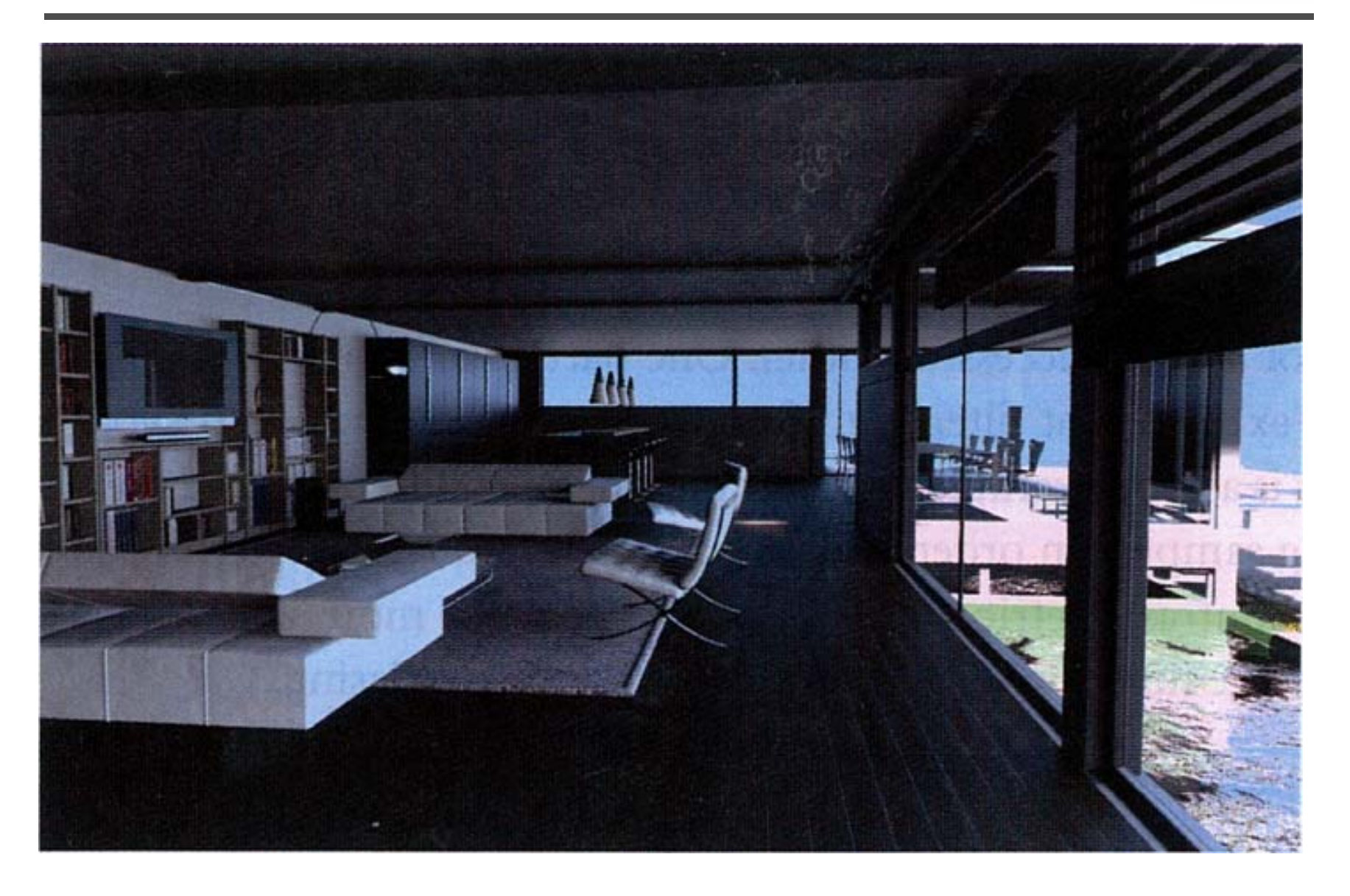

# **Adaptive sampling (geometry)**

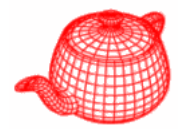

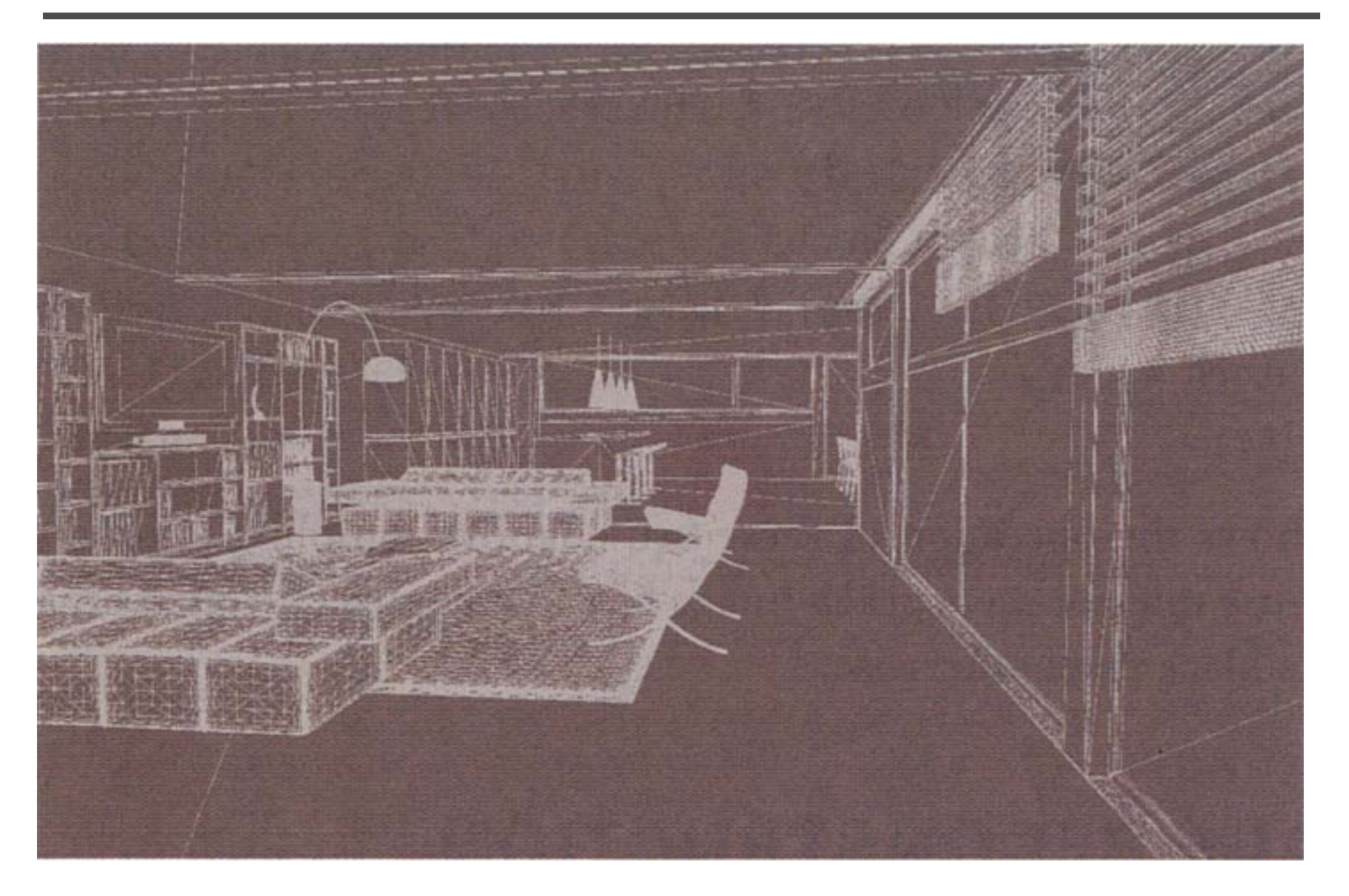

# **Adaptive sampling (contrast)**

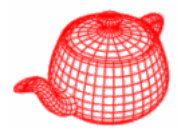

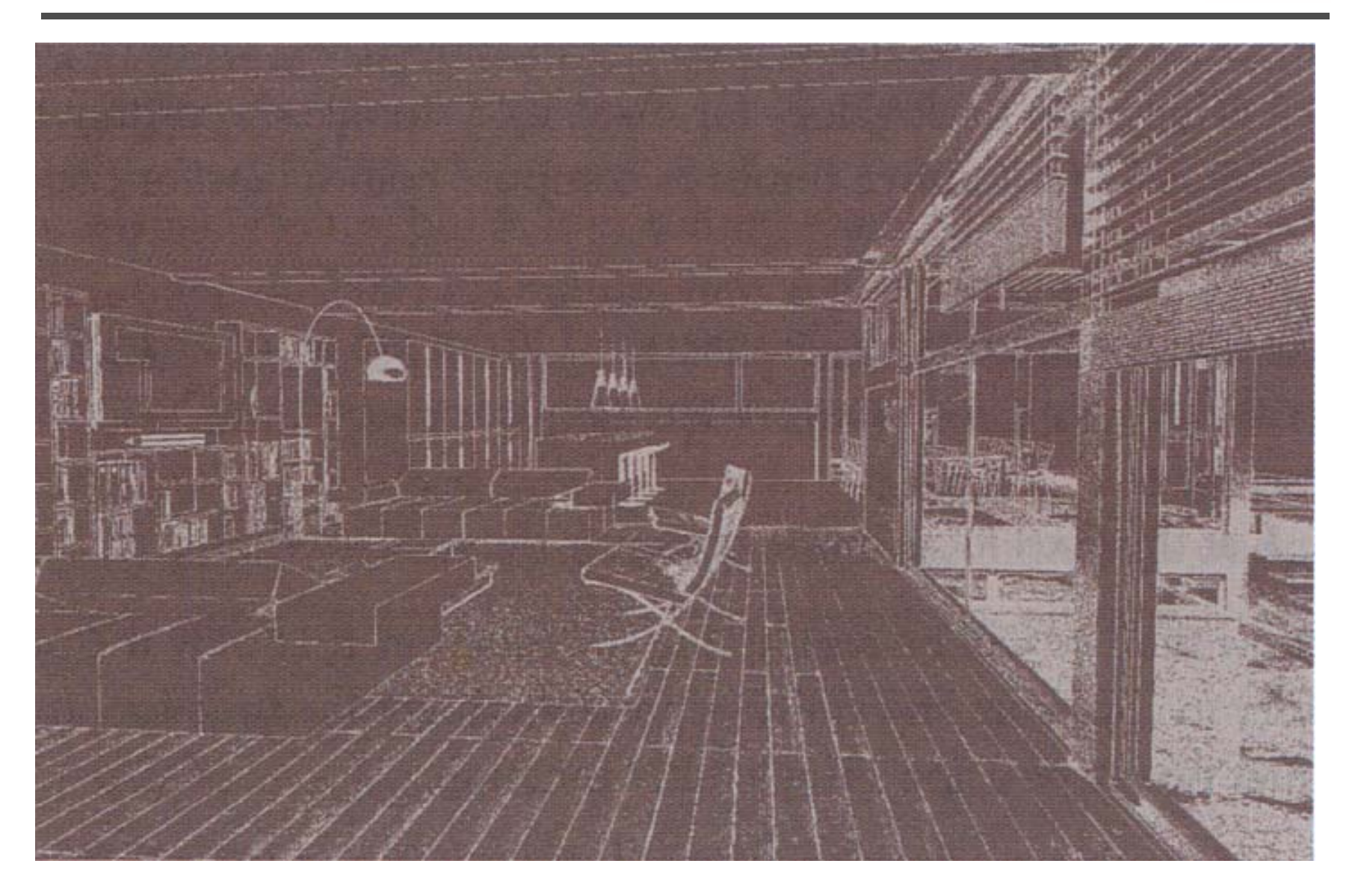

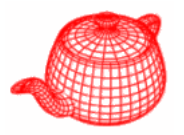

- Given the *chosen* image samples, we can do the following to compute pixel values.
	- 1. reconstruct a continuous function L' from samples
	- 2. prefilter L' to remove frequency higher than Nyquist limit
	- 3. sample L' *at pixel locations*
- Because we will only sample L' at pixel locations, we do not need to explicitly reconstruct L's. Instead, we combine the first two steps.

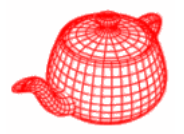

( ) *<sup>x</sup>*, *y*

 $\Omega$ 

 $\circ$ 

 $\Omega$ 

 $\Omega$ 

 $\Omega$ 

 $\circ$ 

 $\Omega$ 

 $\Omega$ 

- Ideal reconstruction filters do not exist because of discontinuity in rendering. We choose nonuniform sampling, trading off noise for aliasing. There is no theory about ideal reconstruction for nonuniform sampling yet.
- Instead, we consider an interpolation problem

| filler                                                                                    | sampled radiance               | • |
|-------------------------------------------------------------------------------------------|--------------------------------|---|
| $I(x, y) = \frac{\sum_{i} f(x - x_i, y - y_i) L(x_i, y_i)}{\sum_{i} f(x - x_i, y - y_i)}$ | •                              |   |
| final value                                                                               | $\sum_{i} f(x - x_i, y - y_i)$ | • |

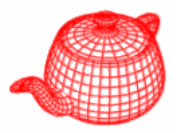

- provides an interface to *f(x,y)*
- •**Film** stores a pointer to a filter and use it to filter the output before writing it to disk.

Filter::Filter(float xw, float yw) width, half of support float Evaluate(float x, float y);  $f(x, y)$  x, y is guaranteed to be within the range; range checking is not necessary  $f(x, y)$ 

• **filters/\* (box, gaussian, mitchell, sinc, filters/ triangle)**

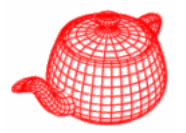

• Most commonly used in graphics. It's just about the worst filter possible, incurring postaliasing by high-frequency leakage.

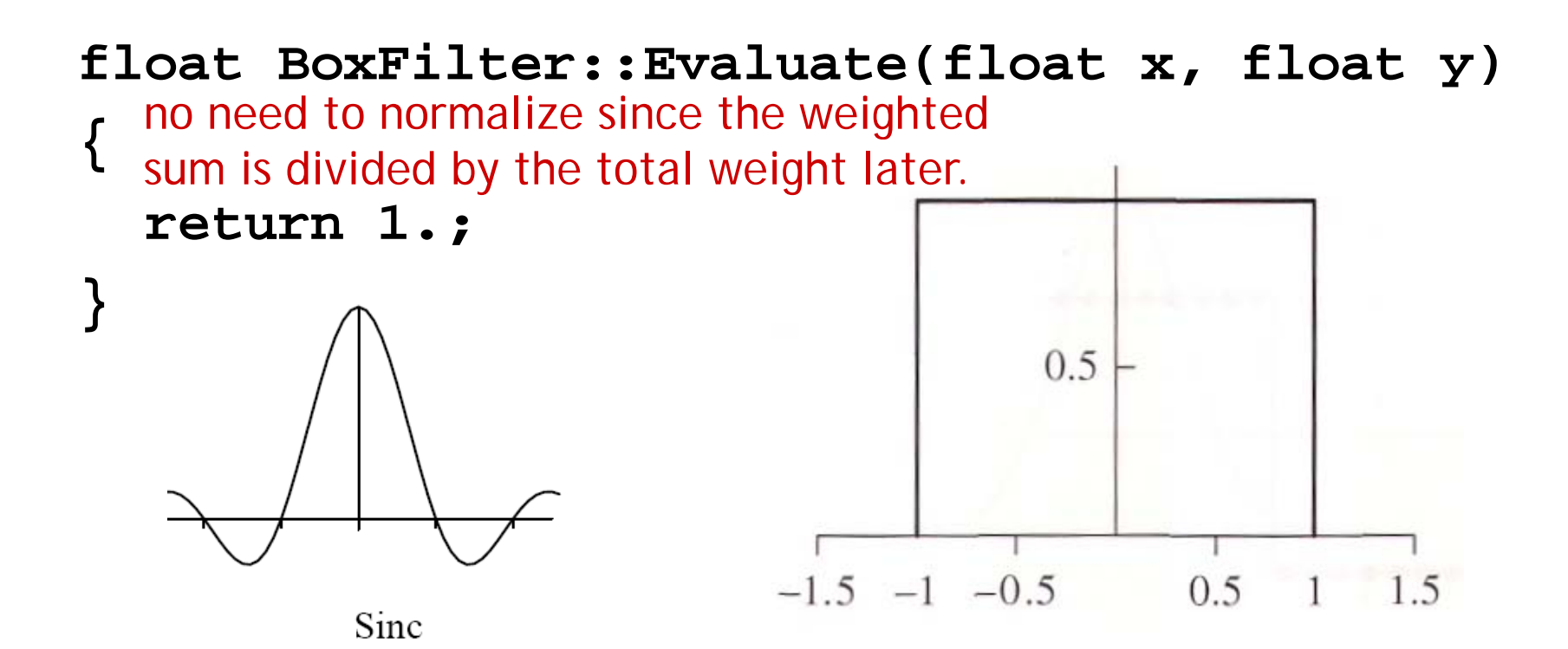

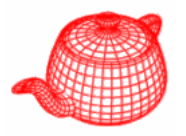

```
float TriangleFilter::Evaluate(float x, float y) 
{
  return max(0.f, xWidth-fabsf(x)) *
          max( ,y 0.f Width-fabsf(y));
}0.5Sinc<sup>2</sup>-1.5 -1 -0.50.5\overline{1}1.5
```
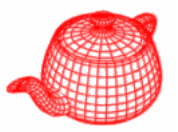

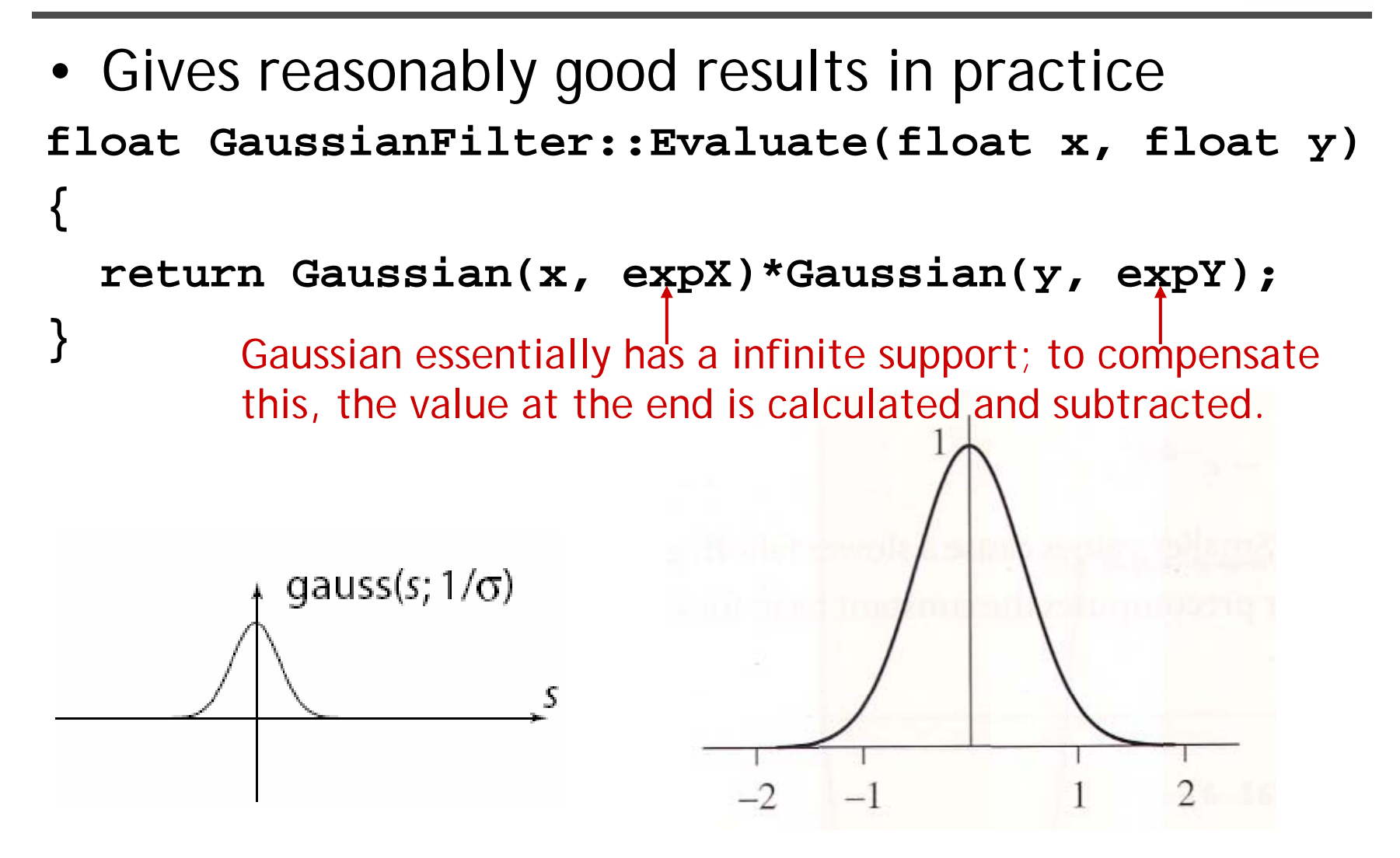

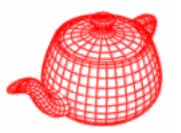

- $\bullet$  parametric filters, tradeoff between ringing and blurring
- Negative lobes improve sharpness; ringing starts to enter the image if they become large.

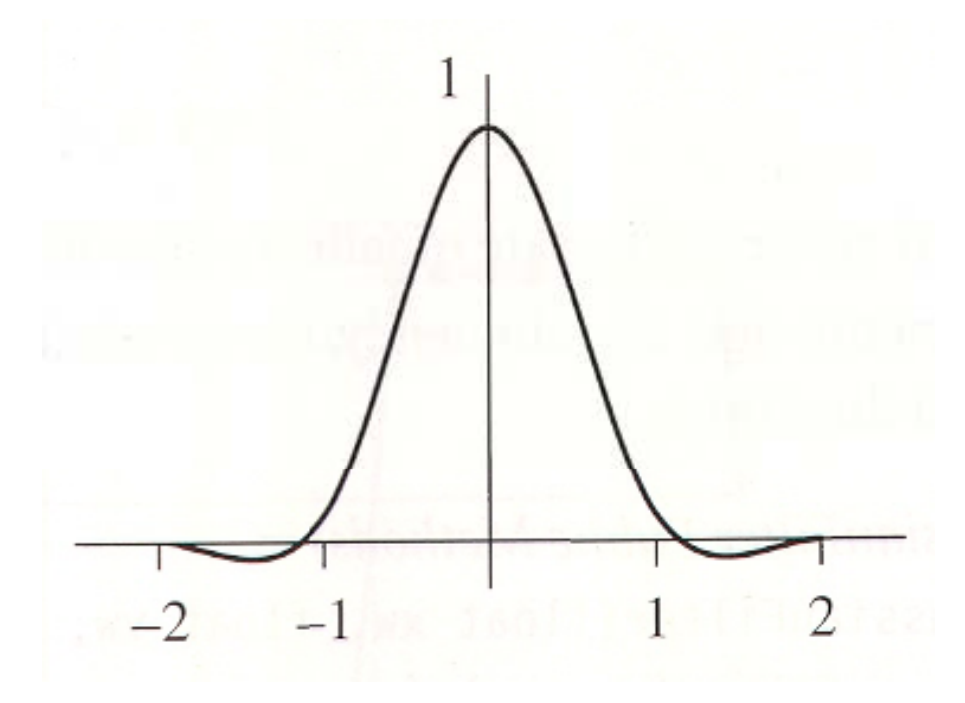

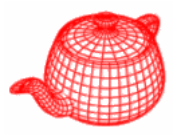

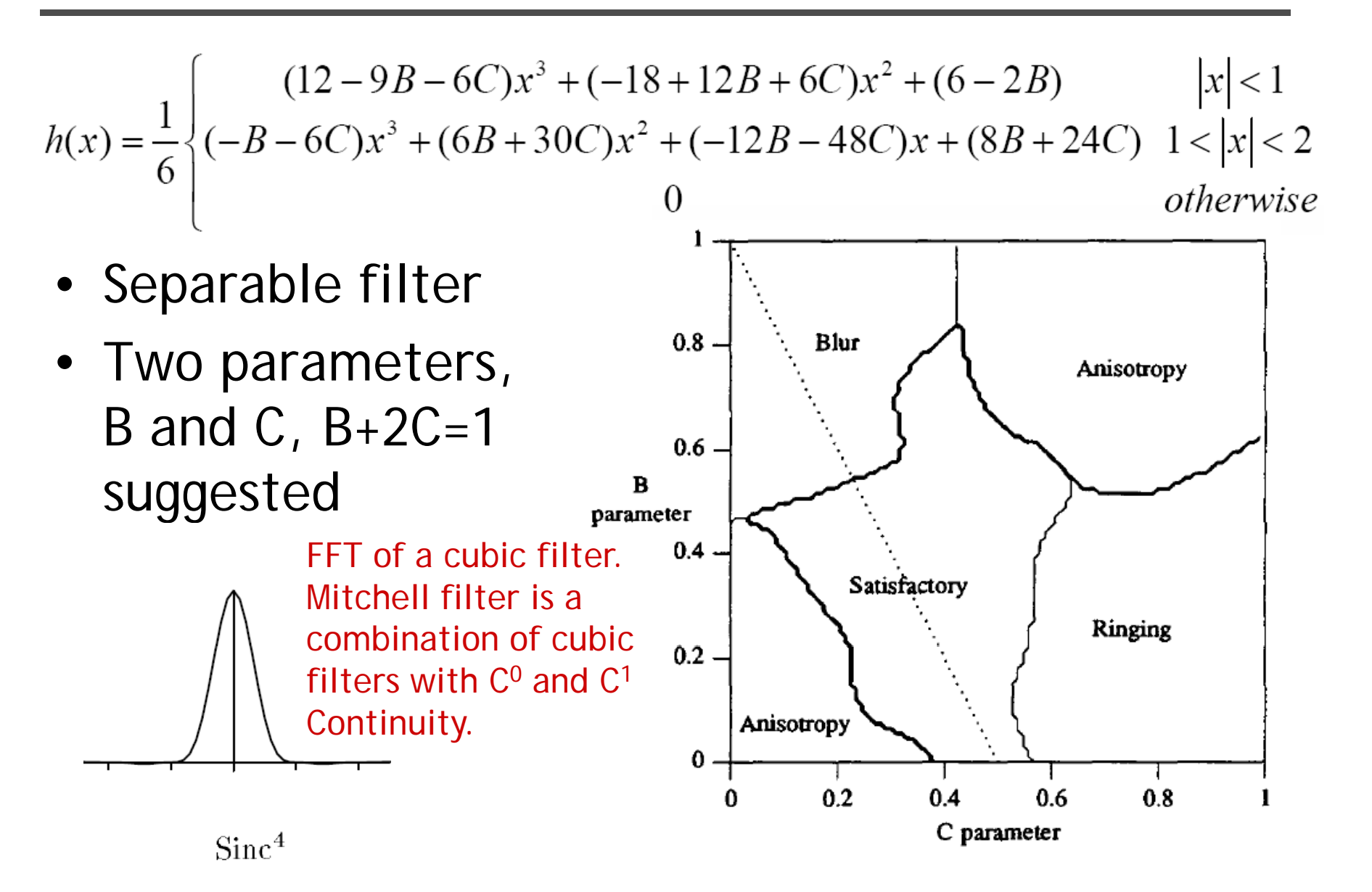

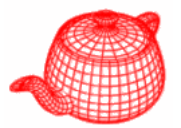

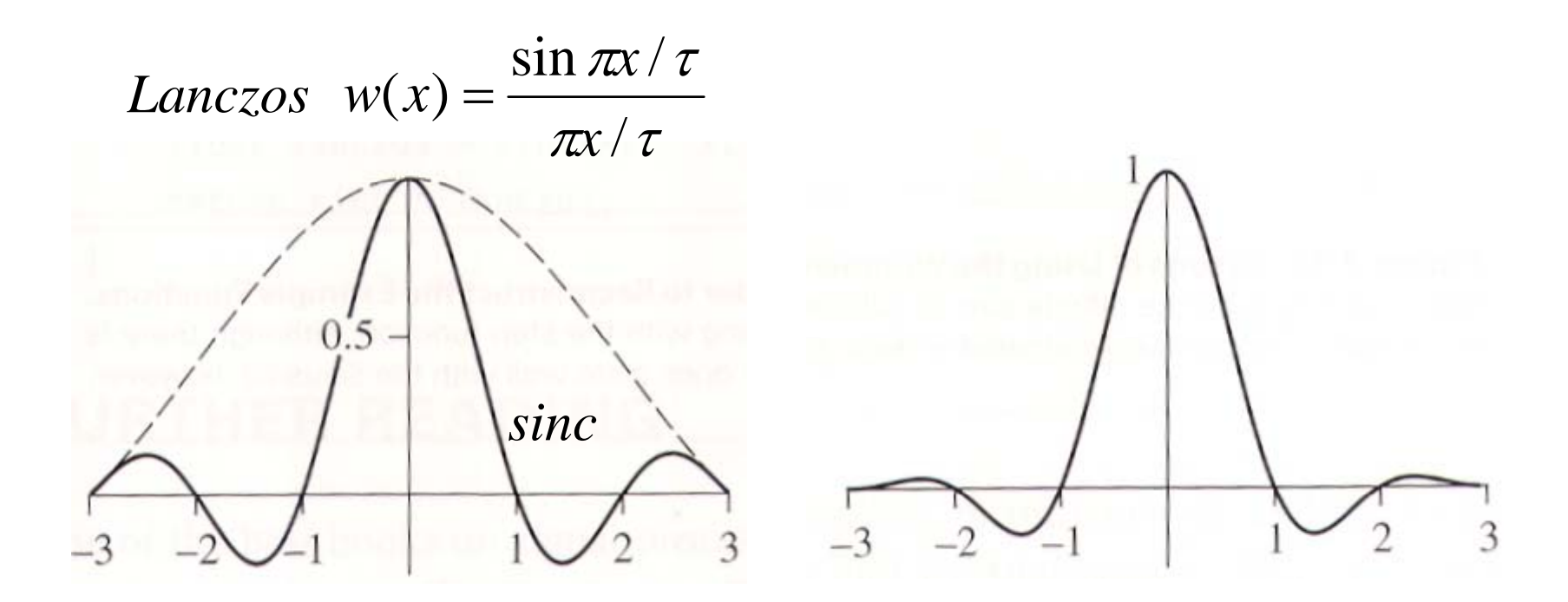

# **Comparisons**

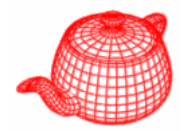

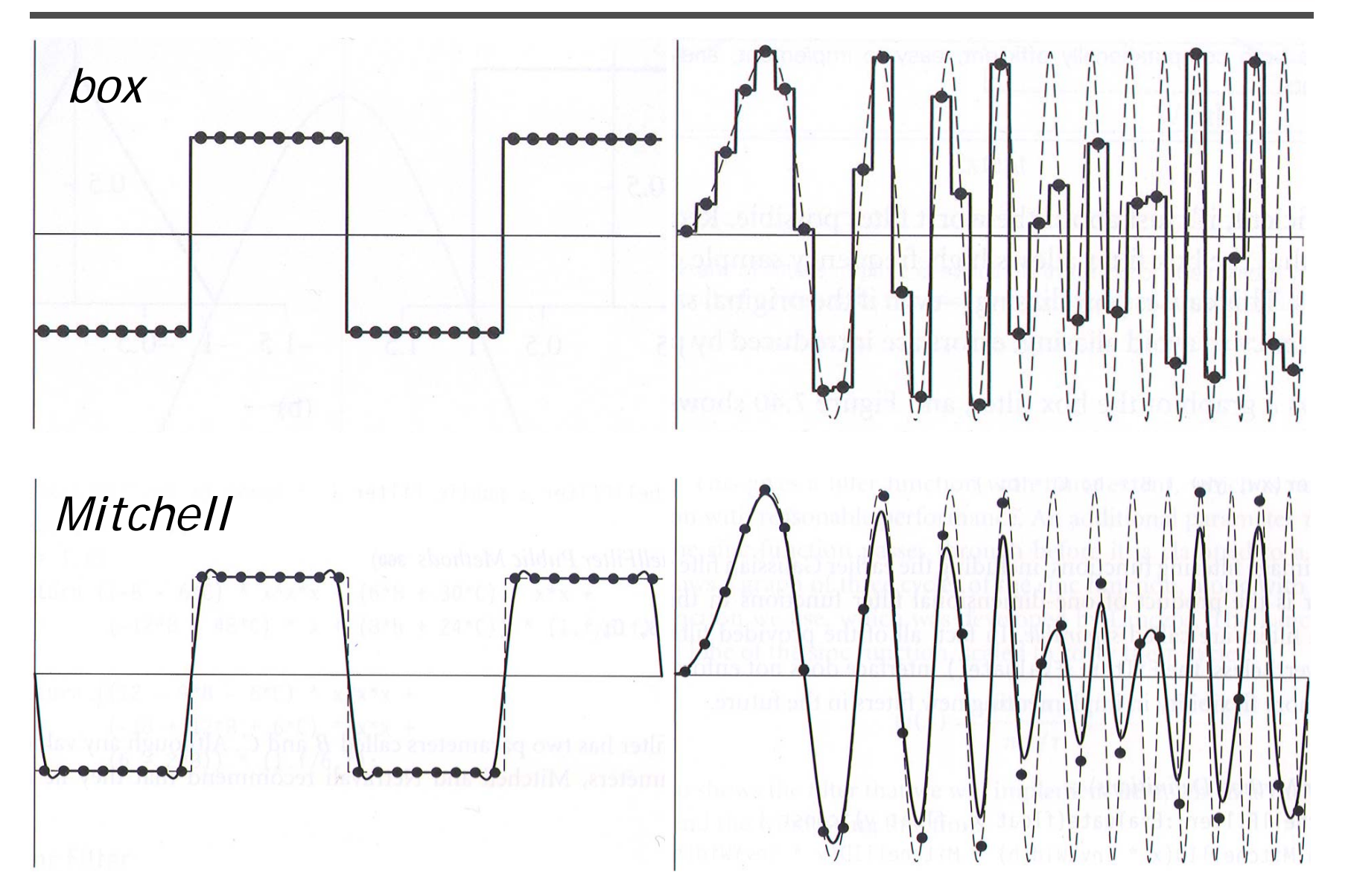

**Comparisons**

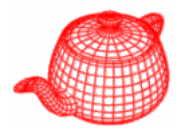

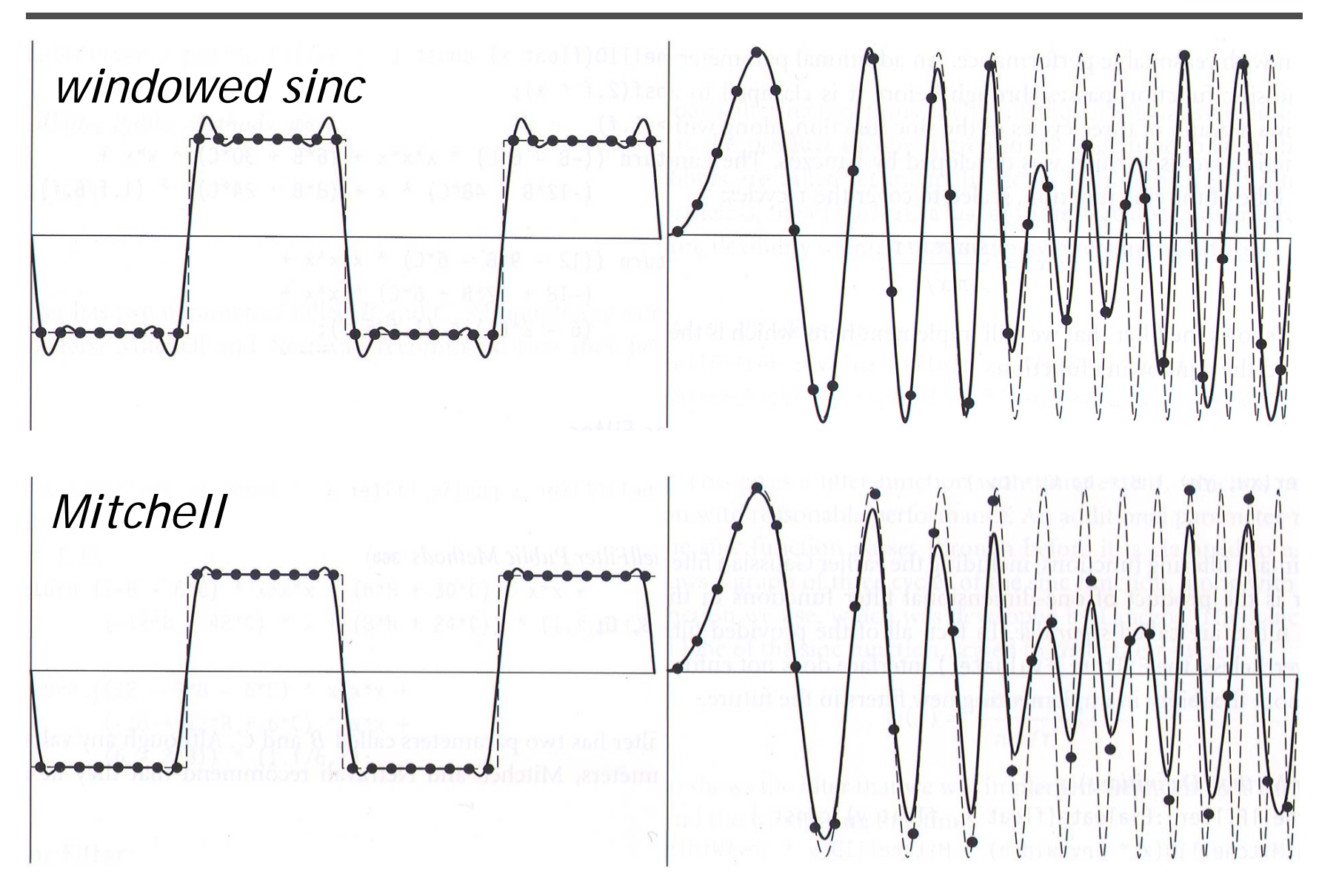

## **Comparisons**

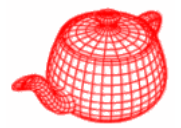

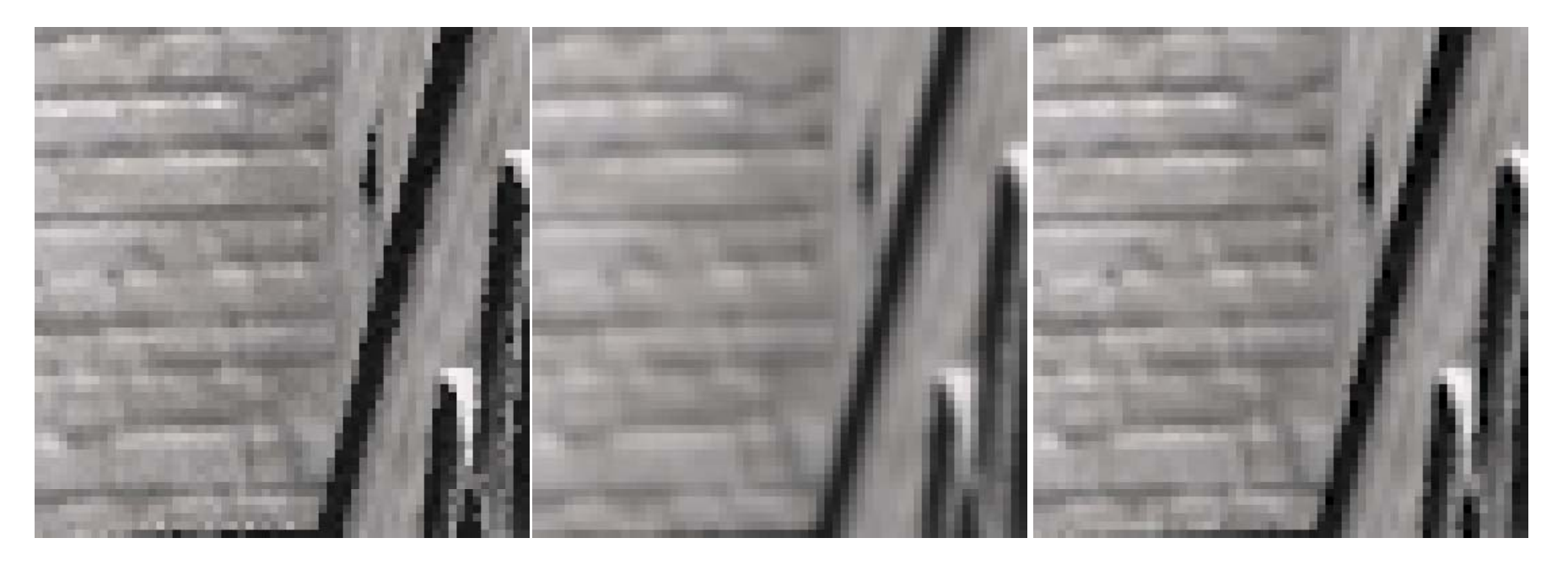

*box Gaussian Mitchell*

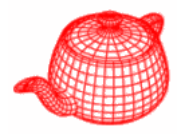

- • **Film** class simulates the sensing device in the simulated camera. It determines samples' contributions to the nearby pixels and writes the final floating-point image to a file on disk.
- Tone mapping operations can be used to display the floating-point image on a display.
- **core/film.\***

#### **Film**

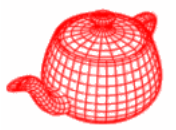

```
class Film {
public:
  Film(int xres, int yres)
      : xResolution(xres), yResolution(yres) { }
  add samples for later reconstruction by weighted average
  virtual void AddSample(const CameraSample &sample,
```

```
const Spectrum &L) = 0;
```
simply sum samples' contributions, not average them. Pixels with more samples will be brighter. It is used by light transport methods such as MetropolisRender

```
virtual void Splat(const CameraSample &sample,
```
**const Spectrum &L) <sup>=</sup> 0;**

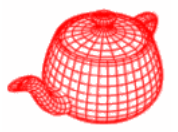

the sample extent could be a bit larger than the pixel extent

 $virual$  void GetSampleExtent(int \*xstart,

```
int *xend, int *ystart, int *yend) const = 0;
virtual void GetPixelExtent(int *xstart,
```

```
int *xend, int *ystart, int *yend) const = 0;
```
be notified when a region has been recently updated. Do nothing as default.

```
virtual void UpdateDisplay(int x0, int y0, int x1,
```

```
int y1, float splatScale = 1.f);
```
generate the final image for saving to disk or displaying. It accepts a scale factor.

```
virtual void WriteImage(float splatScal    splatScale = 1 f)=0;  1.f)=0;
```

```
const int xResolution, yResolution;
};
```
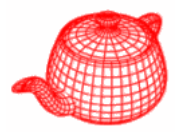

• **film/image.cpp** implements the only film plug-in in pbrt. It filters samples and writes the resulting image to disk.

```
ImageFilm::ImageFilm(int xres, int yres, Filter *filt,
```
**float crop[4] string &filename bool [4],string &filename, openWindow openWindow)**

**{***in NDC space. useful for assembling later*

*debugging, or rendering on to open a window and show the different computers and image as it's being rendered on some system, it can be configured*

**...**

**}**

**i l l k d i l ( i lC pixels = new BlockedArray<Pixel>(xPixelCount,**

**yPixelCount);**

```
<precompute filter table>  filter
```
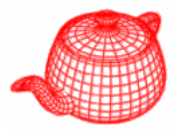

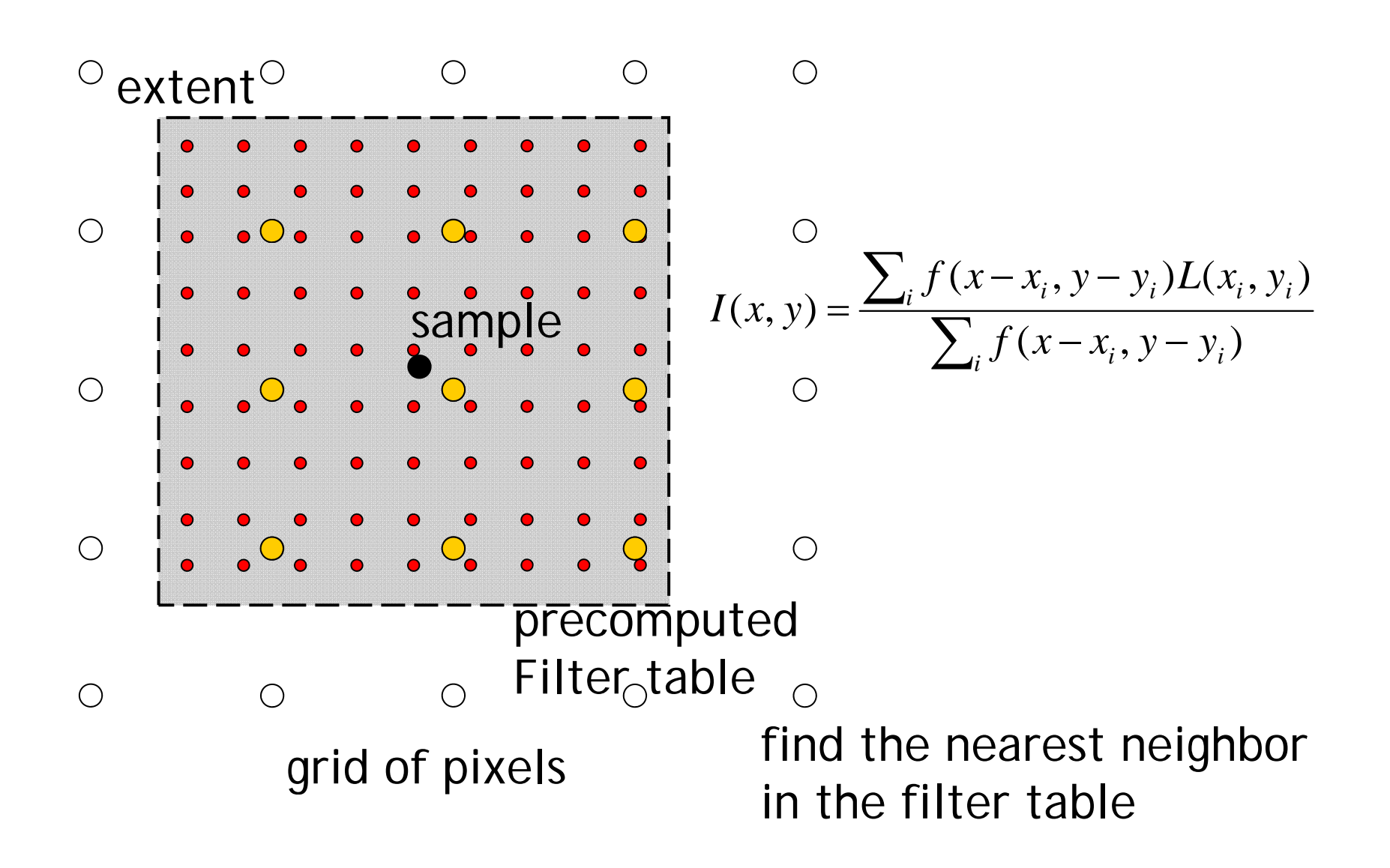

# **Recent progresses on Poisson sampling**

- On-the-fly computing
	- –- Scalloped regions [SIGGRAPH 2006]
- Tile-based
	- –Recursive Wang tile [SIGGRAPH 2006]
- Parallel
	- –Li-Yi Wei [SIGGRAPH 2008]
- Show three videos for them

### **Fast Poisson-Disk Sampling**

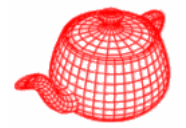

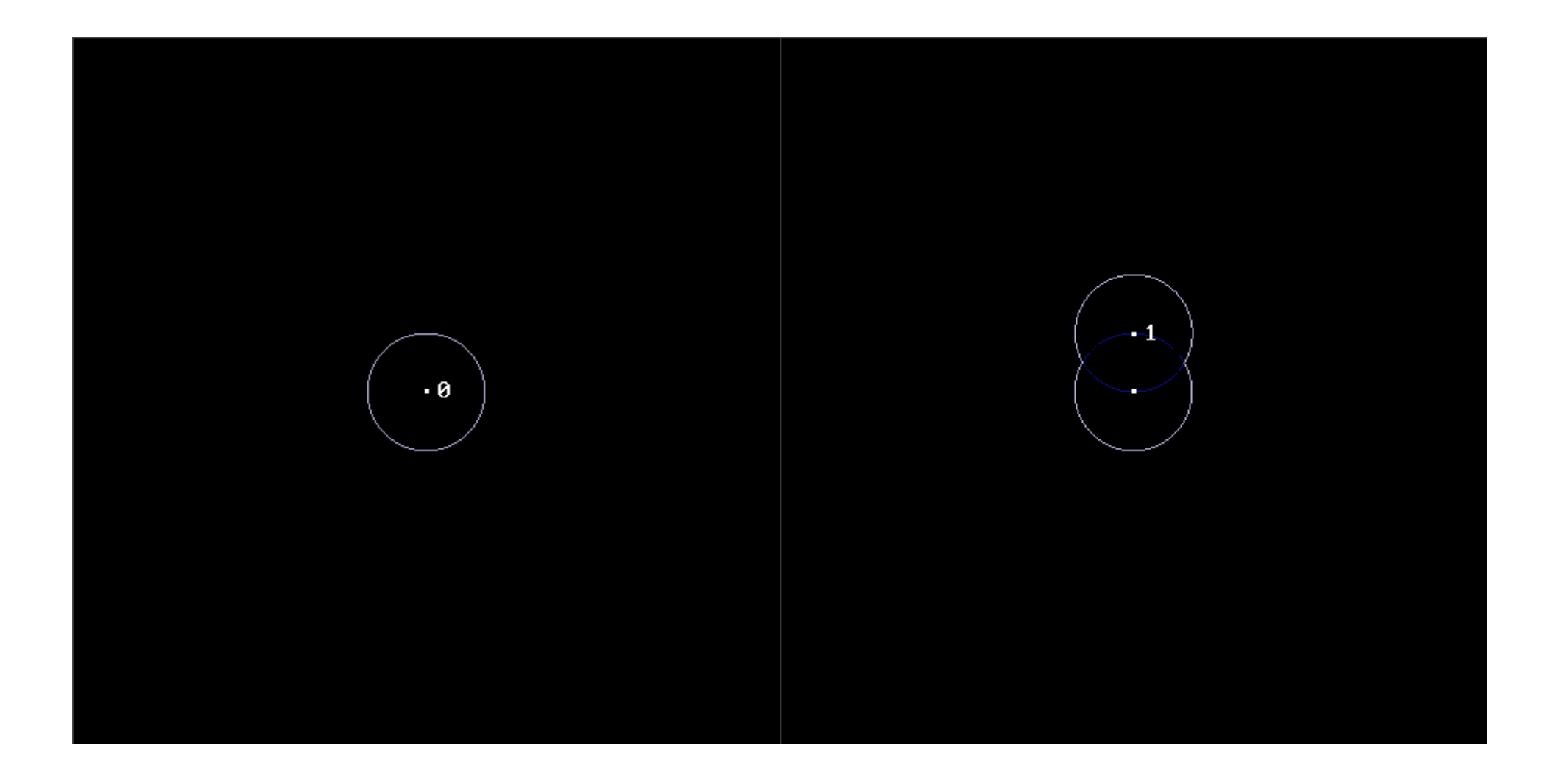

### **Fast Poisson-Disk Sampling**

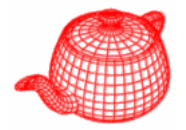

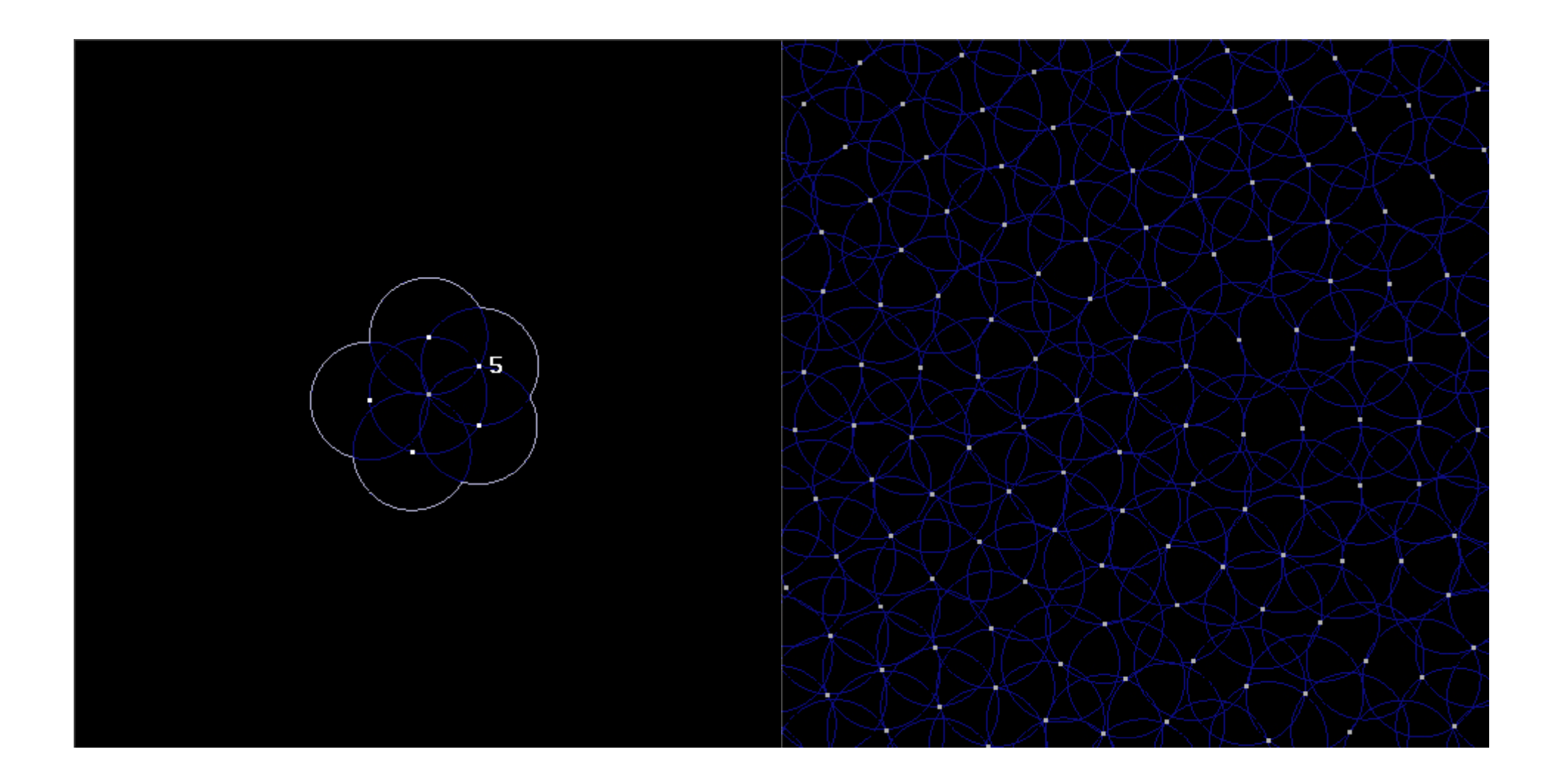

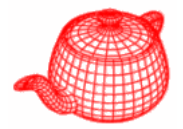

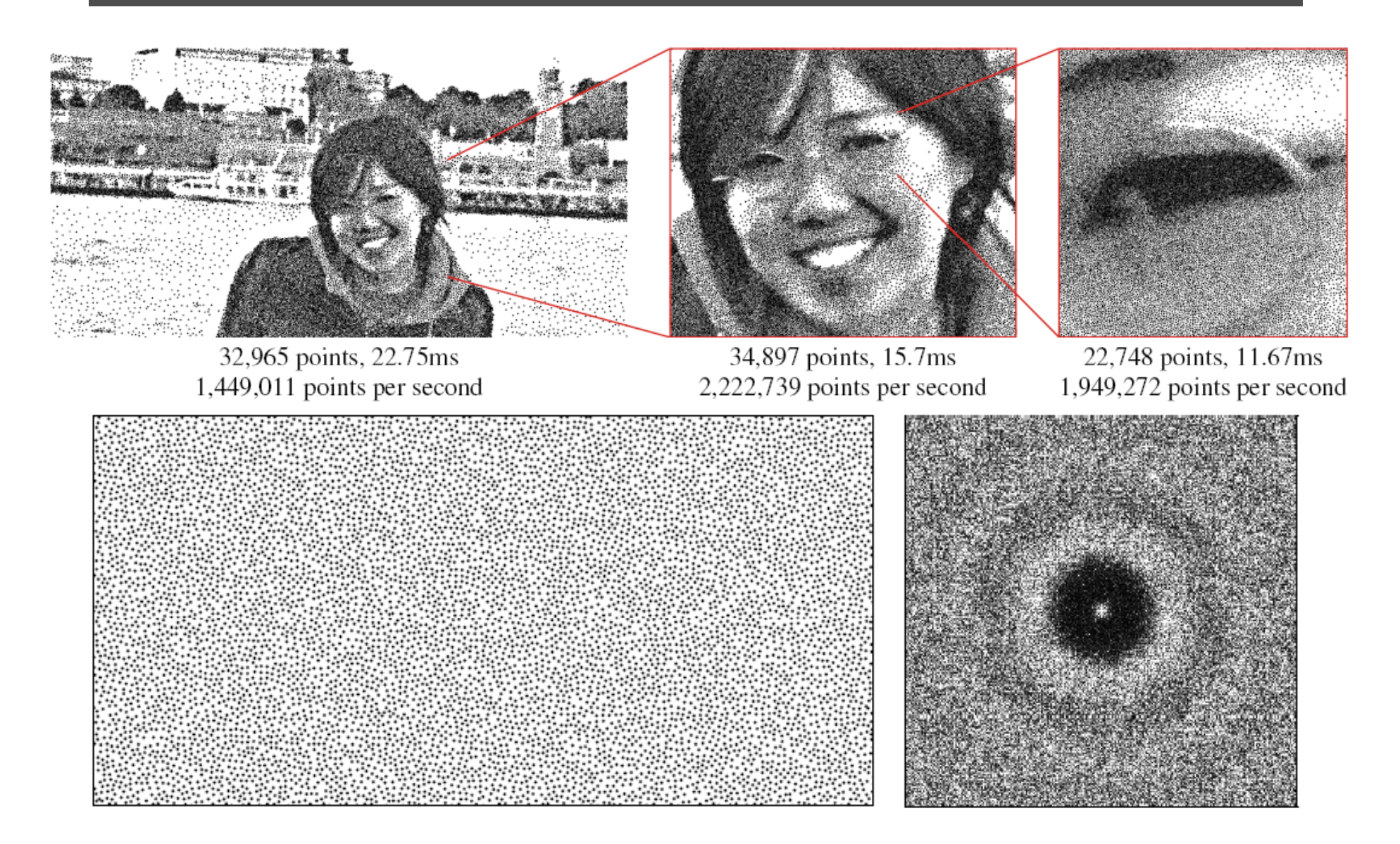